**Universidad de Costa Rica Facultad de Ingeniería Escuela de Ingeniería Civil** 

**Proyecto de Graduación** 

**Guía de modelación para evaluar las condiciones que rigen el desempeño de aliviaderos** 

Que para obtener el grado de licenciatura en Ingeniería Civil

Presenta:

**Sergio Andrés Bogantes Ugalde** 

Director de Proyecto de Graduación

**Ing. Gravin Mayorga Jiménez** 

Ciudad Universitaria Rodrigo Facio

MIEMBROS DEL COMITÉ ASESOR Y ESTUDIANTE

Lauley aire

Ing. Gravin Mayorga Jiménez, MSc.

Director

Ing. Ricardo Baldi Alvarado

Asesor

Ing. Antonio Sánchez Fernández

Asesor

 $\overrightarrow{A}$  $\overrightarrow{++}$ */*  /  $. m <sub>l</sub>$ lV ll~ *h/*   $\sim$  $\mathcal{Z}$ *.1* /. /\_\_\_..

Sergio Andrés Bogantes Ugalde

Estudiante

Fecha: 2016, mayo,

El **suscrito**, **Sergio Andrés Bogantes Ugalde**, cedula 4 0213 0346, estudiante de la carrera de Licenciatura en Ingeniería Civil de la Universidad de Costa Rica, con número de carné **B00955**, manifiesta que es autor del Proyecto Final de Graduación **Guía de modelación para evaluar las condiciones que rigen el desempeño de aliviaderos** bajo la dirección del **Ingeniero Gravin Mayorga Jiménez,** quien en consecuencia tiene derechos compartidos sobre los resultados de esta investigación.

Asimismo, hago traspaso de los derechos de utilización del presente trabajo a la Universidad de Costa Rica, para fines académicos: docencia, investigación, acción social y divulgación.

**Nota**: De acuerdo con la Ley de Derechos de Autor y Derechos Conexos Nº 6683, Artículo 7 (versión actualizada el 02 de julio de 2001); "no podrá suprimirse el nombre del autor en las publicaciones o reproducciones, ni hacer en ellas interpolaciones, sin una conveniente distinción entre el texto original y las modificaciones o adiciones editoriales". Además, el autor conserva el derecho moral sobre la obra, Artículo 13 de esta ley, por lo que es obligatorio citar la fuente de origen cuando se utilice información contenida en esta obra.

Desde siempre, a mis padres

## AGRADECIMIENTOS

Este proyecto ha sido el resultado de un largo camino, y podría detenerme en cada paso y citar nombre por nombre a cada uno de los que han puesto un granito de arena para construir este trabajo, sin embargo, se me haría corto este documento para agradecer tanto.

Primeramente debo agradecerle a Dios por las fuerzas brindadas para alcanzar cada uno de los requisitos para terminar la carrera.

A mis padres, siempre esforzados y atentos para conmigo. Ellos han sido la razón por la cual nunca claudiqué; mi primera escuela, los que me enseñaron los valores más importantes para la vida; y desde siempre, han sido la principal razón para llegar a alcanzar un título universitario.

A mis amigos, los que siempre estuvieron presentes para apoyar en los momentos difíciles, los que no dudaron un segundo para sacar de su tiempo y tenderme la mano.

Al comité asesor por la ayuda y el conocimiento brindado, y en especial al ingeniero Ricardo Baldi Alvarado, quien atendió todas y cada una de mis dudas, de la manera más atenta.

"No solo no hubiera sido nada sin ustedes, sino con toda la gente que estuvo a mi alrededor desde el comienzo, algunos siguen hasta hoy (...) iGracias totales!"

# Contenido

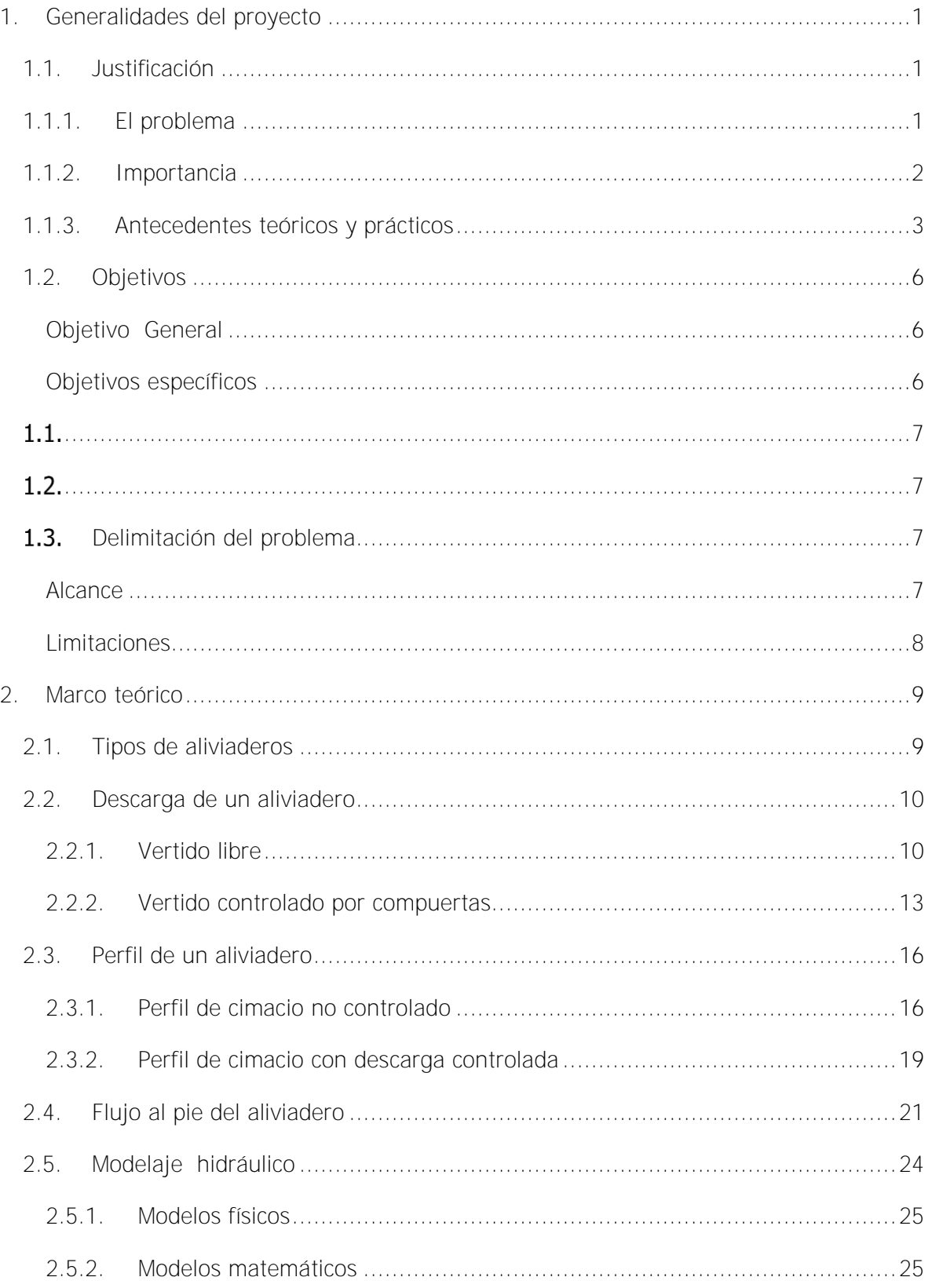

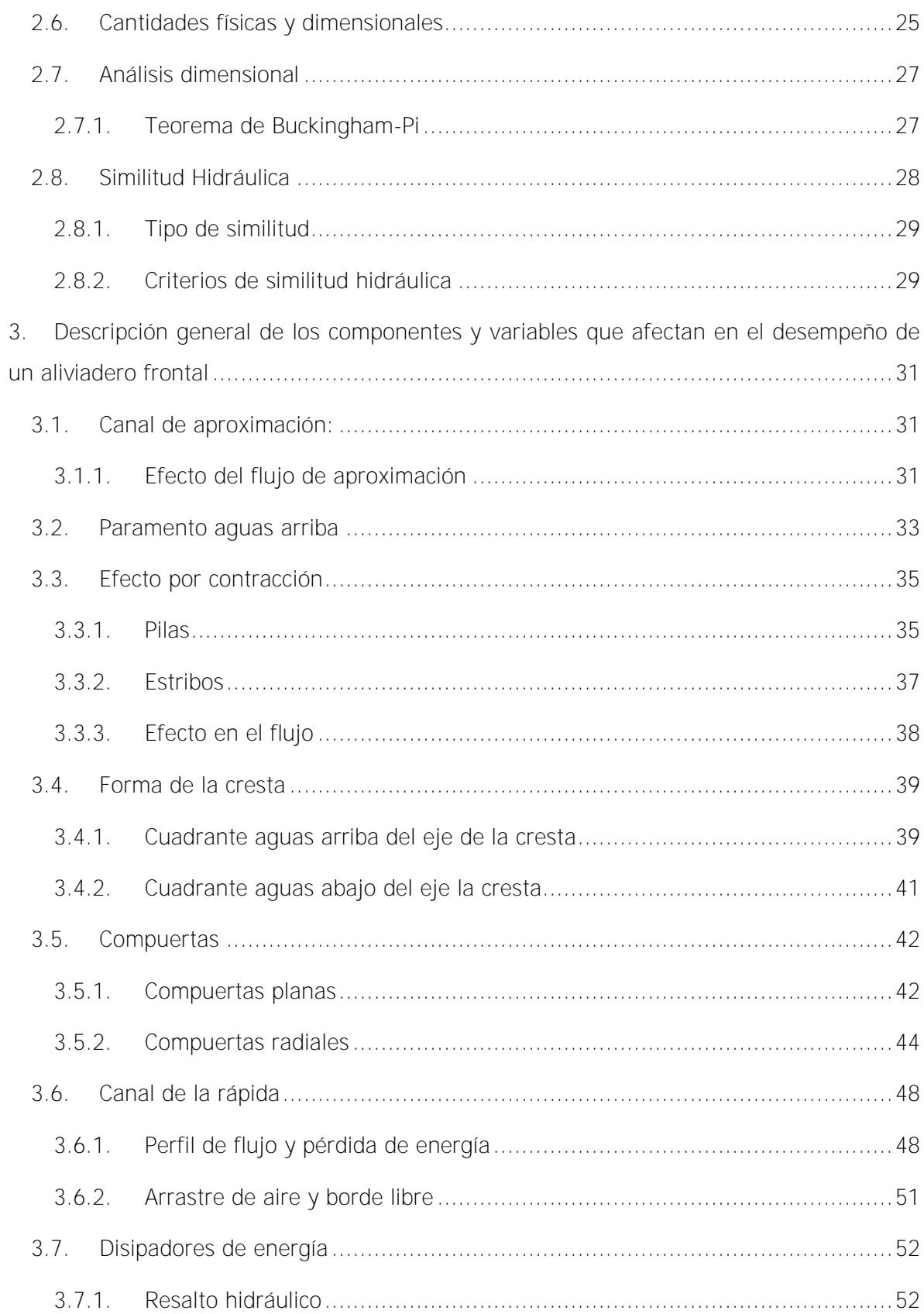

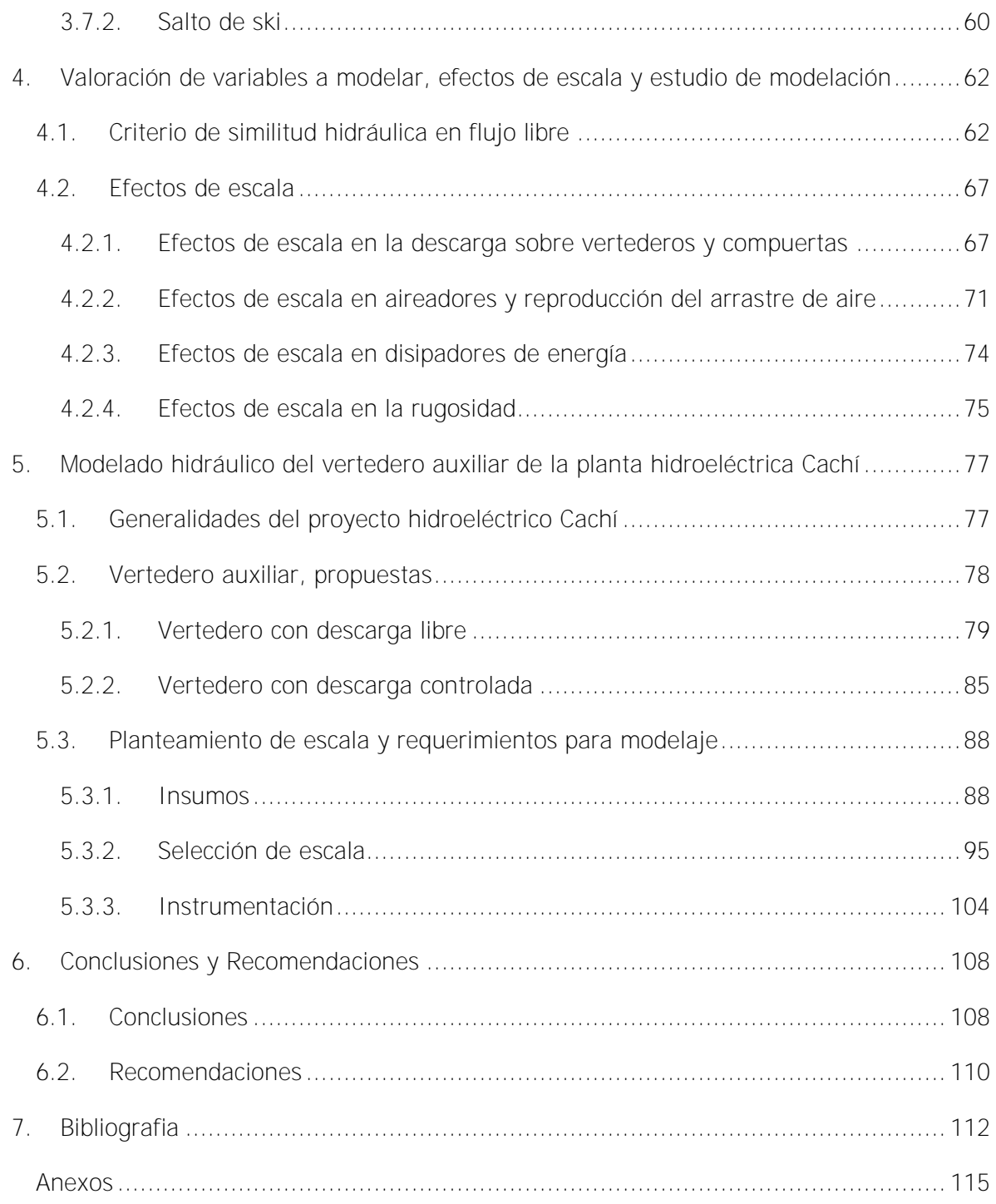

## Tabla de Cuadros

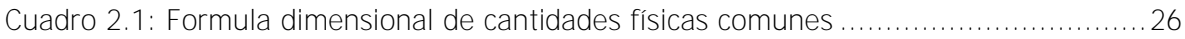

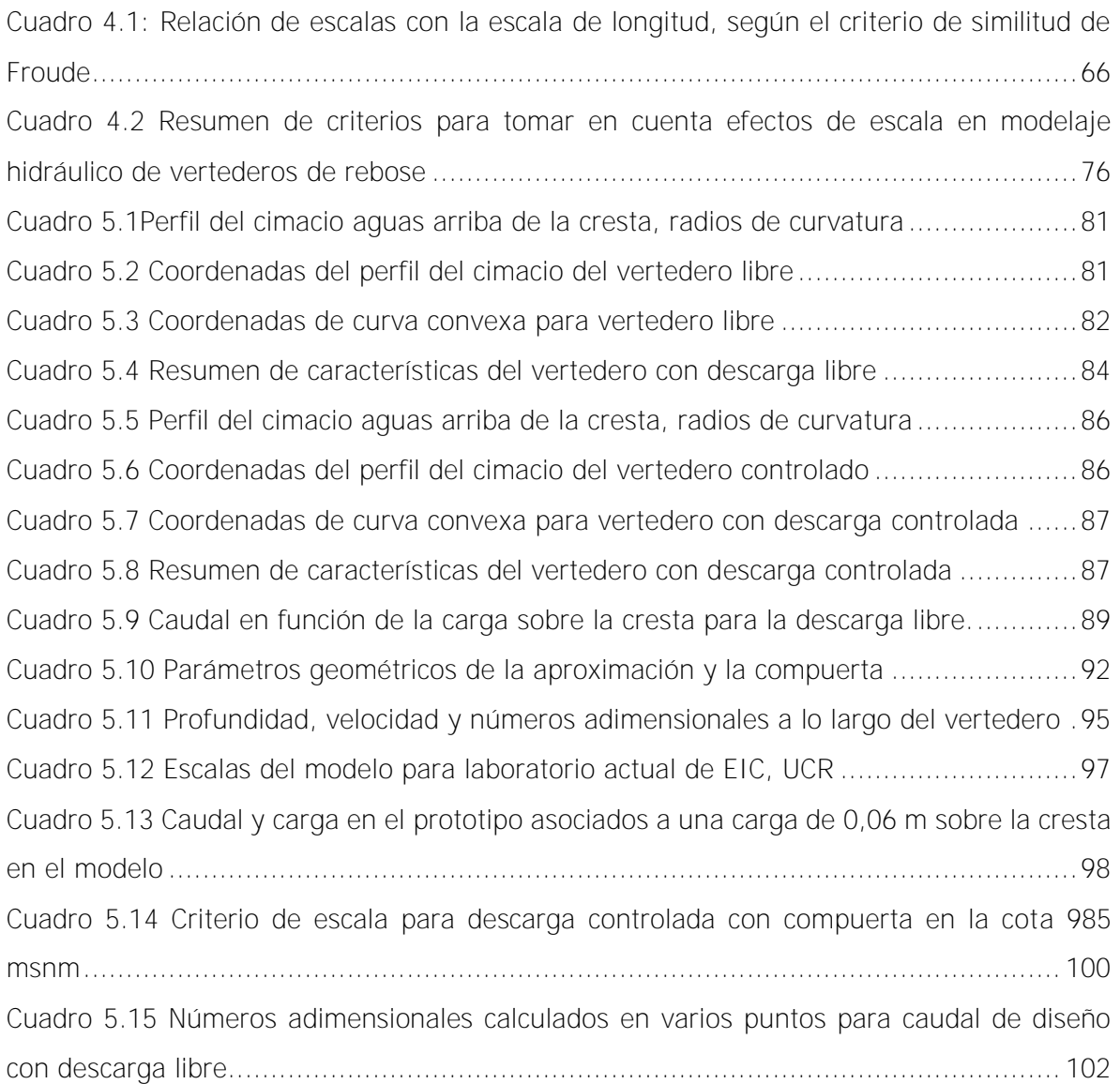

# Tabla de Figuras

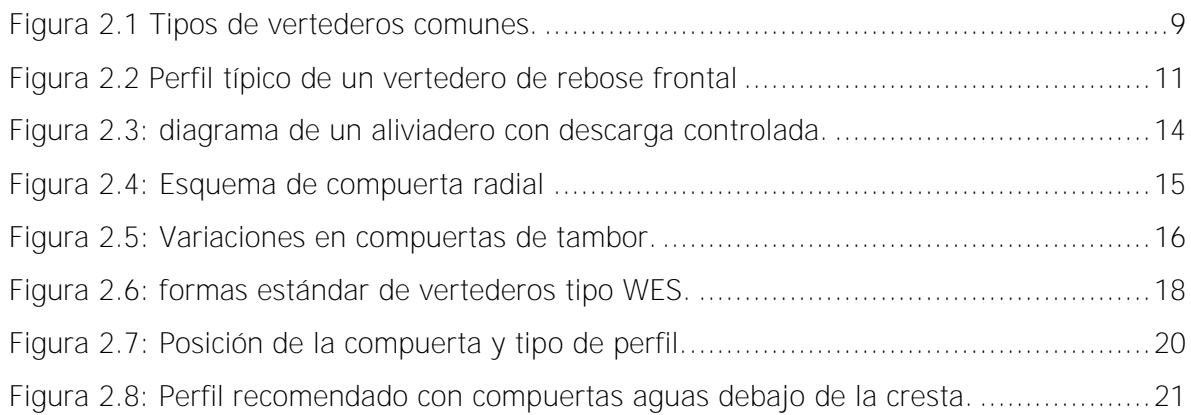

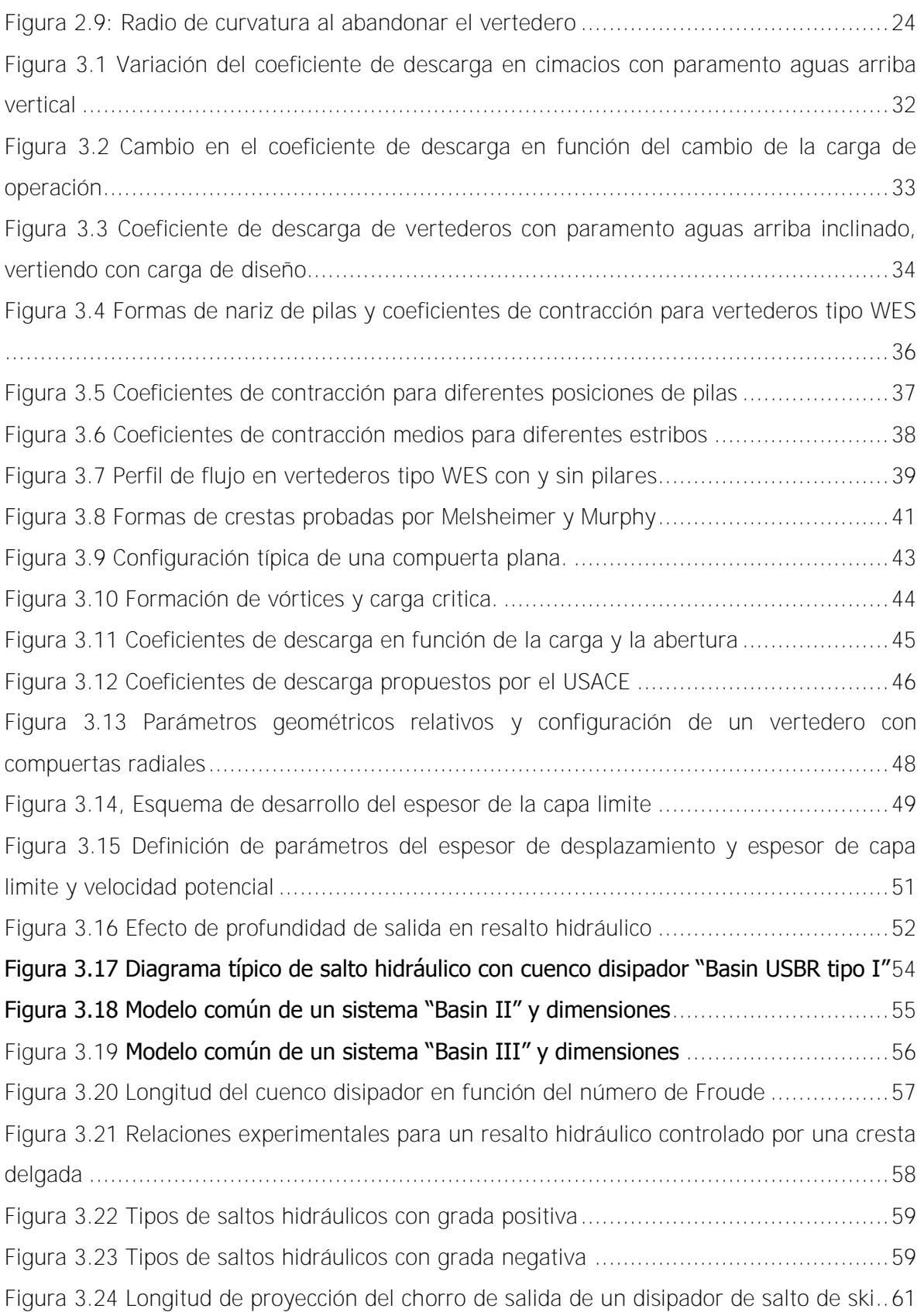

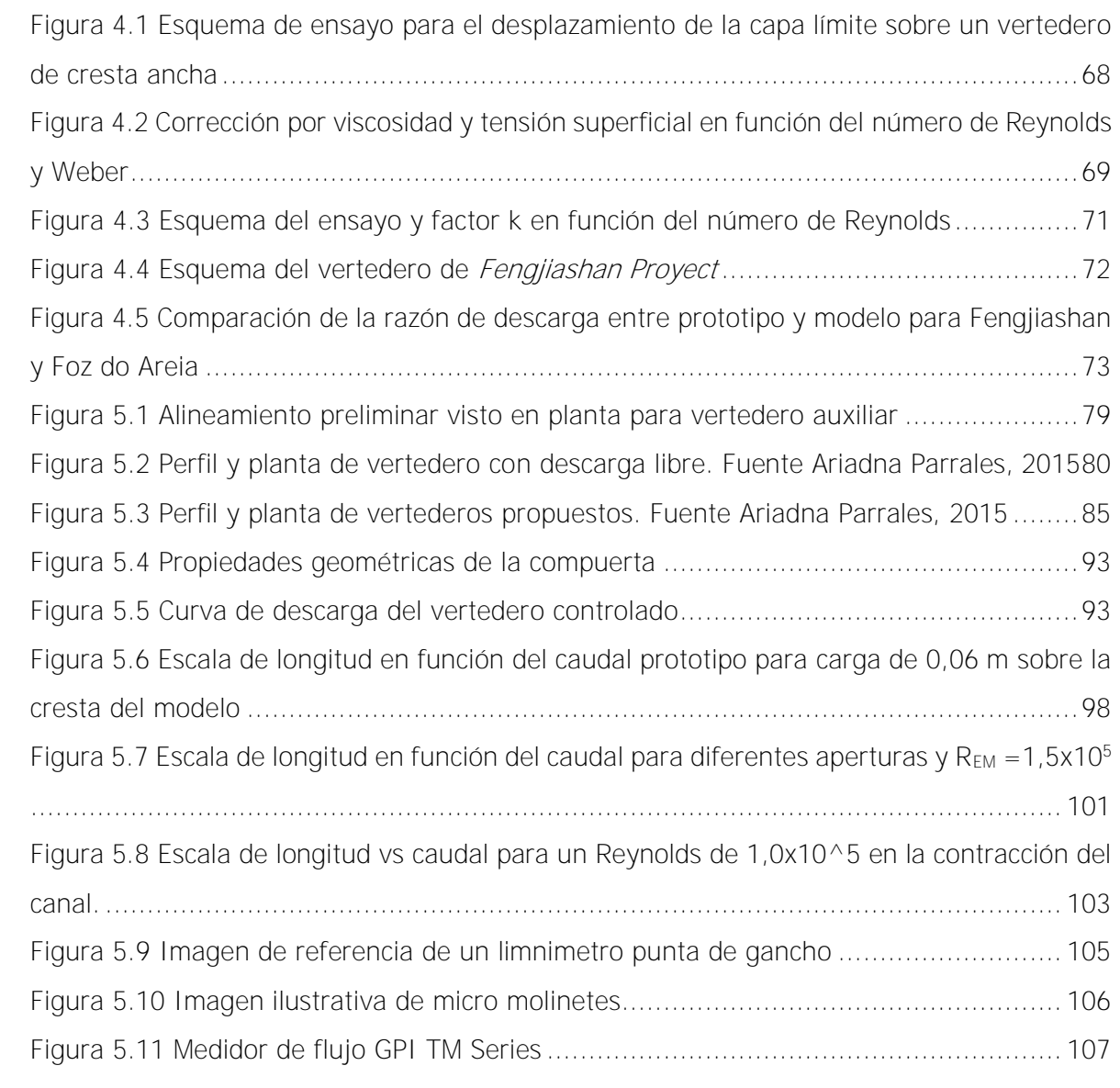

Bogantes Ugalde, Sergio Andrés Guía de modelación para evaluar las condiciones que rigen el desempeño de aliviaderos Proyecto de Graduación- Ingeniería Civil- Heredia. C.R.: xi, 121, [18]h

#### **Resumen**

En este trabajo se analizaron las principales variables que intervienen en el diseño y operación de aliviaderos. Contemplando la reproducción a escala reducida de vertederos como una herramienta importante para el diseño de los prototipos y tomando en cuenta que no existe una guía que provea los requerimientos mínimos para el diseño de los modelos, se propuso una metodología para evaluar modelos hidráulicos de vertederos de rebose de tipo frontal con descarga controlada o descarga libre.

Se realizó una revisión bibliográfica exhaustiva, abarcando las principales funciones que cumplen los aliviaderos, sus estructuras, las variables que se pueden presentar en dichas estructuras y como estas variables pueden afectar el desempeño durante eventos extraordinario de altos caudales que no pueden ser almacenados.

Además se incluyeron estudios experimentales, los cuales ayudaron a proveer bajo qué condiciones se estima que los efectos de escala (variaciones debidas a la no similitud dinámica) son despreciables y los resultados encontrados en la evaluación de los modelos pueden corresponder a los esperados en el prototipo.

Por último, se realizó un estudio de modelado hidráulico para la propuesta del vertedero auxiliar del Proyecto Hidroeléctrico Cachí, encontrando un factor de escala útil para construir el modelo en el laboratorio de hidráulica de la Escuela de Ingeniería Civil de la Universidad de Costa Rica, encontrando para qué caudales y en qué medida se puede confiar que los datos reproducidos por este modelo son representativos del prototipo.

**Director** 

Ing. Gravin Mayorga Jiménez, MSc. Escuela de Ingeniería Civil, Universidad de Costa Rica

## <span id="page-12-0"></span>**1. Generalidades del proyecto**

## <span id="page-12-2"></span><span id="page-12-1"></span>**1.1. Justificación**

## **1.1.1.El problema**

El diseño de los aliviaderos para presas está regido de acuerdo con las necesidades del manejo de excedentes de agua que se dan a lo largo del tiempo en el rio a la entrada del embalse y que no pueden ser almacenados (esto corresponde a eventos extremos extraordinarios). La necesidad de conocer cuál es el caudal que se puede manejar en los aliviaderos, en los momentos más críticos de funcionamiento de la presa es fundamental; esto ha llevado a realizar muchos estudios con el fin de encontrar cuales son los factores que intervienen, con mayor determinación, en la magnitud de la descarga. Según Chow (1994) se han desarrollado muchas ecuaciones experimentales para el caudal sobre un vertedero, la mayor cantidad de estas ecuaciones se expresan como función de la longitud de la cresta del vertedero, la altura del nivel del agua por encima de la cresta y por un coeficiente de descarga. Estos coeficientes de descarga son obtenidos a partir de datos experimentales y están íntimamente relacionados a las propiedades geométricas de los modelos utilizados durante la experimentación.

En esencia, muchos de los parámetros que intervienen tanto en el cálculo del caudal de descarga como en la determinación de los coeficientes de descarga, provienen de estudios relativamente viejos, por ejemplo, algunos de los coeficientes de descarga utilizados para el diseño se obtienen de ensayos expuestos en libros como el de "Discharge coefficients for irregular overfall spillways" publicado por el Bureau of Reclamation en 1955, otro ejemplo es el "Open cannel Hydraulics" de Ven Te Chow, cuya primera edición se publicó en 1959.

Las variables inciden en el diseño de los aliviaderos, en los proyectos hidráulicos pueden influir de diferentes formas en el caudal real que descargan las estructuras de alivio. La necesidad de incluir en el diseño de estas estructuras de control los otros elementos como: compuertas, pilas, superficies de aproximación, canales de encause, entre otros, pueden ser los causantes de variaciones en el volumen real de descarga final. Este hecho nos lleva a la necesidad de analizar cuáles de estas variables, y en qué medida, afectan el diseño y operación de los aliviaderos.

Una de las formas más efectivas para ponderar las variables de diseño y los coeficientes de descarga y para encontrar datos que sirvan como nuevos parámetros de diseño, es a partir de la experimentación por medio de modelos de vertederos a escala, que permitan evaluar la intervención de las variables más críticas. En este momento en el país no existe una guía que provea las directrices para realizar un modelado hidráulico de la forma más adecuada. El marco teórico a seguir se presenta en diversos textos generales, de los que se deben obtener las aplicaciones específicas de cada modelo y estructura.

Debido a lo anterior, se establece la necesidad de plantear una metodología que contenga parámetros de escala, caudales y equipo (en cuanto a estructuras complementarias al aliviadero) para realizar los modelos físicos que logren estimar de forma experimental los valores de los caudales de descarga y su correlación con las variables escogidas, así como el efecto o impacto de otros elementos complementarios presentes.

### **1.1.2.Importancia**

<span id="page-13-0"></span>Los vertederos o aliviaderos, conforman una parte fundamental dentro de las estructuras hidráulicas de represas y embalses, ya que estos permiten manejar los excedentes de agua, que durante las crecientes recibe y debe manejar el embalse mediante sus estructuras de alivio, de forma segura con el fin de evitar daños o en el peor de los casos fallas, que conlleven pérdidas económicas y hasta humanas.

El diseño de los aliviaderos es considerado uno de los factores críticos dentro del diseño de las presas ya que históricamente los problemas en la operación de los aliviaderos han sido una de las principales causas de fallas en presas importantes alrededor del mundo, dando como resultado, la pérdida total de las estructuras. Estas situaciones se han debido principalmente a la escasez de la información hidrológica base, registros históricos suficientemente largos, y a los parámetros y coeficientes del modelo de flujo utilizado. En este último aspecto es que se concentra este trabajo. El primero corresponde al análisis hidrológico de datos de eventos extremos.

La mayor parte de los parámetros que afectan de forma considerable los efectos de flujo sobre vertederos, han sido modelados de acuerdo a ecuaciones experimentales y muchos de los coeficientes utilizados en estas ecuaciones, se han obtenido a través de experimentos realizados hace bastante tiempo. Algunos de los factores que intervienen en la concepción

del diseño se ven limitados a la poca existencia de datos, lo que puede producir errores en los planteamientos.

Con el pasar de los años, se ha planteado la posibilidad de que los factores: curvas características y coeficientes de descarga, que se consideran para el diseño de los aliviaderos, no estén del todo correctos. Esto por cuanto vienen de estudios realizados hace muchos años (más de 50 años en algunos casos), con equipos de medición de esas mismas épocas y que al día de hoy la tecnología permite contar con mejores equipos y poder realizar mejores mediciones y, por otra parte, el desarrollo en la computación permite un mejor manejo de modelos numéricos así como sistematizar mejor la lectura y captura de datos en tiempo real para calibrar y ajustar el modelo teórico. Tomando en cuenta el cuidado que se debe tener con estas estructuras, y los posibles daños y pérdidas que se darían si llegaran a fallar, algunas empresas familiarizadas con el diseño y construcción de represas, y en especial el Instituto Costarricense de Electricidad, presentan la necesidad de que estos parámetros sean analizados a profundidad con el fin de verificar mediante modelos hidráulicos a escala, su veracidad o en su defecto, obtener nuevos parámetros de diseño que se adecuen más a las estructuras que se construyen actualmente en el país. Esta misma tarea se viene desarrollando en otras latitudes, tal es el caso de la investigación que viene desarrollando el ing. W, Hager y M, Pefister en el Laboratorio de Hidráulica Hidrología y Glaciología del Instituto Federal de Tecnología en Zurich Suiza, o el Dr Valentine Heller, profesor de la Universidad de Nottingham, quien se ha encargado de recolectar datos relativos a los efectos de escala en ensayos en modelos de aliviaderos a escala, entre otros.

#### **1.1.3.Antecedentes teóricos y prácticos**

<span id="page-14-0"></span>A principios del siglo XX y hasta mediados del mismo, se realizó mucha investigación con el fin de evaluar las condiciones de flujo sobre vertederos, y para obtener parámetros y ecuaciones para el diseño, además de los valores que correlacionan las ecuaciones de diseño con la descarga de los aliviaderos (coeficientes de descarga).

Mucha de esta investigación se realizó en los Estados Unidos a través de diversas universidades y que fuera recopilado y sistematizado por parte del U. S. Army Corps of Engineers (USACE) y por *United States Bureau of Reclamation*, quienes a su vez realizaron modelos en estaciones experimentales de canales, donde, por ejemplo propusieron, los

perfiles de vertederos denominados tipo "WES" (por sus siglas en ingles Waterway Experiment Station). Los resultados de los estudios antes mencionados se presentan en textos técnicos tales como el "Hydraulic Design Criteria" publicado por el USACE que data del año 1952, y el *Discharge coefficients for irregular overfall spillways*" publicado por el Bureau of Reclamation en 1955. A su vez han una gran cantidad de publicaciones en revistas técnicas de la época citados en los journal del ASCE, Journal of Hydraulics Research, entre otros, que dan cuenta del interés de muchos investigadores por encontrar soluciones a la cantidad de obras hidráulicas de este tipo que estaban desarrollando en el mundo.

En años más recientes, algunas de estas instituciones han realizado nuevas publicaciones, que rigen como normas para el diseño de vertederos en los Estados Unidos, sin embargo no hacen referencia a nuevas investigaciones, sino que, los parámetros utilizados se basan en los datos experimentales de las primeras publicaciones. Un caso muy claro lo encontramos con el "*Hydraulic design of spillways"* el cual es un manual de diseño de aliviaderos publicado por USACE en 1992.

En los casos de otros autores que han hecho investigación o publicaciones acerca de los aliviaderos de tipo frontal, tanto para descarga controlada como para descarga no controlada, también se han basado en los resultados de las investigaciones tanto del *Bureau* of Reclamation como del USACE. El libro "Diseño Hidráulico de Estructuras" de Sotelo y el "Hidráulica de canales abiertos" de Chow son algunos de los casos.

En cuanto a la modelación de aliviaderos, muchos autores han hecho experimentación en laboratorios, en modelos a escala reducida con el fin de reproducir datos que se han podido tomar de algunos prototipos. Esto ha permitido ir identificando errores en los datos recolectados de estos modelos asociados a efectos de algunas fuerzas que intervienen en los fenómenos del flujo como lo son la tensión superficial y la viscosidad.

Willi Hager, Valentin Heller, Michael Pfister, Hubert Chanson, Ranga Raju, Elena Battissaco, Roger Bremen, Stefan Felder, E. Sarginson, H. Nago, S. Pan; son algunos de los científicos/ingenieros, que han hecho investigación en cuanto a las limitantes que existen en los modelos hidráulicos de escala reducida y sobre los efectos negativos que se presentan al no tomar en cuenta las escalas mínimas recomendadas para la reproducción de ciertos fenómenos.

Por lo general, en el ámbito nacional y especialmente por parte del Instituto Costarricense de Electricidad (ICE), se realizan modelos de aliviaderos para obras hidráulicas de gran envergadura, sin embargo, estos son modelos de los prototipos a construir y sus resultados son tomados como insumos para la construcción a escala real. Un problema que se presenta con estos modelos, es que los vertederos en escala real no han sido instrumentados, por lo cual no existen datos que sirvan realmente para verificar y correlacionar los resultados de los modelos a escala reducida con los valores que se dan a escala real. El proceso de modelaje y los resultados de estas investigaciones se pueden encontrar en la Gerencia General GEDI del Área de Información y Conocimiento Empresarial del ICE (GEDI-ARICE) y podrían ser parte de los antecedentes a nivel nacional.

## <span id="page-17-0"></span>**1.2. Objetivos**

## <span id="page-17-1"></span>**Objetivo General**

Analizar las principales variables que intervienen en el diseño y operación de los aliviaderos, con el fin de proponer una metodología detallada que permita evaluar modelos hidráulicos y sus variables más críticas, utilizando las publicaciones realizadas por diferentes investigadores a través de los años.

## <span id="page-17-2"></span>**Objetivos específicos**

- Realizar un análisis de las funciones de un aliviadero frontal controlado y no controlado, además de los componentes y variables que influyen en su comportamiento.
- Realizar una valoración que provea el peso o relevancia de las variables que intervienen en la operación de los aliviaderos y que influyen en los modelos.
- Seleccionar las variables más relevantes y realizar un estudio de modelado hidráulico para evaluar el comportamiento de dichas variables.
- Proveer una guía que ayude a la escogencia de escala, requerimientos en equipo, espacio y caudales a utilizar en un modelado hidráulico de vertederos.
- Proponer una escala y tomar las consideraciones necesarias para la modelación de un prototipo de acuerdo a la guía provista, identificando caudales para los que se obtendrán resultados representativos.

## <span id="page-18-1"></span><span id="page-18-0"></span>1.3. Delimitación del problema

#### <span id="page-18-2"></span>**Alcance**

El presente trabajo consiste básicamente en el análisis de las variables que intervienen y afectan el diseño y operación de un aliviadero esto con el fin de encontrar cuál es su relevancia según estudios teóricos y experimentales, y así obtener una guía para el diseño y construcción de modelos hidráulicos (físicos) que representen las condiciones más críticas para su análisis. Los tipos de aliviaderos a estudiar son de descarga frontal (tipo cimacio) ya sea descarga libre o controlada por compuertas (de tipo radial y planas).

El estudio del impacto que tienen diferentes variables en el desempeño de los aliviaderos de tipo frontal, contempla una revisión bibliográfica de las investigaciones realizadas por otros autores en cuanto a experimentos en diversos modelos. En muchos casos se encontraran variables que han sido estudiadas de forma exhaustiva encontrando resultados sumamente similares, lo cual indica que su veracidad podría ser mayor y se puede suponer que su estudio no es necesario para este proyecto. En otras ocasiones, serán datos sumamente importantes para tomar en cuenta en el modelo, por lo cual, dichos estudios se irán añadiendo al marco teórico, y sus resultados si serán considerados.

Se planteará un análisis detallado solamente de aquellas variables que tengan un mayor peso en la función de los aliviaderos, ya sea en su descarga sobre la cresta o en sus funciones, como disipadores de energía. Aquellas variables que se consideren con poca relevancia no serán objeto de estudio a este nivel.

Se planteará una serie de criterios a tomar en cuenta a la hora de construir la versión reducida de un prototipo de un aliviadero, que contemple los parámetros de diseño seleccionados anteriormente. Estos criterios tomaran en cuenta el tipo de similitud hidráulica y ayudaran a la escogencia de la escala más conveniente, se propondrán los insumos para la construcción del modelo en cuestión, como el equipo de medición conveniente.

Se tomaran en cuenta los parámetros que intervienen en el desempeño de los aliviaderos frontales con descarga controlada y no controlada con el fin de abarcar la mayor cantidad de variables posibles.

El estudio realizado será útil para la construcción de modelos de tipo "lecho fijo" ya que no se plantea modelar el transporte de sedimentos o socavación en rio en la sustitución del flujo.

Este proyecto quedará a disposición de futuras investigaciones que planteen el estudio experimental de modelos.

#### <span id="page-19-0"></span>**Limitaciones**

Los vertederos de rebose de tipo frontal pueden poseer muchas particularidades en sus componentes, esto hace imposible tener una guía de modelación que cubra todos los aspectos posibles de un prototipo.

Muchos de los estudios realizados sobre los efectos de escala en la descarga sobre vertederos no están dados directamente para vertederos de tipo cimacio, esto implica que muchas de las suposiciones se deben extrapolar, tomando en cuenta esto, puede haber un grado de incertidumbre en los límites reales de aplicación.

Es imposible reproducir de manera efectiva todos los fenómenos presentes en una estructura de aliviadero, desde su canal de aproximación hasta su estructura de restitución, de no ser que se utilice un modelo en escala real, esto último implica que el estudio de modelación debe contemplar cuales son las estructuras que se consideran más críticas para cada prototipo, con el fin de encontrar los requerimiento para su estudio en modelos en laboratorio. También se debe tomar en cuenta que debido a las restricciones en cuanto a espacio, caudales y equipo, en ocasiones se debe recurrir a modelos de tipo parcial.

## <span id="page-20-0"></span>**2. Marco teórico**

## <span id="page-20-1"></span>2.1.**Tipos de aliviaderos**

Los aliviaderos (vertederos de rebose), son estructuras planeadas con el fin de controlar y manejar de forma segura los excedentes de almacenamiento de agua en represas. Existen diferentes tipos de aliviaderos, entre ellos los más comunes son: los de descarga frontal (a), los de descarga lateral (b) y los vertederos de chimenea (b) "shaft overflow" o "Morning Glory", la figura 2.1 nos muestra las vistas típicas. Estos aliviaderos, a su vez, se dividen en categorías, según su tipo de funcionamiento o algunos de sus accesorios.

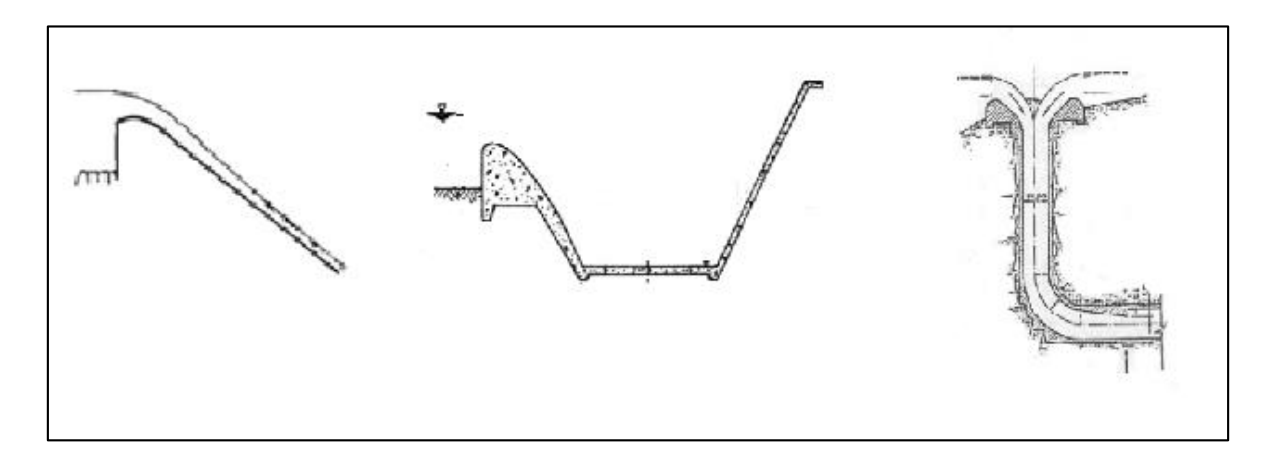

**Figura 2.1 Tipos de vertederos comunes.** 

<span id="page-20-2"></span>Los vertederos de tipo frontal o de cimacio, "consisten de una cresta de control de pared gruesa, cuyo perfil tiene aproximadamente la forma de la superficie inferior de una lámina ventilada que vierte libremente sobre la cresta" (Sotelo, 1994, p. 512).

Los vertederos de tipo lateral, se dan cuando la dirección del flujo es paralela al cimacio, además, los excedentes se vierten a un canal que colecta el volumen vertido y lo conduce de forma perpendicular a la dirección de entrada.

Mientras los vertederos de chimenea, consisten en cimacios de forma circular (vista en planta) que colectan el agua y la lleva hacia un túnel, por el cual se desaloja el volumen colectado.

El trabajo actual consiste en la evaluación de las partes y funciones de los aliviaderos de descarga frontal, por lo cual se ahondara más en ellos, dejando de lado las particularidades de las otras estructuras antes descritas.

## <span id="page-21-1"></span><span id="page-21-0"></span>2.2.**Descarga de un aliviadero**

## **2.2.1.Vertido libre**

Según Chow (1994) existen múltiples ecuaciones que describen el flujo sobre vertederos de forma geométrica, ajustando el flujo a la forma de una parábola de caída libre, sin embargo, se ha encontrado experimentalmente que estas ecuaciones tienen limitaciones y suelen ajustarse únicamente para flujos subcriticos. En la práctica, este es un caso difícil de encontrar en flujos sobre vertederos ya que existen otras fuerzas, fuera de las gravitacionales, que hacen que el flujo no se ajuste a los principios de movimiento de proyectiles. En el caso de flujo supercrítico, el perfil "se vuelve esencialmente una función del número de Froude en lugar de una función de la geometría de frontera" (Chow, 1994, p. 354) esto vuelve difícil encontrar una expresión matemática que describa el flujo, por lo cual, se ha encontrado (experimentalmente) que la capacidad (caudal) de descarga de los aliviaderos está relacionada principalmente a tres variables; la longitud efectiva de la cresta del aliviadero, la carga de operación sobre la cresta y por ultimo interviene un coeficiente de descarga el cual se obtiene a partir de datos experimentales. En general cuando el flujo sobre el vertedero se da de forma no controlada (sin estructuras de compuertas) para vertederos tipo "WES" (más adelante se definirán los tipos de perfiles) la forma más común de expresar el caudal de descarga es:

$$
Q = C L_e H^{1,5}
$$
 (2.1 a)

Según Novak, Moffat, and Narayanan (2007) esta misma ecuación se puede reescribir como:

$$
Q = \frac{2}{3} \sqrt{2g} \, CL_e \text{H}^{1,5} \tag{2.1 b}
$$

Siendo:

Le= La longitud efectiva de la cresta

H= Carga efectiva sobre la cresta; incluyendo la carga de velocidad de aproximación.

C= Coeficiente de descarga, con dimensiones de  $L^{1/2}T^{-1}$  para la ecuación (2.1 a) y adimensional para la (2.1 b)

Nota: En este trabajo se tomará como nomenclatura general que, cuando se hace referencia a la carga total de energía (incluyendo la carga de velocidad de aproximación) se utilizara la letra "H" (mayúscula), en los casos en que se haga referencia a la carga física (sin incluir la carga de velocidad) se utilizará la letra "h" (minúscula).

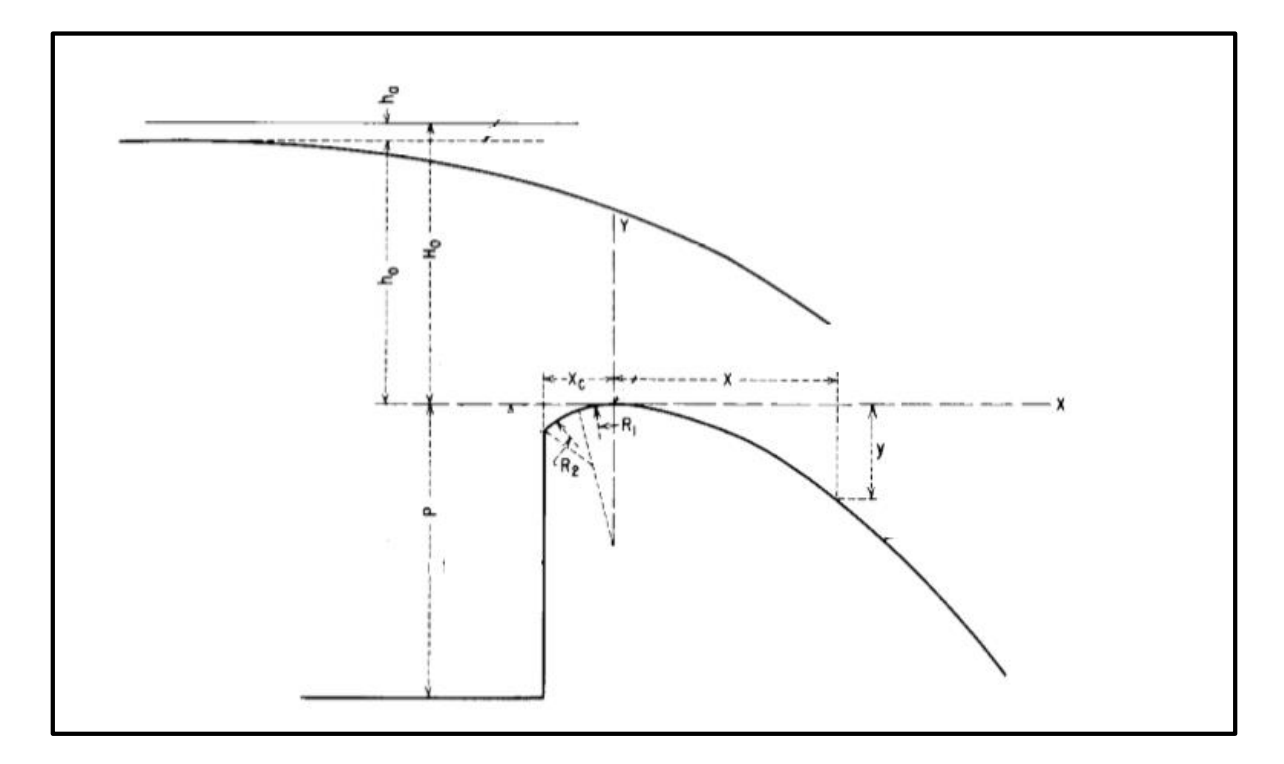

**Figura 2.2 Perfil típico de un vertedero de rebose frontal Fuente: Design of Small Dams, USBR, 1987** 

<span id="page-22-0"></span>La longitud efectiva de la cresta puede variar dependiendo de algunos factores; en ocasiones se requiere colocar sobre el aliviadero estructuras tipo pilas o estribos, (para colocar puentes, compuertas, entre otros), estas estructuras generan contracciones en el flujo sobre el aliviadero, al considerar estos efectos (de ambas estructuras o solo una de ellas) se puede obtener la longitud efectiva sobre de la cresta a partir de la siguiente ecuación:

$$
L_e = L - 2\left(K_a + N \ast K_p\right)H_e\tag{2.2}
$$

Donde:

L= Longitud total de la cresta

- K= Coeficiente de contracción por estribos
- Kp= Coeficiente de contracción por pilas
- N= Numero de pilas

Tanto los coeficientes de descarga utilizados en la ecuación (2.1) como los coeficientes de contracción utilizados en la ecuación (2.2) están íntimamente relacionados con parámetros geométricos de la estructura del aliviadero.

En cuanto al coeficiente de descarga "C", según Sotelo (1994) se ha encontrado que su valor se ve afectado principalmente por la carga de operación del aliviadero (H), la carga de diseño (H<sub>d</sub>), la profundidad del canal de acceso al aliviadero (P), la inclinación del talud de la cara aguas arriba del aliviadero y del grado de ahogamiento de la descarga. El estudio de cómo se interrelacionan estos parámetros y cuál es su efecto en la descarga del aliviadero, se ha hecho de forma experimental, evaluando como varia el coeficiente de descarga con respecto a la variación de únicamente uno de los parámetros. Para el caso en que la carga de operación es igual a la de diseño  $(H=H_d)$ , la variación del coeficiente de descarga tiene una relación directa con la variación de  $P/H_d$ , en los demás casos se puede ver que el factor con mayor importancia es la relación de la carga de operación con respecto a la carga de diseño (H/ Hd), Sotelo recolecta la información de los experimentos del U.S. Bureau of Reclamation para presentar las relaciones que se presentan entre estos parámetros.

Las condiciones geométricas del aliviadero, en especial, la inclinación del paramento aguas arriba pueden tener injerencia en el incremento o decremento de la eficacia de la descarga del aliviadero, mientras que las condiciones de flujo aguas abajo suele disminuir el coeficiente de descarga proporcionalmente al aumento de la relación de la elevación relativa del piso entre la carga de operación (Z/H).

En cuanto al coeficiente de contracción de la ecuación (2.2), por lo general el factor que afecta en mayor medida es el de su propia geometría y el ángulo que forma sus paredes con respecto al flujo.

#### **2.2.2.Vertido controlado por compuertas**

<span id="page-24-0"></span>En ocasiones se deben colocar compuertas sobre la cresta de los aliviaderos con el fin de controlar la descarga, en otras ocasiones su presencia se debe a la necesidad de mantener los niveles de operación del embalse; estas compuertas pueden ser de tipo radial, cilíndricas o de tambor. En los dos primeros casos el vertido se produce por debajo de las compuertas tal y como se muestra en la figura 2.3, mientras en el caso de las compuertas de tambor, el vertido se produce por encima de ellas. Para los tres casos, la ecuación de descarga cambia considerando la apertura de la compuerta.

Esencialmente, existen tres formas de calcular el caudal que se descarga en un vertedero controlado por compuertas radiales:

a) Sotelo (1994) propone una formula derivada de la formula clásica de la descarga a través de un orificio, sin embargo, esta no toma en cuenta factores como la posición y forma de la compuerta, por lo cual, los coeficientes dados son apenas una aproximación.

$$
Q = \frac{2}{3} \sqrt{2g} \, C \, L_e \left( H_1^{\frac{3}{2}} - H_2^{\frac{3}{2}} \right) \tag{2.3.a}
$$

Donde:

- C: Coeficiente de descarga
- Le: Longitud efectiva de la cresta

H1: Carga sobre la cresta del vertedero, incluyendo carga de velocidad de velocidad de aproximación

H2: Carga hasta el borde inferior de la compuerta, incluyendo carga de velocidad de aproximación

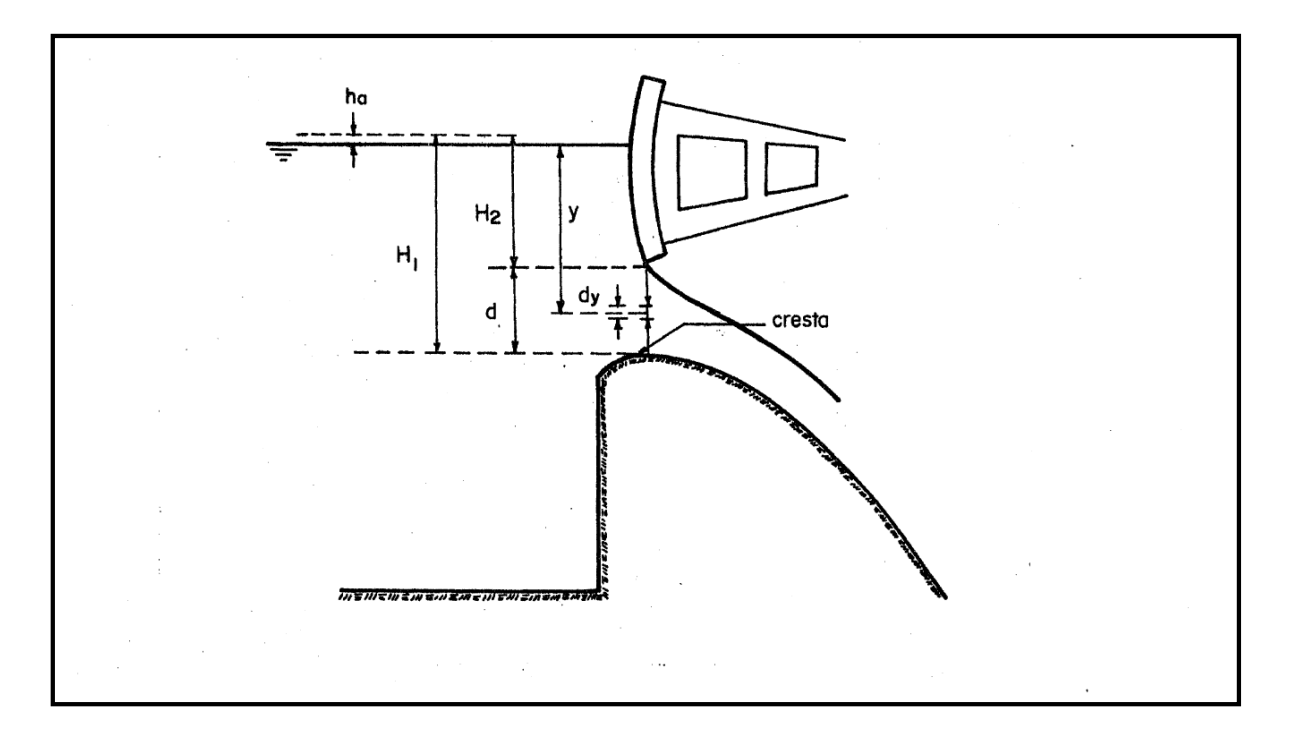

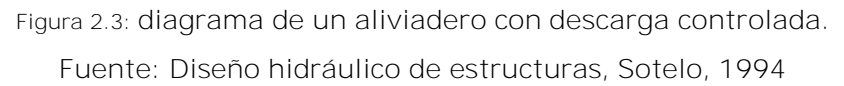

<span id="page-25-0"></span>Como se dijo anteriormente, es necesario tomar en cuenta factores como la posición en que descansa el labio inferior de la compuerta y la forma de la misma, además de factores como la carga sobre la compuerta.

b) El U. S. Army Corps of Engineers en el Hydraulic Design Criteria nos provee un desarrollo de una ecuación que toma en cuenta la posición de la compuerta y el ángulo que se forma entre el labio inferior de la compuerta y la superficie del cimacio.

$$
Q = \sqrt{2gH} \, C G_0 L_e \tag{2.3.b}
$$

Donde:

h: Carga hasta el centro de la compuerta, sin incluir carga de velocidad de aproximación

- Le: Ancho efectivo del vertedero
- Go: Apertura neta de la compuerta

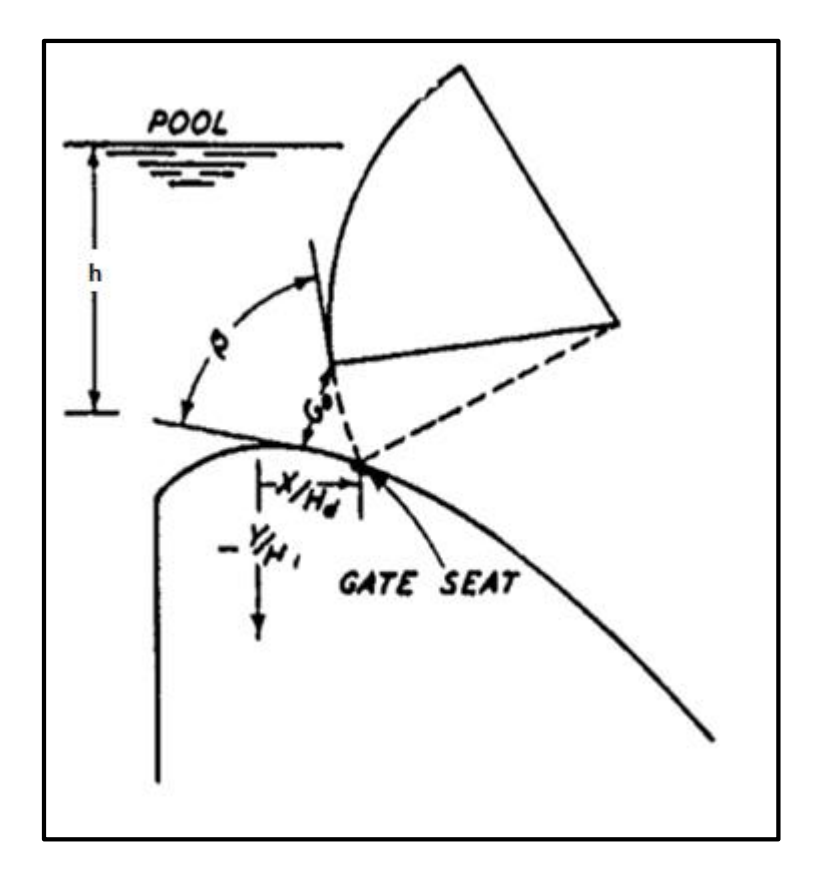

**Figura 2.4: Esquema de compuerta radial Fuente: Hydraulic Design Criteria, 1977** 

<span id="page-26-0"></span>c) Finalmente, Hager (1988) hace un desarrollo que incluye algunos otros factores de la geometría, y posición de la compuerta modificando así la ecuación propuesta por el USACE, lo que en teoría da resultados más precisos.

$$
Q = C_d * G_o * L_e * \sqrt{2 * g * h}
$$
 (2.3.c)

Donde:

h: Carga hasta el centro de la compuerta, sin incluir carga de velocidad de aproximación

Le: Ancho efectivo del vertedero

Go: Parametro que depende de la geometría y posición de la compuerta

Nota: se hará un desarrollo de la forma de calcular el parámetro G<sub>0</sub> de la ecuación 2.3.c en el subapartado 3.5.2

El caudal vertido por un aliviadero controlado por medio de compuertas de tambor, se puede calcular mediante la fórmula (2.1) sin embargo los coeficientes difieren a los coeficiente utilizados en aliviaderos con descarga no controlada. Se ha encontrado que la variación depende del radio del tambor y el ángulo que se forma entre la horizontal y la línea tangente al borde inferior de la compuerta. Para ejemplificar esto, se puede observar cada uno de los parámetros en la figura 2.5

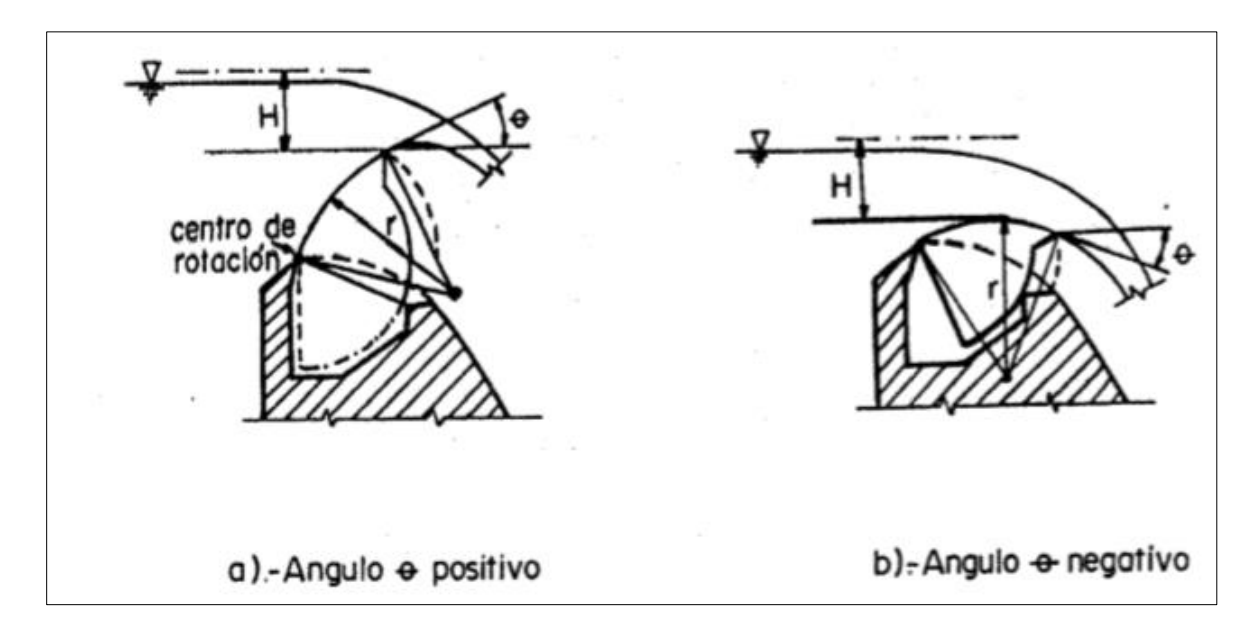

**Figura 2.5: Variaciones en compuertas de tambor. Fuente: Diseño hidráulico de estructuras, Sotelo, 1994** 

<span id="page-27-2"></span><span id="page-27-1"></span><span id="page-27-0"></span>2.3.**Perfil de un aliviadero** 

## **2.3.1.Perfil de cimacio no controlado**

El perfil de un aliviadero no controlado, en el cuadrante aguas abajo, debe estar regido por el movimiento de proyectil, donde se supone que la velocidad en la componente horizontal, se mantiene constante, mientras la velocidad en la componente vertical está regida únicamente por la fuerza de gravedad; este principio es válido siempre y cuando exista una presión igual a la presión atmosférica sobre la cresta del aliviadero y se puede relacionar con condiciones de flujo laminar. Sin embargo, comúnmente se tiene que en el canal de la rápida se desarrolla flujo turbulento, en estos casos se ha encontrado que el perfil de los aliviaderos se vuelve función del número de Froude (F) y se han podido encontrar parámetros experimentales que describen esta trayectoria.

Novak (2007, pag. 207) dice que "la forma de la lámina vertiente en coordenadas  $x \, y \, y$ medida a partir de un origen en el punto más alto, por un valor unitario de H, se expresa como: y= K x<sup>n</sup> (...) "esto haciendo referencia a estudios realizados por *Scimeni, E* publicados en su libro *Il profilo delle dighe sfiranti* en 1937.

Otras investigaciones experimentales realizadas por USACE han encontrado formas típicas de aliviaderos designados como vertederos estándar tipo WES (debido a que fueron desarrollados en su *Waterway Experiment Station*), estos perfiles son referenciados por varios autores tales como Sotelo (1994), Chow (2004), Novak (2007), entre otros; y se representan matemáticamente mediante la siguiente fórmula:

$$
Xn = Khdn-1 Y \t\t(2.4)
$$

Donde X y Y representan coordenadas geométricas medidas a partir de la cresta del aliviadero,  $h_d$  se refiere a la carga de diseño sobre la cresta del aliviadero sin incluir la carga de velocidad de aproximación,  $n Y k$  son parámetros que dependen de la inclinación del paramento aguas arriba de la cresta y de la profundidad del canal de acceso. Los perfiles tipo WES son los más utilizados, ya que, son de los perfiles más estudiados de manera experimental, además de que el U.S. Bureau of Reclamation y el cuerpo de ingenieros de la armada de los Estados Unidos han publicado muchos de los parámetros de diseño, por ejemplo, coeficientes de descarga utilizados por Chow para vertederos tipo WES hacen referencia al libro "Corps of Engineers Hydraulic Design Criteria" del USACE publicado en 1952.

Otros perfiles bien conocidos son: perfil Creager, Creager Modificado, Lane Davis, Scimemi, Smetana, Marchi y el perfil Escande.

Siguiendo con el desarrollo geométrico de los perfiles tipo WES, con el fin de mantener un control en las presiones en el descenso del flujo vertido, muchas veces se debe abandonar la geometría que indica la ecuación (2.4) para continuar con un perfil recto de una pendiente constante de a:1 (donde a representa la distancia horizontal y 1 la vertical), el punto de intersección de las dos curvas se encuentra donde ambas pendiente son iguales, para esto se puede utilizar la ecuación (2.5).

$$
\frac{dY}{dX} = \frac{1}{a} \qquad \gg \frac{Kn}{H_d^{n-1}} \, X_t^{n-1} = \frac{1}{a} \tag{2.5.a}
$$

Y X<sub>t</sub> se puede encontrar de la siguiente manera:

$$
X_{t} = \frac{H_{d}}{(Kn)^{\frac{1}{n-1}}} \tag{2.5.b}
$$

El primer cuadrante del aliviadero, se diseña mediante dos segmentos de círculos tangentes entre si, cuyos radios dependen principalmente de la pendiente del paramente aguas arriba y de la carga de diseño. En la figura 2.6 se muestra un detalle típico y geometría de un aliviadero correspondiente según la inclinación del paramento aguas arriba de la zona de control.

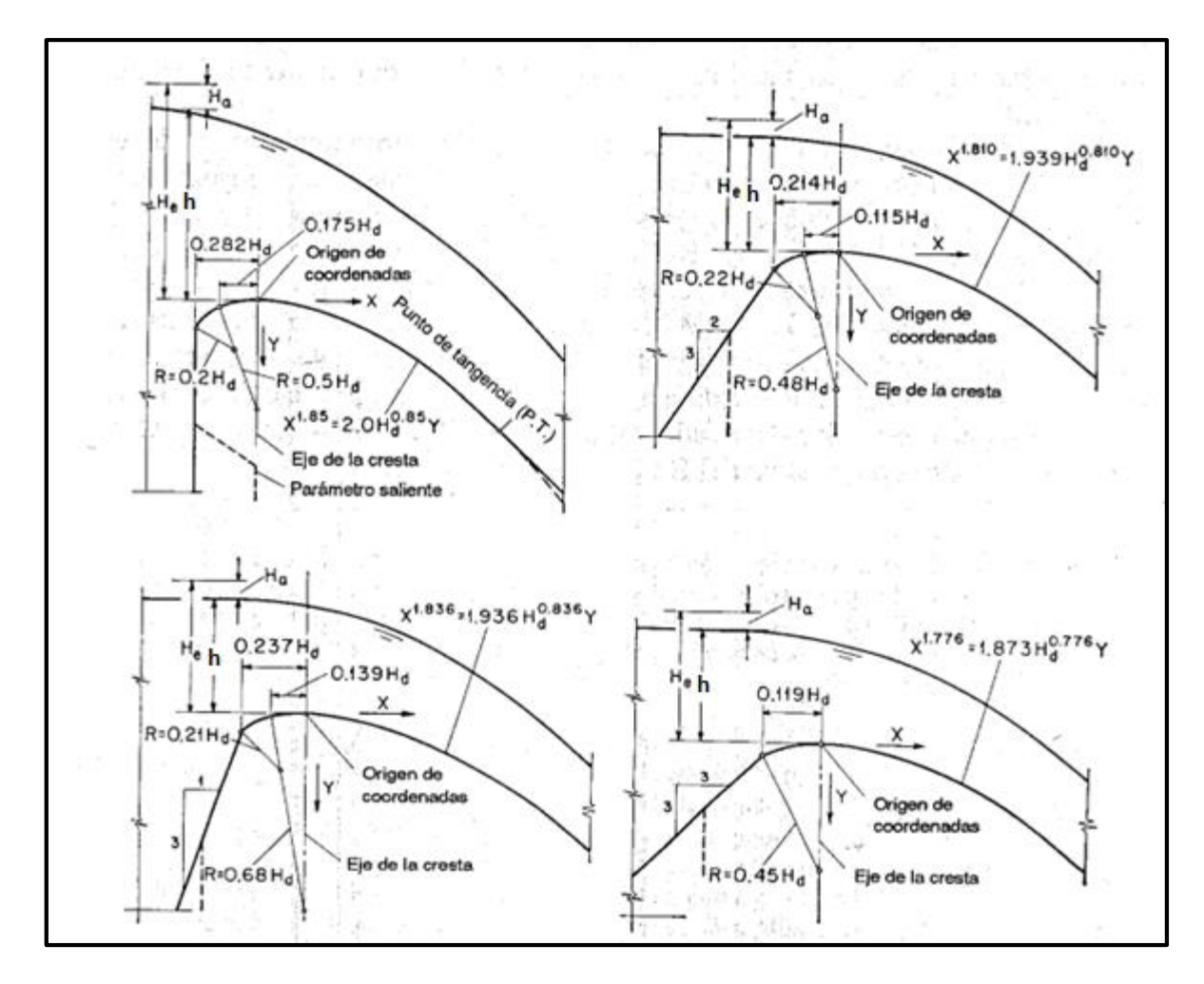

<span id="page-29-0"></span>**Figura 2.6: formas estándar de vertederos tipo WES. Fuente: Hidraulica de canales abiertos, Chow, 1994** 

#### <span id="page-30-0"></span>**2.3.2.Perfil de cimacio con descarga controlada**

Cuando se colocan compuertas sobre el aliviadero, con frecuencia se puede experimentar diferentes niveles de operación, ya que puede existir vertido libre o vertido controlado. Este hecho suele complicar el diseño del perfil.

En esencia, se debe procurar que el perfil del aliviadero, describa la forma del chorro que vierte libremente por un orificio. Esto implica que, se debe tomar en cuenta la posición de las compuertas con respecto a la cresta, y el ángulo que forma la tangente del perfil del aliviadero en el lugar donde se asientan las compuertas.

Según Sotelo (1994. Pag, 550) "Si el labio inferior de la compuerta asienta sobre la cresta del cimacio (…) el perfil del cimacio resulta una parábola de ecuación:

$$
y = \frac{x^2}{4H} \tag{2.6}
$$

#### Donde H es la carga total en el punto donde se inicia el perfil"

En este caso  $x$ , y son las coordenadas del perfil según se referencian en la figura 1.6.

Cuando las compuertas se colocan en un punto aguas abajo de la cresta del aliviadero, al realizar la apertura, se forma un orificio inclinado. En estos casos la ecuación cambia, según Sotelo la expresión matemática que asemeja el flujo seria:

$$
y = x \tan(\emptyset) + \frac{x^2}{4H\cos^2(\emptyset)}
$$
 (2.7)

De igual forma, el punto de referencia de las coordenadas se especifica en la figura 2.7

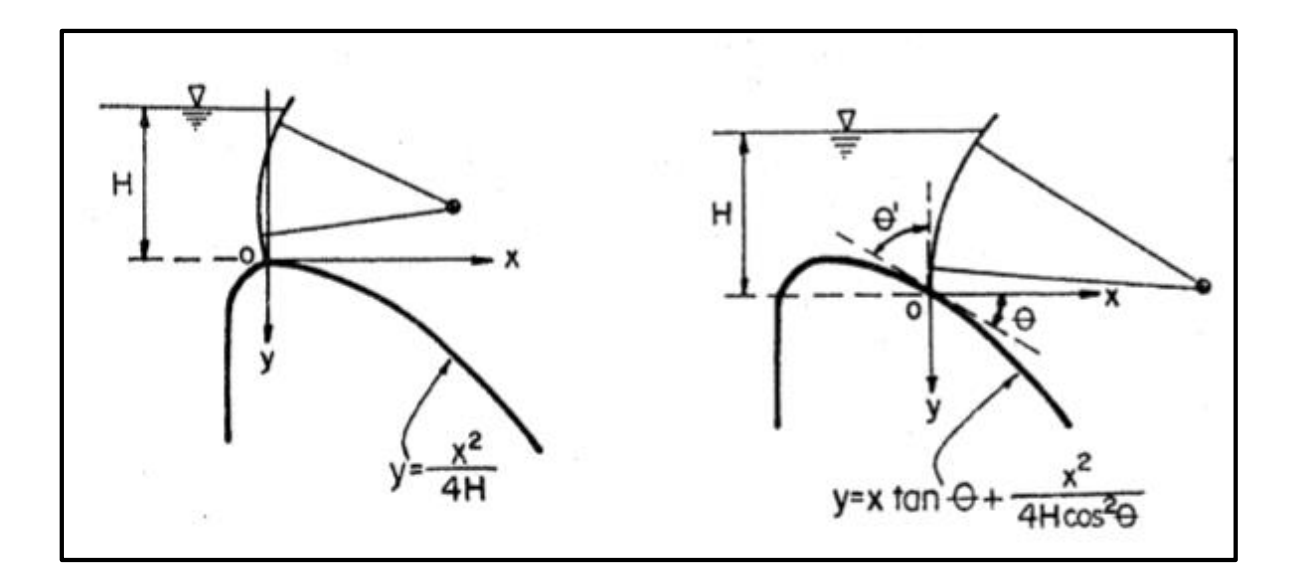

**Figura 2.7: Posición de la compuerta y tipo de perfil. Fuente: Diseño Hidráulico de Estructuras, Sotelo 1994** 

<span id="page-31-0"></span>En los casos en que la compuerta se apoya en un punto aguas abajo de la cresta del aliviadero, se debe seguir, desde la cresta hasta la compuerta, un perfil estándar de cimacio con vertido libre, a partir del punto donde descansan las compuertas es recomendable seguir con el perfil parabólico, según se muestra en la figura 2.8.

El principal motivo por el cual se decide colocar la compuerta aguas debajo de la cresta del cimacio es evitar las presiones negativas, en muchos casos se opta por mantener el perfil tipo WES ya que los coeficientes de descarga existentes para las ecuaciones 2.3 fueron calculados con este perfil. En caso de que se decida cambiar el perfil como en la figura 2.8 se tiene la desventaja que se deben calcular de manera experimental los nuevos coeficientes de descarga.

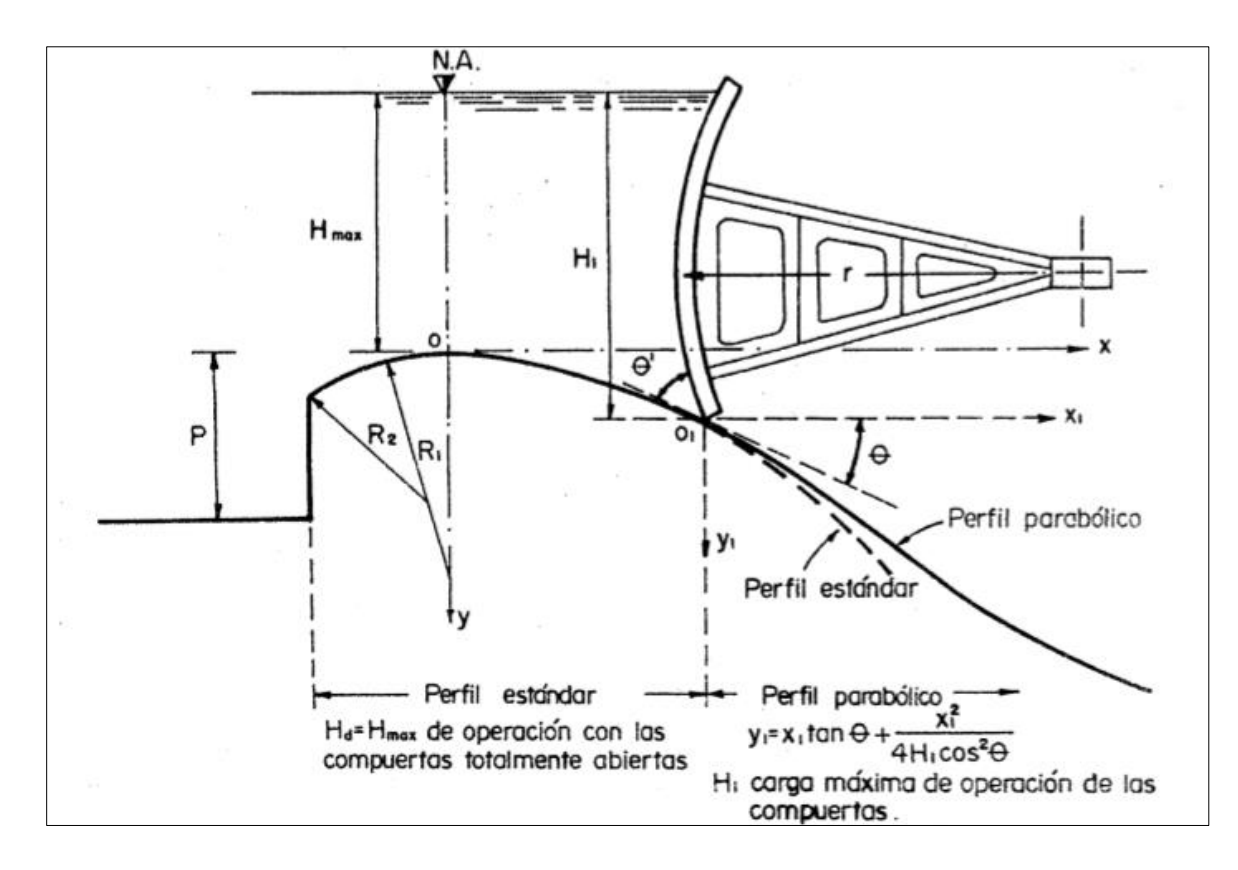

**Figura 2.8: Perfil recomendado con compuertas aguas debajo de la cresta. Fuente: Diseño hidráulico de estructuras, Sotelo 1994** 

#### <span id="page-32-1"></span><span id="page-32-0"></span>2.4.**Flujo al pie del aliviadero**

Según Sotelo (1994), utilizando la ecuación de energía, se puede llegar a la expresión matemática que define la velocidad de salida del flujo al pie del aliviadero, esto sin considerar las pérdidas de energía, esta ecuación seria:

$$
v_t = \sqrt{2g(z + h_a - y_1)}\tag{2.8}
$$

Donde:

z= Desnivel libre entre la superficie libre antes del cimacio y el piso aguas abajo

ha= Carga de velocidad de llegada al cimacio

 $y_1$ = Tirante al pie del cimacio

Pero advierte que según los estudios realizados por el U.S. Bureau of Reclamation en prototipos y modelos, la velocidad teorica se puede calcular de la siguiente forma:

$$
v_t = \sqrt{2g(z - H/2)}\tag{2.9}
$$

En esta ecuación, H es la carga sobre el vertedero, incluido la carga de velocidad.

La velocidad real suele estar por debajo de la velocidad teórica. Según Peterka, entre más pequeña sea la relación de z/H, más se aproximará la velocidad real a la teórica, alcanzando hasta un valor de 0,95 V<sub>t</sub>. Peterka (1984. Pag, 29) "Por ejemplo, con H=40 pies y z=230 pies, la velocidad real en la base del talud puede ser 0.95 de la velocidad real calculada, con una carga de 10 pies sobre la cresta, la velocidad real puede ser  $0.75 V_t$ . Para el cálculo de las velocidades reales, lo que se hace es multiplicar la velocidad real por un coeficiente experimental.

$$
v_r = v_t * C \tag{2.10}
$$

A la salida de la rápida, es necesario volver a cambiar el perfil del aliviadero, con el fin de desalojar el flujo, ya sea hacia un canal de restitución o a través de otras obras de disipación como lo son los saltos de esquí, entre otros. Este cambio de dirección, altas presiones, lo cual vuelve a la salida del vertedero en uno de los puntos más críticos en el diseño.

Para pasar del perfil del vertedero hacia el canal de la rápida (canal horizontal) se suele utilizar una curva cóncava tangente a ambos segmentos. No existe una regla general de cuánto debe ser (exactamente) la longitud del radio de este segmento circular, sin embargo existen recomendaciones de radios mínimos que se deben cumplir con el fin de evitar las altas presiones.

El USACE, en su libro "Hidraulic design of spillways" dice que el radio mínimo de la curva cóncava es función de la unidad de carga permisible  $(P_t)$ , la velocidad del flujo  $(v)$  y la profundidad del flujo (d). La ecuación se define de la siguiente manera:

$$
r_{min} = \frac{\rho v^2 d}{P_t - \gamma d} \tag{2.11}
$$

Chow (2004) recomienda diseñar el perfil con una forma circular procurando que sea tangente a la cimentación. El radio de esta sección depende directamente de la velocidad

de salida del flujo, existen varias formas de calcular este radio, él propone calcularlo con la siguiente fórmula empírica:

$$
R = 10^{(\nu + 6.4H + 16)/(3.6H + 64)}
$$
\n(2.12)

Donde V es la velocidad del flujo al pie del vertedero y H es la carga excluyendo la carga de velocidad, estos datos en pies.

Chaudry (2008) hace referencias a estudios realizados por Peterka en el año 1958 sobre el radio recomendado, experimentalmente se utiliza la gráfica de la figura 2.9, al ingresar con el valor del número de Froude, se puede determinar la relación de la ecuación 2.13

$$
\frac{R}{y_1 + \left(\frac{v_1^2}{y}\right)}\tag{2.13}
$$

Donde y es el tirante justo a la entrada de la sección circular al pie del vertedero, v es la velocidad de salida y R el radio.

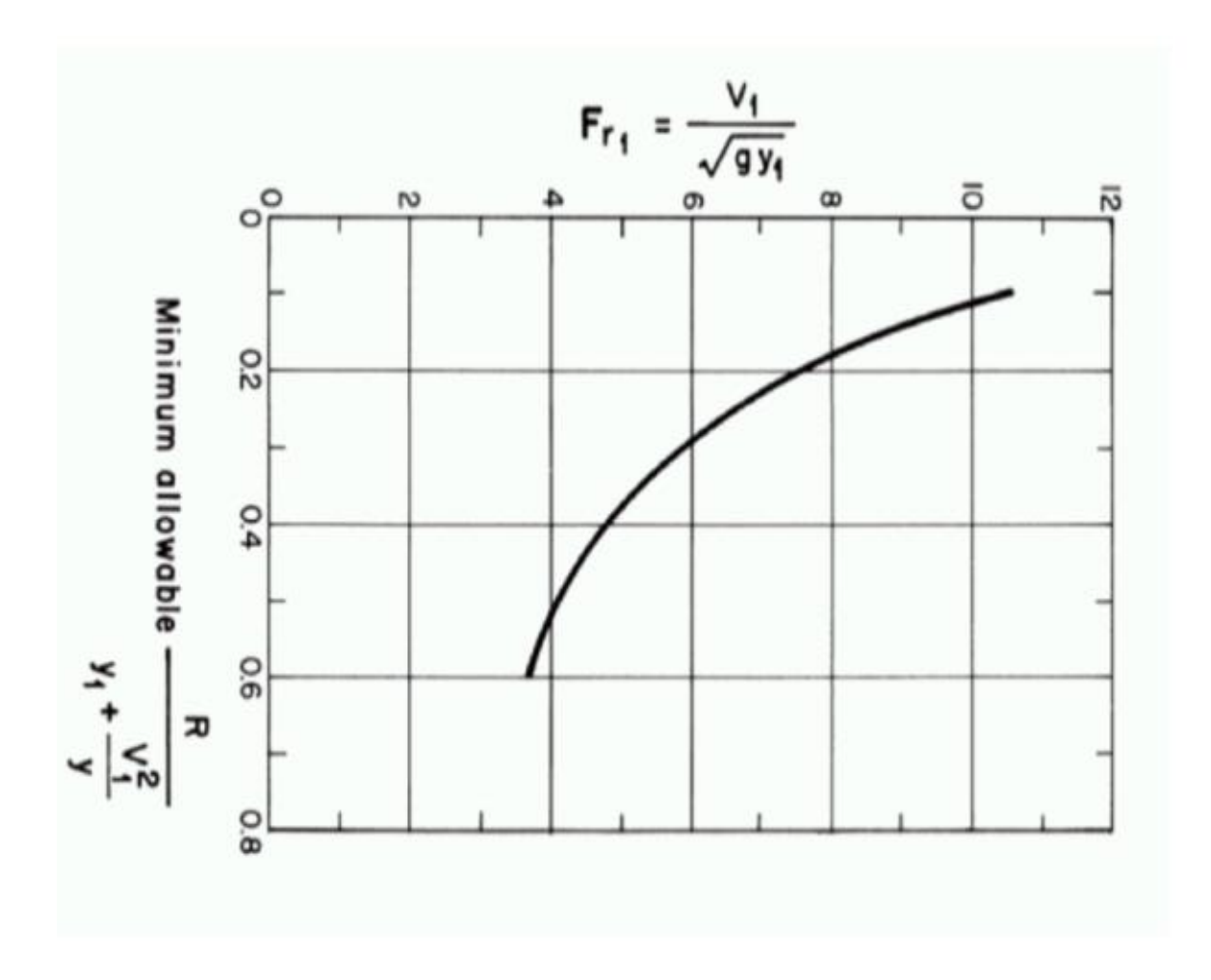

**Figura 2.9: Radio de curvatura al abandonar el vertedero Fuente: Open cannel flow, Chaudry, 2008** 

## <span id="page-35-1"></span><span id="page-35-0"></span>2.5.**Modelaje hidráulico**

El comportamiento de los fenómenos que suceden en los fluidos, con frecuencia, pueden ser analizados por medio de modelos, estos pueden ser de varios tipos, entre ellos existen los modelos físicos y los modelos matemáticos. Típicamente, los aliviaderos constituyen casos donde los modelos son de gran utilidad para la evaluación de características que poseen.
#### **2.5.1.Modelos físicos**

Comúnmente, los modelos físicos se refieren a versiones reducidas de estructuras existentes o que se desean construir (prototipo). En otras ocasiones se construyen con el fin de evaluar algún comportamiento especial. Los modelos físicos se clasifican de la siguiente manera:

Geométricamente similar: Este tipo de modelos tienen como característica que todas sus dimensiones son de la misma escala del prototipo.

Distorsionado: Se emplean diferentes relaciones de escala; de ser necesario podría emplearse una escala para modelar la altura y otra diferente para el largo del modelo.

Disímil: Se puede decir que no existe semejanza física entre el modelo y el prototipo. El modelo se realiza a partir de situaciones análogas que permitan el estudio del prototipo.

#### **2.5.2.Modelos matemáticos**

Estos también se refieren a modelos matemáticos, los cuales consisten de relaciones funcionales. Se suelen escoger los factores más significativos involucrados en el fenómeno con el fin de simplificar el modelo. Estos modelos se clasifican como:

Modelo determinístico: Son llamados modelos "causa-efecto" o modelos paramétricos ya que los diferentes procesos físicos se expresan como funciones y en conjunto forman el modelo.

Modelo estocástico: Estos modelos están basados en conceptos estadísticos, cada fenómeno se trata como una variable estadística y se utilizan herramientas como la probabilidad, distribución de frecuencias, correlaciones, entre otras.

Modelos de simulación numérica: Conocidos como modelos de simulación analítica, usualmente se utilizan familias de ecuaciones diferenciales provenientes de la teoría de la mecánica de fluidos. Para llegar a las soluciones de estas ecuaciones, se suelen utilizar técnicas como "diferencias finitas" o "métodos de elemento finito".

#### 2.6.**Cantidades físicas y dimensionales**

 En la teoría de modelación es muy importante utilizar la teoría de análisis dimensionan con el fin de realizar mejores diseños y mejores interpretaciones de los datos obtenidos, y para

esto es indispensable conocer las características de las cantidades físicas, según Gupta (SF. Pag, 8) "Todas las observaciones de cantidades físicas tienen dos características a saber: (i) Cualitativa y (ii) Cuantitativa". Las características cualitativas se refieren a las dimensiones de las cantidades observadas o medidas.

Según Novak (2010) argumenta que "si denotamos las dimensiones de masa como M, longitud como L y tiempo como T, podemos expresar las dimensiones físicas de casi todos los parámetros físicos usados en hidráulica, con estos símbolos" (Pag, 156).

Todas las cantidades físicas pueden denotarse por medio de la ecuación 2.14 la cual es una formula dimensional.

$$
[X] = M^a L^b T^c \tag{2.14}
$$

Donde X es la propiedad física a denotar, (a, b, c) son exponentes y (M,L,T) son las cantidades básicas. Dependiendo de los exponentes de esta ecuación, se pueden clasificar las cantidades dimensionales en:

- Cantidad Geométrica, si:  $a = 0$ ;  $b ≠ 0$ ;  $c = 0$
- Cantidad Cinemática, si:  $a = 0$ ;  $b \ne 0$ ;  $c \ne 0$
- Cantidad Dinámica, si:  $a \neq 0$ ;  $b \neq 0$ ;  $c \neq 0$
- Cantidad Adimensional, si:  $a = 0$ ;  $b = 0$ ;  $c = 0$

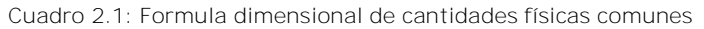

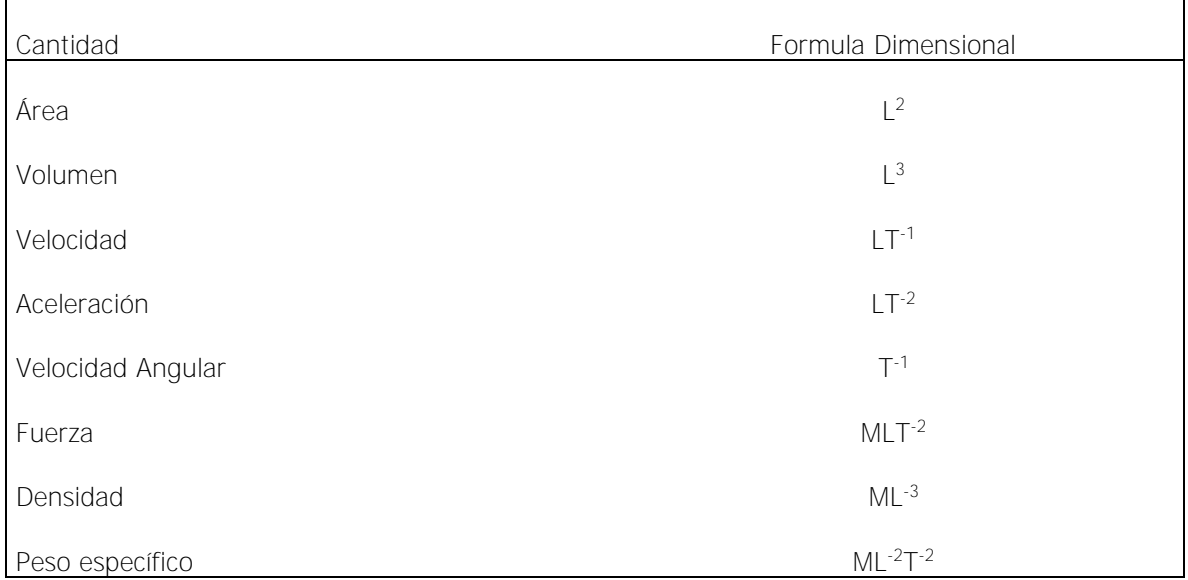

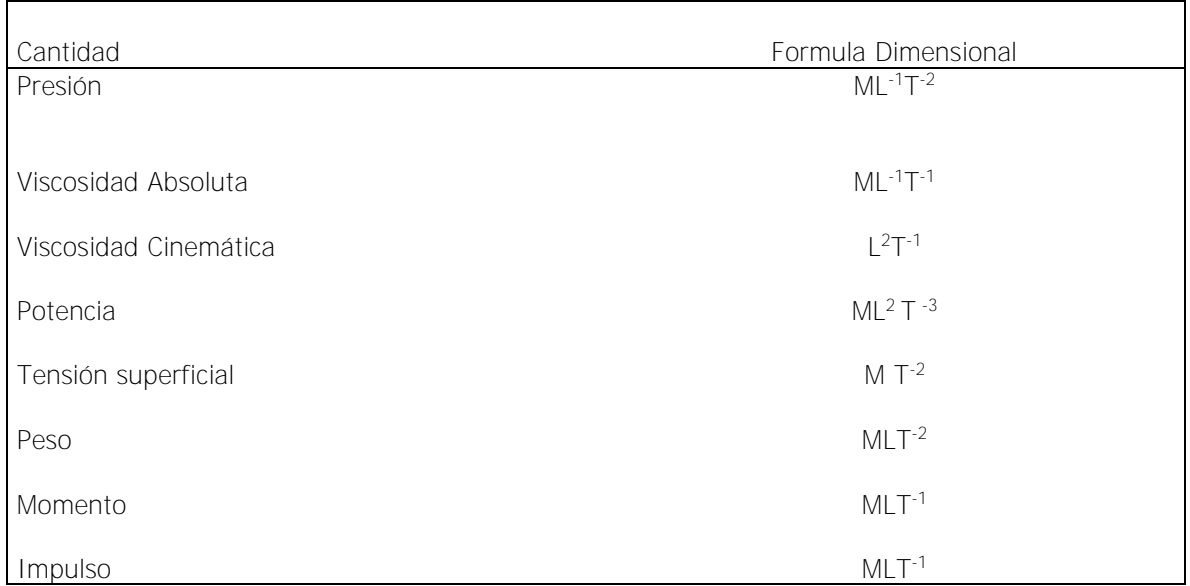

# 2.7.**Análisis dimensional**

Gupta (SF) define este análisis como "un conjunto de técnicas desarrolladas de una consideración de las dimensiones en las cuales es expresada cada una de las cantidades involucradas en un fenómeno físico" (Pag, 11).

Existen diversos métodos para abordar el análisis dimensional, algunos de los métodos más utilizados son el Método de Rayleigh y el teorema de Buckingham-Pi.

# **2.7.1.Teorema de Buckingham-Pi**

Los Objetivos de este método son, básicamente, desarrollar ecuaciones de predicción además de los términos adimensionales conocidos como PI(π).

Utilizando este método, cuando se estudian variables de un fenómeno físico, el número de cantidades adimensionales e independientes necesarias para expresar la relación entre las variables, es igual al número de cantidades involucradas, menos el número de cantidades básicas tal y como se muestra en la ecuación 2.15.

$$
X = n - K \tag{2.15}
$$

Donde X es el número de términos PI, n el número total de variables y K el número de dimensiones básicas que intervienen en el fenómeno. Luego se establece una relación dimensionalmente homogénea de los argumentos PI:

$$
F(\pi_1, \pi_2, \pi_3 \dots) = 0 \tag{2.16}
$$

Entre menor número de términos PI se tengan, menor será el número de experimentos necesarios para la solución del problema. Los argumentos adimensionales se toman como productos de las variables independientes que participan, de la siguiente manera:

# $\pi_1 = a^{x_1}b^{y_1}c^{z_1} \dots; \ \pi_2 = a^{x_2}b^{y_2}c^{z_2}$

Las variables independientes a, b, c... pueden ser comúnmente variables como: masa, aceleración, tiempo, velocidad, viscosidad, entre otras. Cada término PI se expresa de la siguiente manera:

$$
\pi = a^x b^y c^z = 1
$$

Se cambian las variables a, b, c...; por las dimensiones básicas que las representan (dimensiones típicas en el cuadro 1.1). Luego se resuelven las ecuaciones juntando los exponentes de los términos de las dimensiones básicas M (masa), L (longitud), T (tiempo). En caso de que las variables sean más de 3, se deben asignar exponentes arbitrarios para x, y, z…; comúnmente se utiliza los números 0 y 1. Si se encuentra que la combinación propuesta da como resultado un sistema de ecuaciones cuyas variables son independientes, su solución dará como resultado uno de los términos PI y se deben resolver los sistemas de ecuaciones necesarios para encontrar cada uno de los términos.

#### 2.8.**Similitud Hidráulica**

 La teoría de similitud hidráulica describe la relación existente entre un prototipo y un modelo escalado de dicho prototipo. Se define esta relación llamada modulo o escala, como: "la razón de cierta variable del prototipo y el valor correspondiente del modelo" (Novak, 2010. Pag, 167) y se denota con la letra "M". En este trabajo también llamado factor de escala "E".

Para que se logre mantener la similitud hidráulica, es necesario mantener las condiciones que proponen las leyes de escala. Algunas condiciones presentes en el laboratorio hacen que el modelaje presente ciertas perturbaciones con respecto al prototipo, las cuales son llamadas distorsiones, la más común es la distorsión geométrica que se da cuando no se puede mantener una misma escala vertical y horizontal.

Otra consecuencia común de la "no similitud" es el efecto de escala, que se da cuando los números adimensionales son diferentes para modelo y prototipo. Según Novak (2010) esto ocurre cuando se modela de acuerdo a la ley principal o determinante, por ejemplo modelando para la ley de fuerzas, y se obvian las demás.

Cuando los errores son producto de las simplificaciones debidas a restricciones físicas de laboratorio, son conocidos como "efectos de laboratorio".

# **2.8.1.Tipo de similitud**

De acuerdo a la homogeneidad que exista entre el modelo y prototipo en cuanto a geometría y las diferentes fuerzas que actúan en él, se pueden clasificar en tres tipos de similitud:

a) Geométrica: Se habla de similitud geométrica cuando la forma de cualquier objeto del modelo (m) corresponde a la del prototipo (p), todas sus dimensiones están reducidas mediante la misma escala y sus ángulos son correspondientes.

Los puntos correspondientes a las mismas partes entre el prototipo y el modelo se llaman puntos homólogos.

- b) Cinética: Cuando se sigue la ruta de un flujo y este pasa por puntos homólogos en tiempos proporcionales, se dice que las velocidades y aceleraciones son correspondientes entre el modelo y el prototipo y esto se conoce como similitud cinética.
- c) Dinámica: Cuando las partes homólogas del prototipo y modelo se encuentran expuestos a fuerzas de manera proporcional, se tiene la similitud dinámica.

# **2.8.2.Criterios de similitud hidráulica**

- a) Similitud de Froude (Fr): En hidráulica, se aplica este tipo de similitud a aquellos fenómenos que están expuestos exclusivamente a la acción de la gravedad, un ejemplo claro son los canales abiertos.
- b) Similitud de Reynolds (Re): La ley de Reynolds es aplicable principalmente a aquellos casos donde existe una exclusiva acción de la viscosidad.

c) Similitud de Weber (We): Este tipo de similitud es exclusiva para aquellos fenómenos donde predomina la tensión superficial.

Dependiendo del fenómeno que se desee estudiar, es importante seguir uno de los criterios de similitud, esto significa que las escalas de longitud, tiempo, velocidad, etc...; se mantengan de manera que el número adimensional predominante, sean idénticos para el modelo y el prototipo, esto quiere decir que la escala sea 1, (E=1). Sin embargo es importante, como ya se mencionó anteriormente, mantener ciertos rangos para los otros números adimensionales, de manera que se reduzcan al máximo posible los efectos de escala.

# **3. Descripción general de los componentes y variables que afectan en el desempeño de un aliviadero frontal**

Es de vital importancia reconocer las partes que componen un aliviadero de represa y para cada una de las partes, lograr identificar cuáles son las variables que se pueden dar y cuáles son los fenómenos y repercusiones de estas variables en el prototipo.

En el siguiente capítulo, se pretende realizar una descripción de cada una de las partes por separado, sus componentes y diferentes variables.

# 3.1.**Canal de aproximación:**

Según Novak (2007) el diseño del canal de aproximación al aliviadero suele ser "Una función del tipo de vertedero, tamaño, de su operación y el área de depósito" (pag 195) además de algunos otros parámetros geomorfológicos que determinan la posición del aliviadero.

El canal de aproximación constituye un caso especial de canales abiertos por lo cual se debe tomar en cuenta la pendiente del canal, rugosidad, geometría y tirante.

Uno de los aspectos más importantes es que el canal de acceso debe de llegar de forma perpendicular al cimacio en toda su extensión, además, se deben evitar todo tipo de turbulencias. Estos aspectos son fundamentales para alcanzar el máximo de efectividad en el vertido del flujo.

# **3.1.1.Efecto del flujo de aproximación**

Una de las variables más importantes en la descarga de un aliviadero es la relación P/H<sub>d</sub> donde "P" es la profundidad del canal de aproximación y  $H_d$  es la carga de diseño para el aliviadero. Estudios realizados por el Cuerpo de Ingenieros de los Estados Unidos, advierten que conforme se reduce esta relación (decrece P), el efecto de la velocidad de aproximación se vuelve más importante. La figura 3.1 muestra como varia el coeficiente de descarga de un aliviadero de paramento vertical cuando se opera con la carga de diseño, para diferentes relaciones de profundidad del canal de aproximación entre carga de diseño. Es importante decir que en esta gráfica, los coeficientes de descarga tienen dimensiones de  $[L^{1/2}/T]$ .

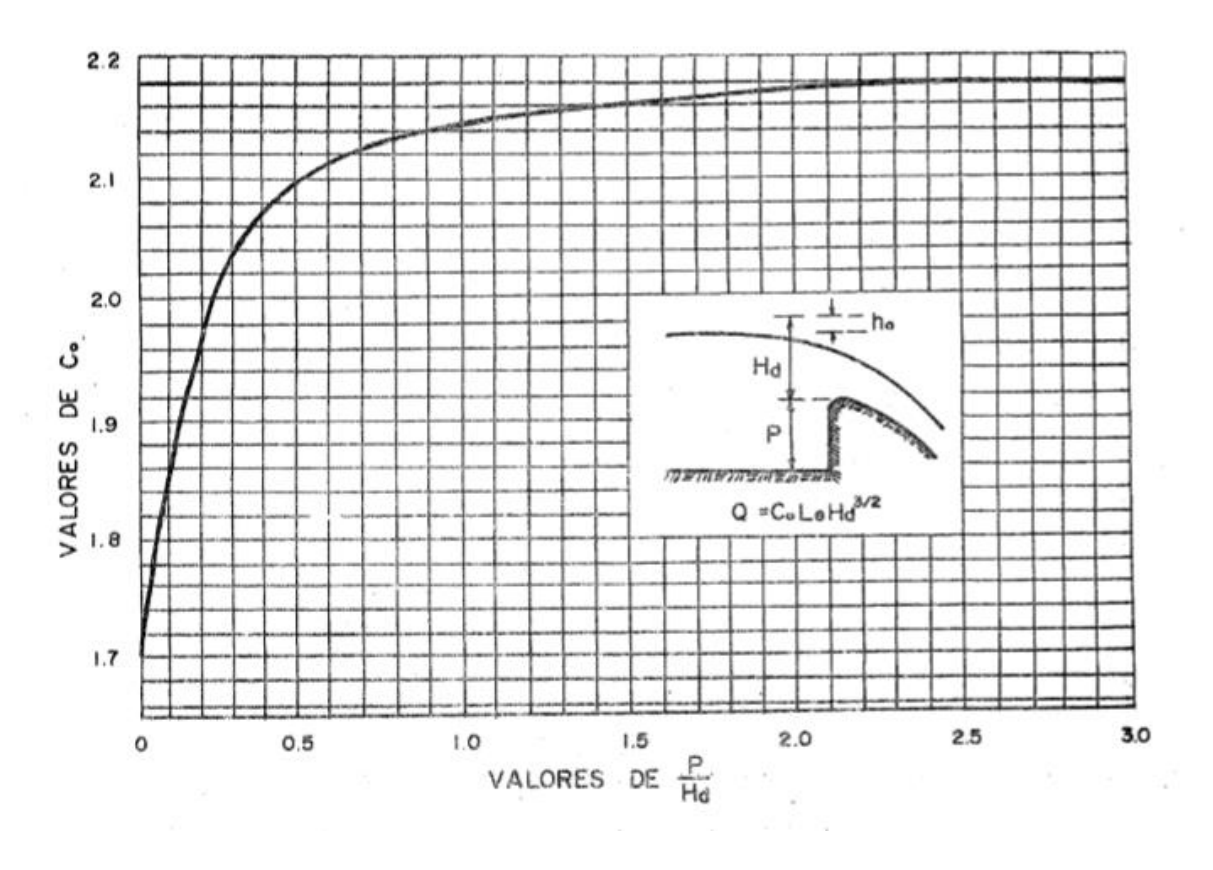

**Figura 3.1 Variación del coeficiente de descarga en cimacios con paramento aguas arriba vertical Fuente: Diseño hidráulico de estructuras, Sotelo, 1994**

Sotelo (1994) afirma que según la experiencia obtenida mediante modelos y prototipos, se ha llegado a deducir que, para profundidades P menores a 0.2 H<sub>max</sub> es común encontrar perturbaciones que posteriormente afectan la estabilidad de la lámina vertiente y en la reducción del coeficiente de descarga.

 Es importante mencionar que a menudo, la carga sobre el vertedero cuando este está operando (carga H), difiere de Ha por lo cual uno de los factores más importantes a ser evaluados es el comportamiento de la descarga con diferentes cargas sobre la cresta. Tal como se muestra en la figura 3.2, los aliviaderos suelen tener mayores coeficientes de descarga cuando trabajan a una carga mayor a la de diseño, esto se traduce en una mayor eficacia.

La profundidad en este canal afecta directamente la velocidad de flujo, en estas zonas por lo general se tiene un flujo subcritico, donde las velocidades son muy bajas, sin embargo, se da una aceleración conforme el flujo se acerca a la cresta del aliviadero.

Normalmente y con el fin de evitar que se generen zonas muertas, se procura que la distribución de velocidades en la sección transversal del canal se mantenga constante, las diferencias de velocidades suelen formar perturbaciones perjudiciales. Con respecto a este punto, se puede intuir que la distribución de velocidades en el corte longitudinal del canal, también puede tener efectos sobre la descarga. En especial para paramentos verticales en la cara aguas arriba, los vórtices que se puedan generar influyen directamente en los coeficientes de descarga y en la estabilidad de la lámina vertiente, la evaluación de si se forman este tipo de perturbaciones radica en una adecuada modelación del vertedero.

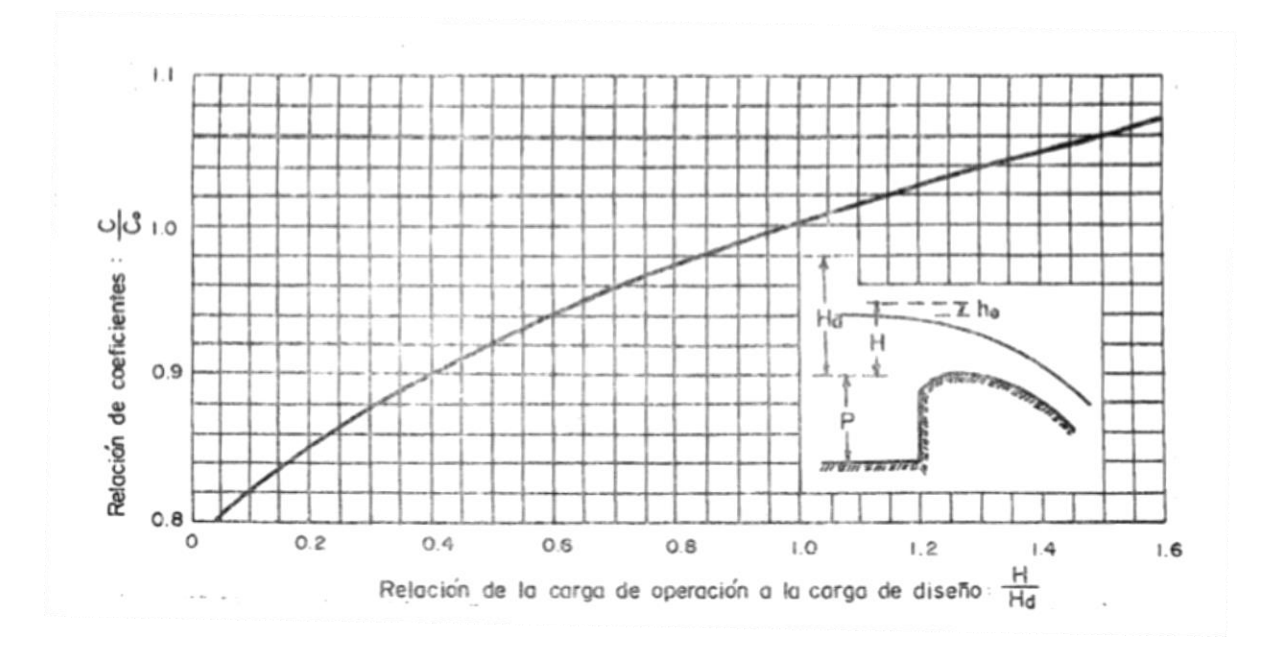

**Figura 3.2 Cambio en el coeficiente de descarga en función del cambio de la carga de operación Fuente: Diseño hidráulico de estructuras, Sotelo, 1994** 

#### 3.2.**Paramento aguas arriba**

Existen diferentes razones por las cuales se cambia la inclinación del paramente aguas arriba de la cresta del cimacio, en la mayoría de casos esto se realiza con el fin de satisfacer requisitos de estabilidad de la estructura.

La inclinación del paramento tiene repercusiones directas en la eficiencia de la descarga del aliviadero; por ejemplo, Reese and Marnord (1987) hacen referencia de estudios realizados por Murphy en 1970 quien encontró que para paramentos verticales en la cara aguas arriba de la cresta existen flujos que se mueven verticalmente hacia abajo generando remolinos;

mientras que una inclinación del paramento puede prevenir este tipo de efectos. Las diferencias en la eficiencia de los coeficientes de descarga se puede ver figura 3.3; la variación que existe en el coeficiente de descarga de un aliviadero con paramento inclinado en comparación con un aliviadero con paramento vertical es muy notable especialmente cuando las cargas de diseño son pequeñas en comparación con la profundidad del canal de aproximación. Cuando la inclinación es muy alta, el coeficiente de descarga se ve más afectado para cargas de diseño altas, reduciendo la eficiencia.

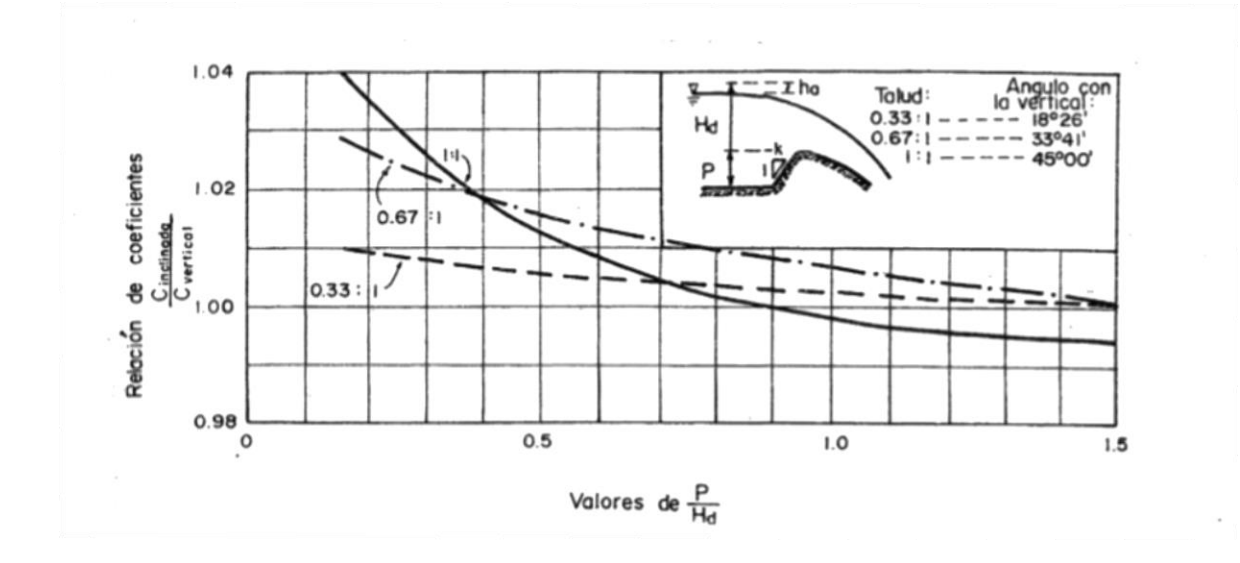

**Figura 3.3 Coeficiente de descarga de vertederos con paramento aguas arriba inclinado, vertiendo con carga de diseño.** 

#### **Fuente: Diseño hidráulico de estructuras, Sotelo, 1994**

Para cargas de diseño bajas, la inclinación del paramento puede ser muy efectiva ya que aumenta la capacidad de descarga del vertedero notablemente, sin embargo, no se conocen los valores para inclinaciones con un ángulo mayor a 45°. Cuando las cargas de diseño son altas, los paramentos con inclinaciones pequeñas producen una eficiencia en la descarga del aliviadero ligeramente mayor en comparación con los aliviaderos con paramento vertical. Las ecuaciones que describen el comportamiento del coeficiente de inclinación en relación con la carga sobre la cresta y la profundidad del paramento, se presenta a continuación, la ecuación 3.1.a está dada para paramentos verticales la 3.1.b y 3.1.c para paramentos con inclinación 0,33:1 y 0,66:1 respectivamente:

$$
C = 1,06 - 1,05x10^{-1} * \left(\frac{P}{H}\right) + 1,38 * 10^{-1} * \left(\frac{P}{H}\right)^2 - 6,03 * 10^{-2} * \left(\frac{P}{H}\right)^3 + 1,02x10^{-2} * \left(\frac{P}{H}\right)^4 \tag{3.1.3}
$$

$$
C = 1,01 - 1,08x10^{-2} * \left(\frac{P}{H}\right) - 4,90 * 10^{-3} * \left(\frac{P}{H}\right)^2 + 7,38 * 10^{-3} * \left(\frac{P}{H}\right)^3 - 1,82x10^{-3} * \left(\frac{P}{H}\right)^4 \tag{3.1.b}
$$

$$
C = 1,04 - 7,29x10^{-2} * \left(\frac{p}{H}\right) + 6,64 * 10^{-2} * \left(\frac{p}{H}\right)^2 - 3,06 * 10^{-2} * \left(\frac{p}{H}\right)^3 + 5,20x10^{-3} * \left(\frac{p}{H}\right)^4 \tag{3.1.c}
$$

#### 3.3.**Efecto por contracción**

#### **3.3.1.Pilas**

Las pilas son estructuras que se colocan sobre la cresta del vertedero, en muchas ocasiones por la necesidad de colocar compuertas en el vertedero o por la necesidad de colocar estructuras, como puentes, sobre el vertedero. Los pilares producen una contracción en el flujo, esto se traduce, matemáticamente, en una reducción de la longitud efectiva del vertedero. La reducción en la longitud efectiva de la cresta está regida por tres factores importantes:

- Forma de la nariz de las pilas
- Numero de contracciones
- Carga de operación sobre la cresta

El USACE estandarizó algunas formas de pilas (Figura 3.4) con los cuales realizó pruebas para determinar los coeficientes de contracción  $k_p$  que se utilizan en la ecuación 2.2; colocados en el mismo plano vertical del paramento aguas arriba.

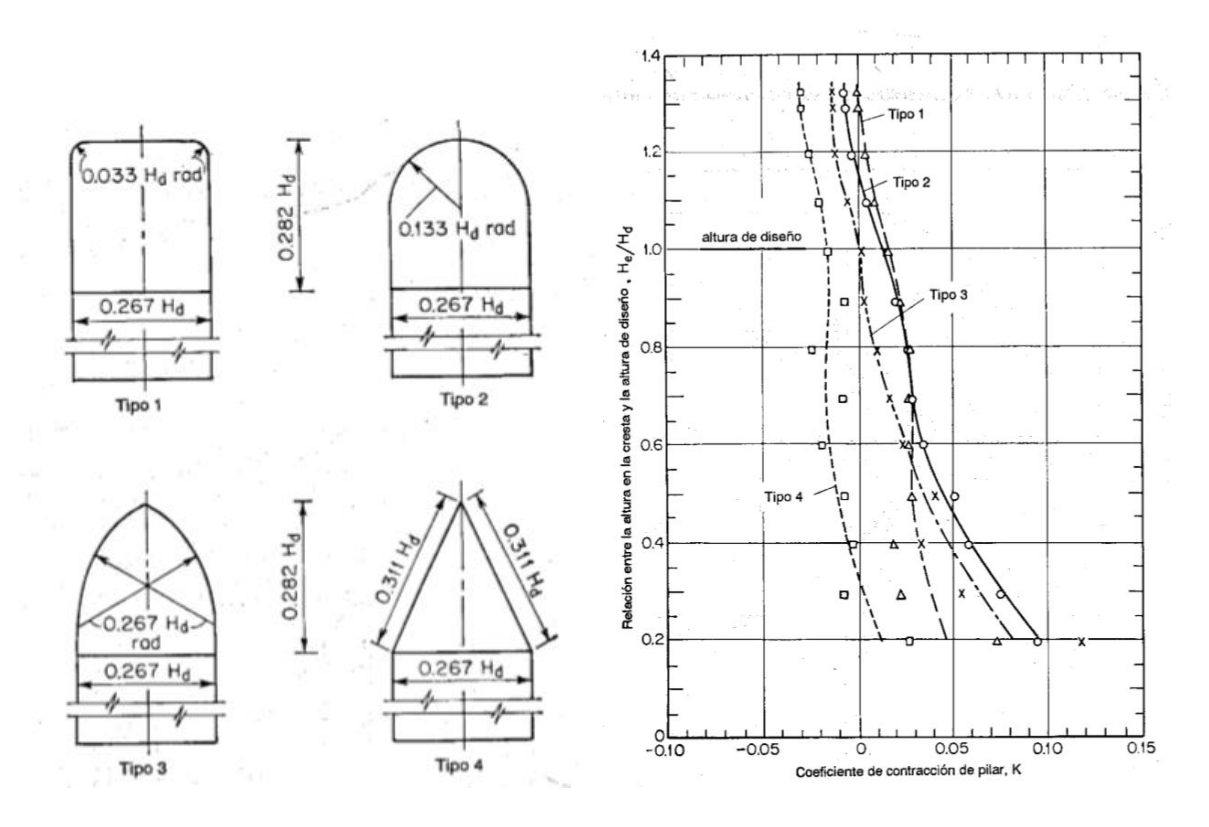

**Figura 3.4 Formas de nariz de pilas y coeficientes de contracción para vertederos tipo WES Fuente: Hidráulica de canales abiertos, Chow, 1994** 

El coeficiente de contracción depende directamente de la carga de operación. En la figura 3.4 se muestra en función de la relación carga de operación entre carga de diseño. Normalmente para velocidades de flujo bajas y cargas de operación altas, el efecto de los estribos suele ser pequeño, sin embargo conforme se reduce la carga de operación suele aumentar el coeficiente de contracción.

La forma de la nariz de las pilas suele tener también un efecto directo en las presiones que se ejercen sobre la cresta del vertedero, de la figura 3.4 se puede notar que la pila número 4 es la que genera menor contracción, sin embargo, según Sotelo (1994) estas pilas inducen presiones negativas, por lo cual las formas más recomendadas son las pilas tipo 2 y 3.

La posición de las pilas con respecto al paramento aguas arriba del vertedero también es un punto importante para analizar, ya que se pueden ubicar en el mismo plano vertical del paramento o se pueden ubicar sobresaliendo del plano hacia aguas arriba, muchas veces con el fin de evitar que las perturbaciones se formen en las cercanías del cuerpo del vertedero previniendo daños. Las repercusiones de cambiar la posición relativa de las pilas se pueden observar en la figura 2.5 la cual presenta estudios realizados por el U. S. Army Corps of Engineers.

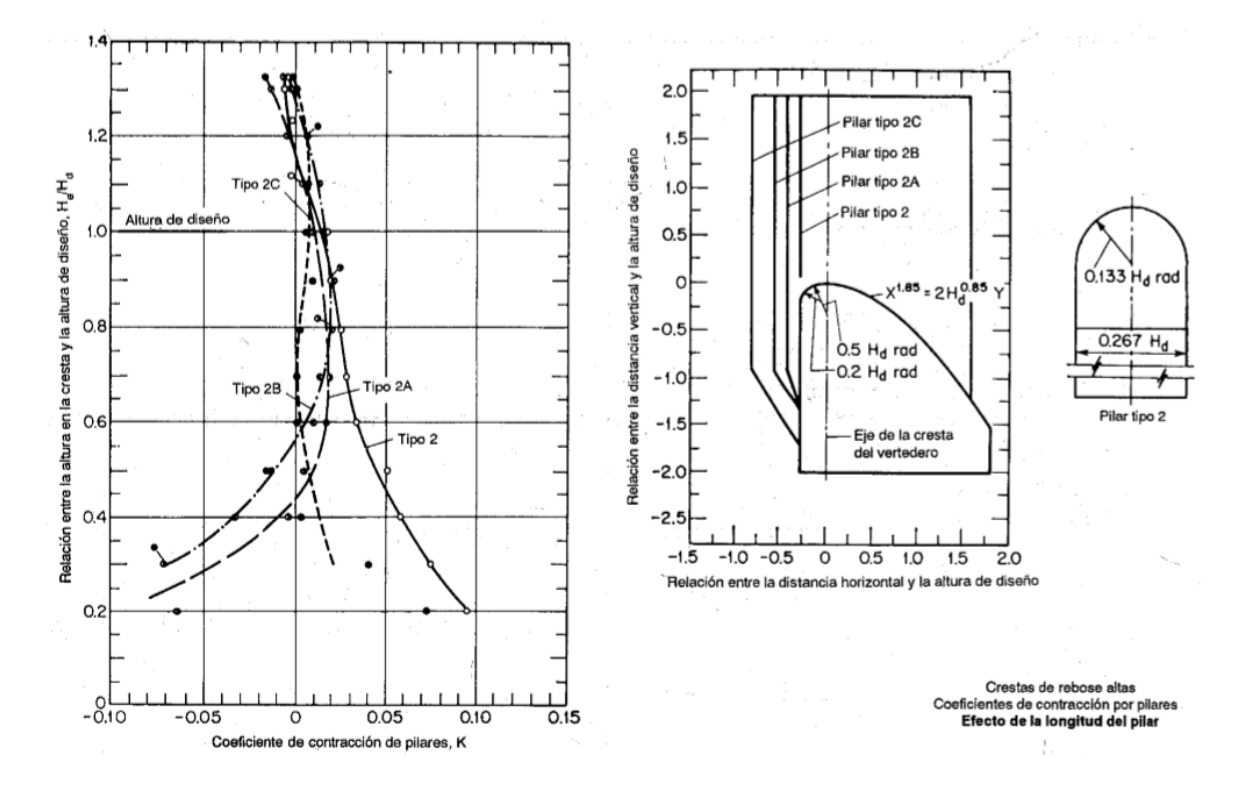

**Figura 3.5 Coeficientes de contracción para diferentes posiciones de pilas Fuente: Hidraulica de canales abiertos, Chow, 1994** 

Se puede observar que cuando se aleja la nariz de las pilas de la cresta, se obtienen coeficientes de contracción menores. Es importante también, tomar en cuenta las repercusiones que esto pueda tener en las presiones sobre la cresta del vertedero verificándolas en el modelo.

# **3.3.2.Estribos**

La entrada a los vertederos genera perturbaciones que se traducen en contracciones en el flujo. Los coeficientes de contracción para estribos, se ven afectados directamente por la forma del estribo, el ángulo del muro con respecto a la dirección de flujo, la carga de operación y la velocidad del flujo.

El U.S Bureau of Reclamation recomienda usar valores medios como coeficientes de contracción en estos casos, los cuales se muestran en la figura 2.6; sin embargo, estos coeficientes son solo para tres casos específicos de forma y ángulo del muro con respecto al flujo. Las combinaciones que se pueden presentar podrían determinar diferentes valores.

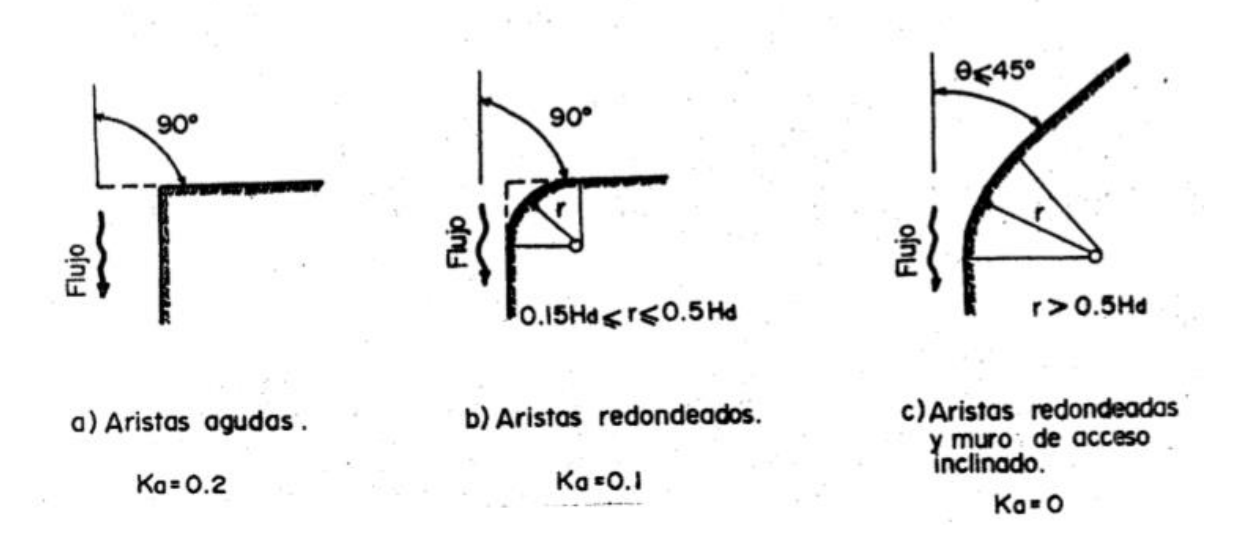

**Figura 3.6 Coeficientes de contracción medios para diferentes estribos Fuente: Diseño Hidraulico de Estructuras, Sotelo, 1994**

#### **3.3.3.Efecto en el flujo**

Las contracciones tienen efectos diferenciales en el flujo, es decir, la distribución de alturas y velocidades en un corte trasversal es heterogénea al pasar por los estribos y pilares. Las perturbaciones que se generan, tienen mayor repercusión en las cercanías de las paredes de los estribos y pilares. Además, cuando la carga de operación es mayor las perturbaciones son mayores, tal y como se muestra en la figura 3.7 la cual representa ensayos realizados por el USACE en vertederos tipo WES con pilas tipo 2 de la figura 3.4 y sin ellos.

La figura a) muestra el perfil del flujo cuando no existen perturbaciones, la figura b) muestra el incremento en el tirante del flujo al colocar una contracción y la c) muestra cómo se generan perturbaciones en el sentido vertical del flujo en las cercanías de las paredes de las pilas.

Cuando existen varias contracciones, también se puede dar un efecto en conjunto ya que se generan frentes de onda laterales que son las causantes de las perturbaciones, estos efectos dependen de la longitud de la cresta, la distancia entre los estribos y pilas, la distancia de las pilas entre sí y el grosor de las pilas, solamente modelando el vertedero en escala reducida se puede obtener una representación de los efectos simultáneos debidos a la cantidad de pilas, forma, grosor y ángulo de entrada de los estribos.

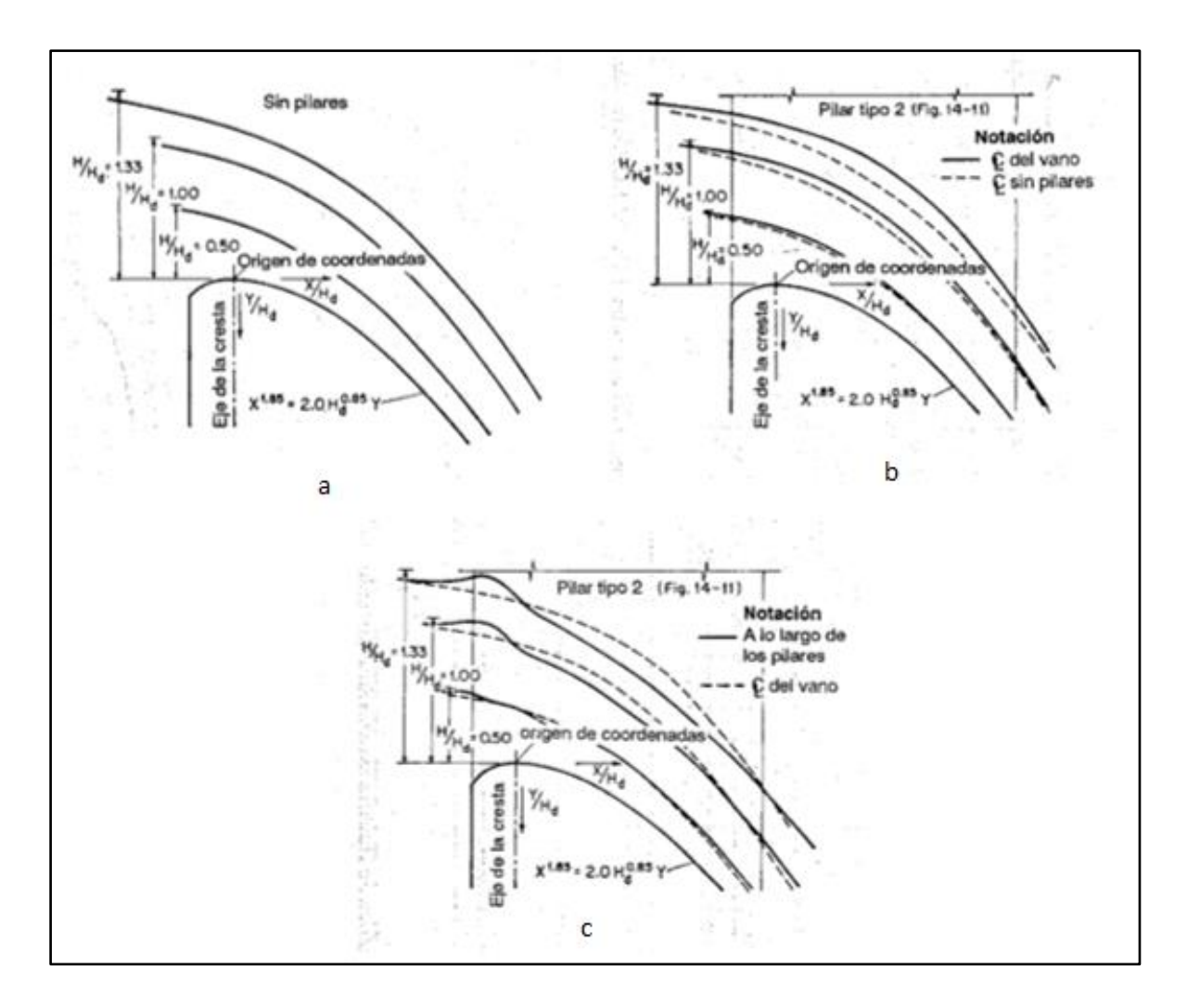

**Figura 3.7 Perfil de flujo en vertederos tipo WES con y sin pilares Fuente: Hidráulica de canales abiertos Chow, 1994** 

# 3.4.**Forma de la cresta**

Es normal dividir la forma de la cresta en dos segmentos, el cuadrante aguas arriba y cuadrante aguas abajo, tomando como eje divisor la cima de la cresta.

# **3.4.1.Cuadrante aguas arriba del eje de la cresta**

La forma de la cresta aguas arriba puede intervenir de manera significativa en la eficiencia de la descarga de los aliviaderos. Es por este motivo que muchos autores e instituciones han propuesto diferentes formas de crestas

 Hagger hace un recuento de las propuestas más importantes a través de los años en su publicación "Experiments on standard spillway flow" (1991). Según Hagger, Scimemi fue uno de los primeros en proponer que la forma del cuadrante aguas arriba fuera de un segmento de círculo de 0,4 H<sub>d</sub>. En el año de 1952, la Waterways Experiment Station propone en perfil de dos arcos de radio de  $0.2 H<sub>d</sub>$  y 0,5 H<sub>d</sub>. En 1961 F. Abecasis propone un perfil con 3 arcos, los dos utilizados por la WES y un tercero de 0,04 H<sub>d</sub>. Después de estos los estudios se enfocaron a analizar curvas de tipo elípticas.

Varias alternativas fueron probadas por Melsheimer y Murphy en 1970 utilizando vertederos con y sin crestas para diferentes cargas de operación (desde  $0.25$  H<sub>d</sub> hasta 1,5 H<sub>d</sub>). Específicamente se probaron 4 formas para el cuadrante aguas arriba de la cresta, estas fueron:

- a) Tipo 1. Radio de 0,2 H $_d$  intersecando el paramento aguas arriba (no tangente) y radio de 0,5 con pendiente de 0 ° en la cresta.
- b) Tipo 2. Curva elíptica tangente al paramento aguas arriba y con pendiente de 0° en la cresta, la ecuación que la describe es:

$$
\frac{X^2}{(0,280H_d)^2} + \frac{Y^2}{(0,167H_d)^2} = 1
$$

c) Tipo 3. Curva elíptica tangente al paramento aguas arriba y con pendiente de 0° en la cresta, la ecuación se muestra en la figura 2.7 en términos de la carga de diseño, sin embargo inicialmente se propone como:

$$
\frac{Y_w}{H_w} = 0.413 \left(\frac{X_w}{H_w}\right)^{0.625} - 0.801 \left(\frac{X_w}{H_w}\right)^{1.85}
$$

d) Tipo 4. Misma forma del tipo 1 pero con un radio de  $0.04$  H<sub>d</sub> tangente al paramento aguas arriba

Uno de los resultados más importantes encontrados se dio al analizar la presión sobre la cresta de los vertederos. La forma tipo 1 sin pilares obtuvo una caída brusca en la línea de presión (ver anexo 1) justo en la intersección entre el paramento aguas arriba del vertedero y el inicio de la cresta, esto implica que es importante que la forma de la cresta sea tangente al paramento tal y como sucede en las formas tipo 2, 3 y 4.

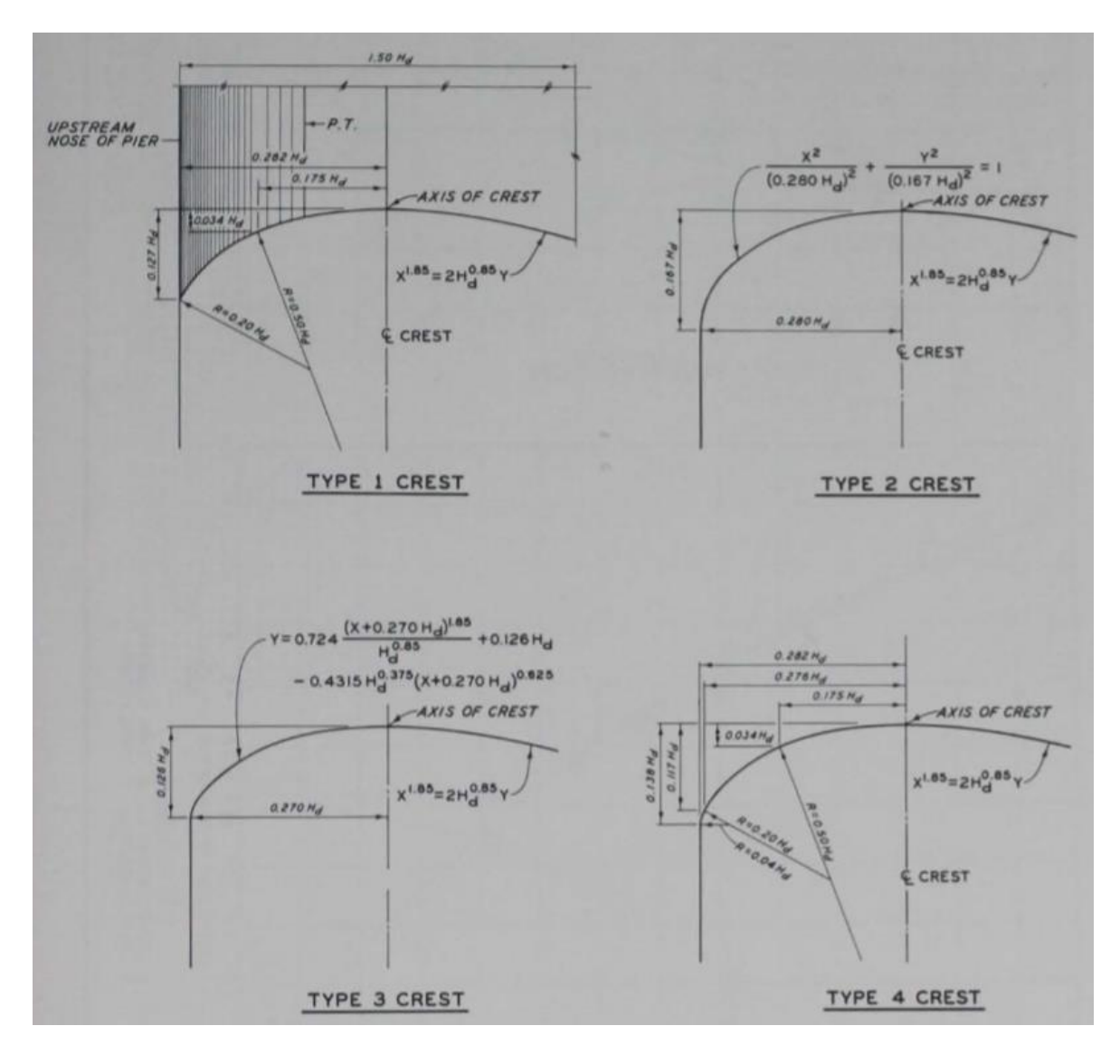

**Figura 3.8 Formas de crestas probadas por Melsheimer y Murphy Fuente: Melsheimer y Murphy (1970)** 

También se encontró que las crestas tipo 2 y 4 tuvieron presiones mínimas más altas que las crestas tipo 1 y 3, este es un punto importante a tomar en cuenta durante la etapa de diseño si se desea reducir los efectos de cavitación en los vertederos.

# **3.4.2.Cuadrante aguas abajo del eje la cresta**

El cuadrante aguas abajo se diseña con el fin de aproximarse lo más posible a la forma que toma la napa inferior del flujo que pasa a través de un vertedero de cresta delgada, la expresión matemática utilizada está dada por la ecuación 2.3 donde  $X \vee Y$  son las coordenadas horizontal y vertical respectivamente, partiendo de la cima de la cresta;  $k$  es una constante que varía de 1,85 a 2,08 y la constante  $n$  varía desde 1,75 hasta 1,85. Estos

valores varían, de acuerdo al U. S. Army Corps of Engineers, según la inclinación del paramento aguas arriba del vertedero, esto con el fin de obtener la mayor eficiencia en la descarga, los valores para las inclinaciones en las que se realizaron pruebas se pueden ver en la figura 2.2.

La forma de esta parte de la cresta tiene como finalidad, mantener valores de presión positivos, evitando que se den cavitaciones que puedan dañar la estructura.

#### 3.5.**Compuertas**

Las compuertas, tal y como se introdujo en el segundo capítulo, puede ser de diferentes formas, las más usuales son las compuertas de forma radial y para vertederos pequeños también es común observar compuertas planas, por este motivo el estudio se enfocará en estos dos tipo.

El cálculo de la descarga del aliviadero, por lo general, se realiza utilizando la ecuación 2.3.a; sin embargo esta ecuación es deducida directamente para el cálculo de la descarga por un orificio, por lo cual se está despreciando deliberadamente la forma de la compuerta a la hora de utilizar esta ecuación. La ecuación tiene resultados buenos en los casos de compuertas planas, no así para compuertas de tipo radial; para estas últimas se puede utilizar la ecuación 2.3.b según el USACE.

#### **3.5.1.Compuertas planas**

La figura 3.9 muestra un esquema común de un corte transversal de un vertedero controlado con compuerta plana, para esta configuración es posible utilizar la ecuación 2.3 tal y como se mencionó anteriormente. Según Hager y Bremen (1988) utilizando datos experimentales de U. S Army Corps of Engineers que datan de estudios de la década de 1970 y datos experimentales de Ven t Chow (del año 1959), se puede correlacionar la descarga de un vertedero controlado por compuertas con la descarga de un vertedero no controlado utilizando la ecuación 3.2.

$$
\frac{Q_g}{Q} = \frac{c_{dg}}{c_d} \left( \frac{\left( H_0^{\frac{3}{2}} - H_l^{\frac{3}{2}} \right)}{H^{\frac{3}{2}}} \right)
$$
(3.2)

Donde:

 $H_0 = H_0$ -z<sub>1</sub> (también usado como  $H_2$ )

Q: Descarga para una carga H para condiciones sin compuertas

C<sub>d</sub>: Coeficiente de descarga para flujo libre

C<sub>dg</sub>: Coeficiente de descarga controlado por compuertas

Las compuertas planas, tienden a generar vórtices en la región aguas arriba de la cresta. Estas perturbaciones afectan la estabilidad de las compuertas y su funcionamiento, por lo cual se debe evitar que se formen en las cercanías de las compuertas.

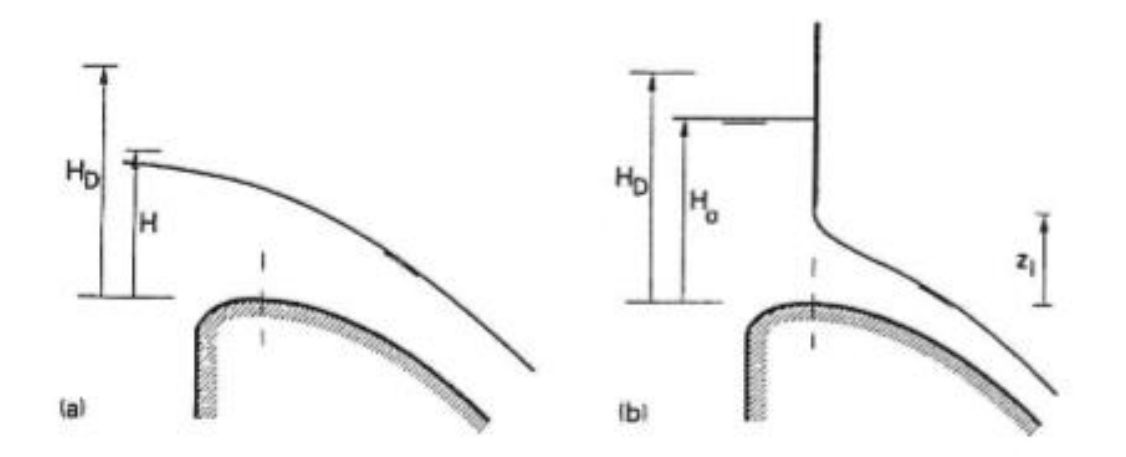

**Figura 3.9 Configuración típica de una compuerta plana. Fuente: Hager and Bremen, 1988**

Sotelo (1994) afirma que la carga de operación  $H_2$  (según la figura 3.10) tiene repercusiones sobre estos vórtices ya que su centro se forma a una distancia de entre 0.8 y 0,85 H<sub>2</sub>, por lo cual se recomienda que sea mayor que la carga crítica  $H_k$ . Esta carga crítica depende directamente de la velocidad de salida la cual se calcula como:

$$
V = \frac{Q}{0.64bd}
$$
 (3.3)

Además la distancia de los pilares hacia aguas arriba, puede ser un factor importante para mantener el buen funcionamiento del vertedero frente a estos problemas. Sotelo recomienda que la longitud de los pilares desde la cresta hacia aguas arriba (L) esté entre 0,5 y 0,8 b.

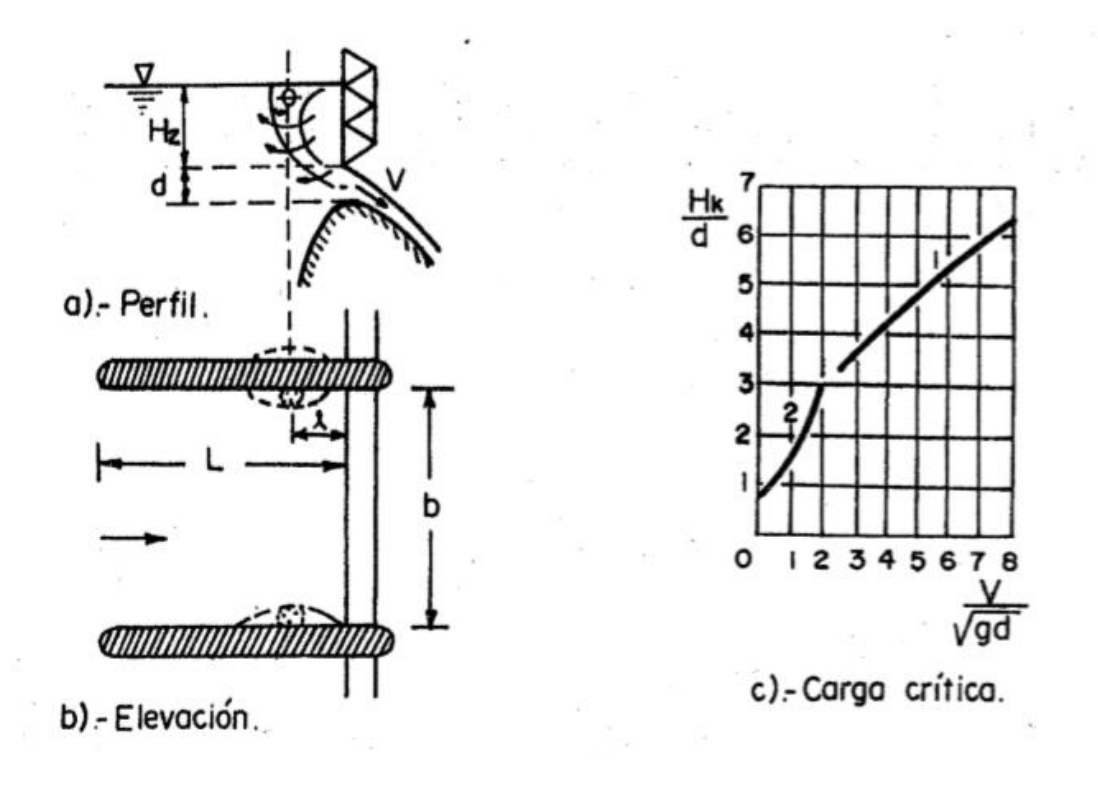

**Figura 3.10 Formación de vórtices y carga critica. Fuente: Diseño hidráulico de estructuras, Sotelo, 1994** 

#### **3.5.2.Compuertas radiales**

La ecuación que describe la descarga de un vertedero controlado por compuertas radiales, está definida por múltiples variables relacionadas especialmente con las características de las líneas de flujo aguas arriba y aguas abajo del orificio de la compuerta; estas a su vez, depende de la forma de la cresta, radio de curvatura y de la posición donde descansa el labio inferior de la compuerta.

Como se vio en el capítulo 2.2, existen al menos 3 formas de calcular la descarga sobre un vertedero controlado por compuertas radiales. Para la primera de ellas, deducida de la descarga por un orificio, existen coeficientes de descarga calculados por el USBR, estos son valores medios calculados bajo diferentes condiciones (ver figura 3.11) y se consideran precisos cuando se utilizan para vertederos pequeños, sin embargo, para vertederos de mayor tamaño donde se pueden presentar fluctuaciones en el flujo, se pueden modificar los valores de los coeficientes de descarga.

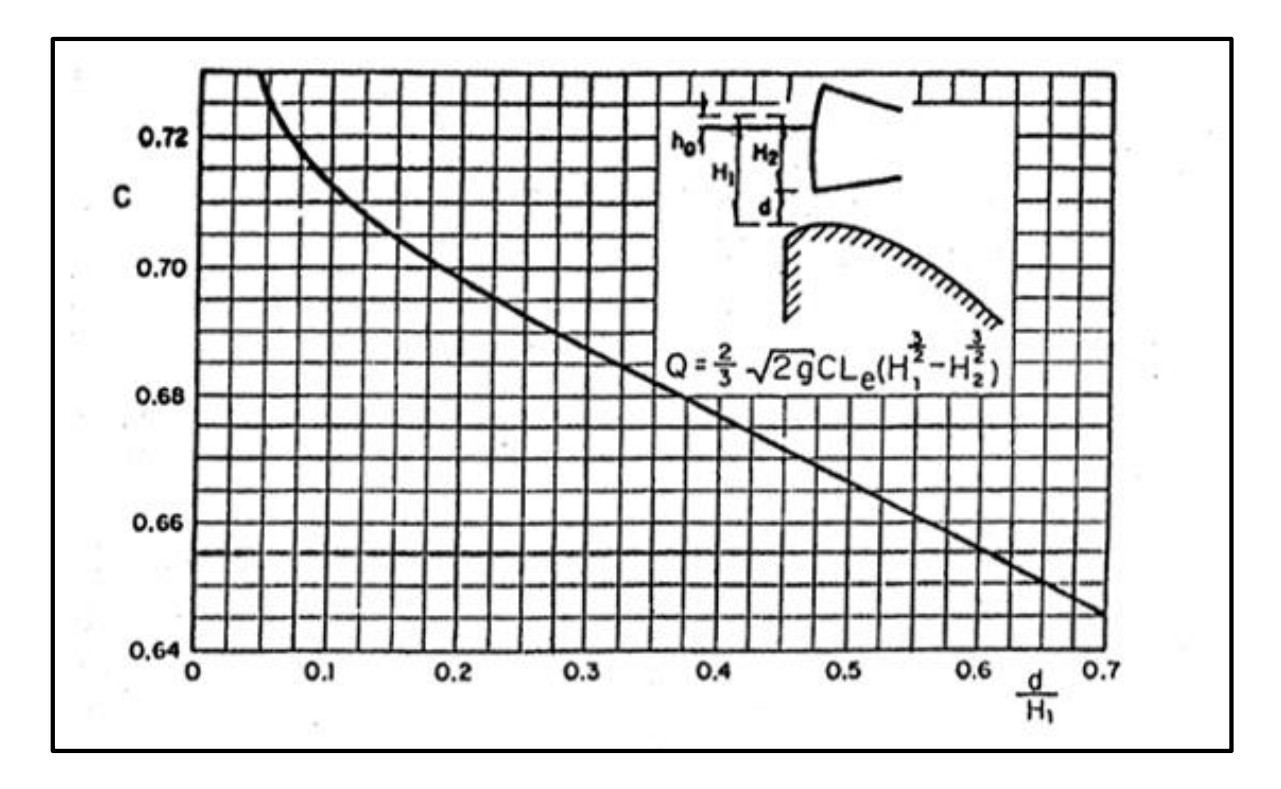

**Figura 3.11 Coeficientes de descarga en función de la carga y la abertura Fuente: Diseño Hidráulico de Estructuras, Sotelo, 1994** 

Para facilidad de cálculo se presenta la ecuación que relaciona el coeficiente de descarga con d/H.

$$
C = 7.304x10^{-1} - 3.291x10^{-1} * \left(\frac{d}{H}\right) + 8.817x10^{-1} * \left(\frac{d}{H}\right)^2 - 1.427 * \left(\frac{d}{H}\right)^3 + 1.117 * \left(\frac{d}{H}\right)^4 \tag{3.4}
$$

El U. S. Army Corps of Engineers, propone en el HDC, una ecuación cuyo coeficiente de descarga está en función del ángulo formado entre del labio de la compuerta y la tangente de la curva descrita por la forma de la cresta. Los coeficientes propuestos por el HDC dependen también de la posición de la compuerta, sin embargo, la curva de descarga solo se obtuvo para dos casos:

- X/H<sub>d</sub>=0: cuando la compuerta descansa justo sobre la cresta del vertedero
- X/H<sub>d</sub> de 0,1 a 0,3: Posición relativa de la compuerta aguas abajo de la cresta

Los coeficientes de descarga se encuentran en la figura 3.12, sin embargo, se consideran un poco imprecisos.

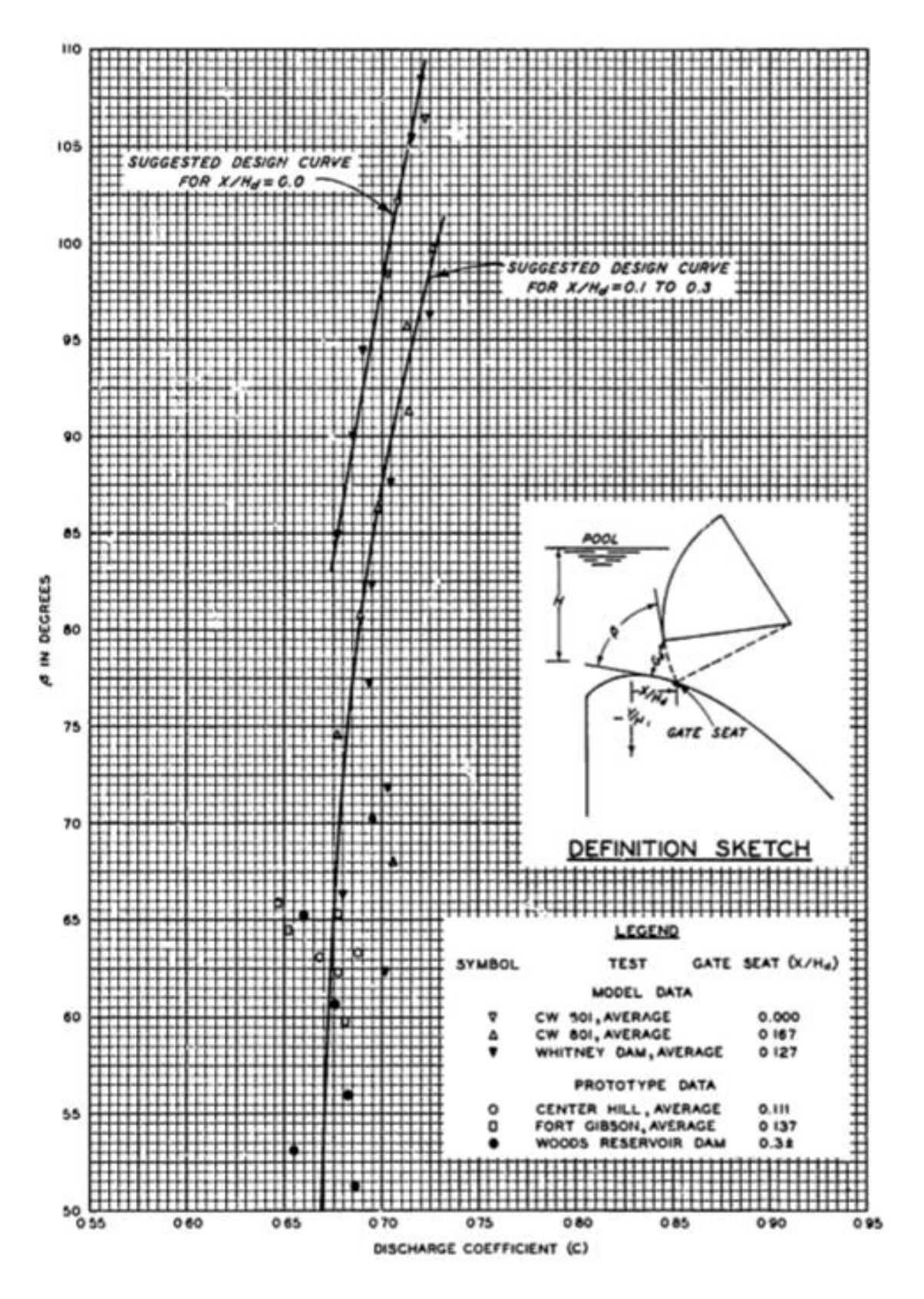

**Figura 3.12 Coeficientes de descarga propuestos por el USACE Fuente: Hydraulic Design Criteria, 1977** 

La ecuación para el cálculo del coeficiente de descarga en función de β se presenta a continuación, en la ecuación 3.5.a se presenta para el caso donde x/H=0 y en la ecuación 3.5.b se presenta para el caso donde x/H está entre 0,1 y 0,3:

$$
C = 5,118x10^{-1} + 1,933x10^{-3} * \beta \tag{3.5.a}
$$

#### $C = 5,119x10^{-1} + 9.187x10^{-3} * \beta - 1.985x10^{-4} * \beta^2 + 1.824x10^{-6} * \beta^3 - 5.421x10^{-9} * \beta^4$ (3.5.b)

Hager (1988) presenta la ecuación (3.6) que intenta tomar en cuenta, varios de los parámetros geométricos que describen la posición relativa de la compuerta, la cual tiene mejores resultados para el cálculo de la descarga del vertedero.

Algunos de los parámetros utilizados se pueden ver en la figura 3.12, ellos se definen de la siguiente manera:

(Xs , Zs): las coordenadas de la posición del labio inferior de la compuerta al cerrarse

 $(X_t, Z_t)$ : las coordenadas de la posición del pivote de la compuerta

(X<sup>l</sup> , Zl): las coordenadas que definen la posición del labio inferior de la compuerta a la cresta Xw: abscisa de la apertura relativa

β: ángulo formado por α-γ

he: Carga efectiva

- h: Carga sobre la cresta
- h<sub>d</sub>: Carga de diseño

$$
Q = C_d * G_o * L_e * \sqrt{2 * g * h_e} \tag{3.6}
$$

$$
C_d = 0.908 * \left(1 - \frac{\beta}{277}\right) \left(\frac{h}{h_d}\right)^{0.12} \tag{3.7}
$$

$$
h_e = h + \left(\frac{h_o}{K}\right) * \left(\frac{X_l}{h_o}\right)^n \tag{3.8}
$$

$$
Z_{w} = -\left(\frac{h_o}{K}\right) * \left(\frac{X_w}{h_o}\right)^n \tag{3.9}
$$

$$
G_0 = Min[(X_l - X_w)^2 + (Z_l - Z_w)^2]^{\frac{1}{2}}
$$
\n(3.10)

47

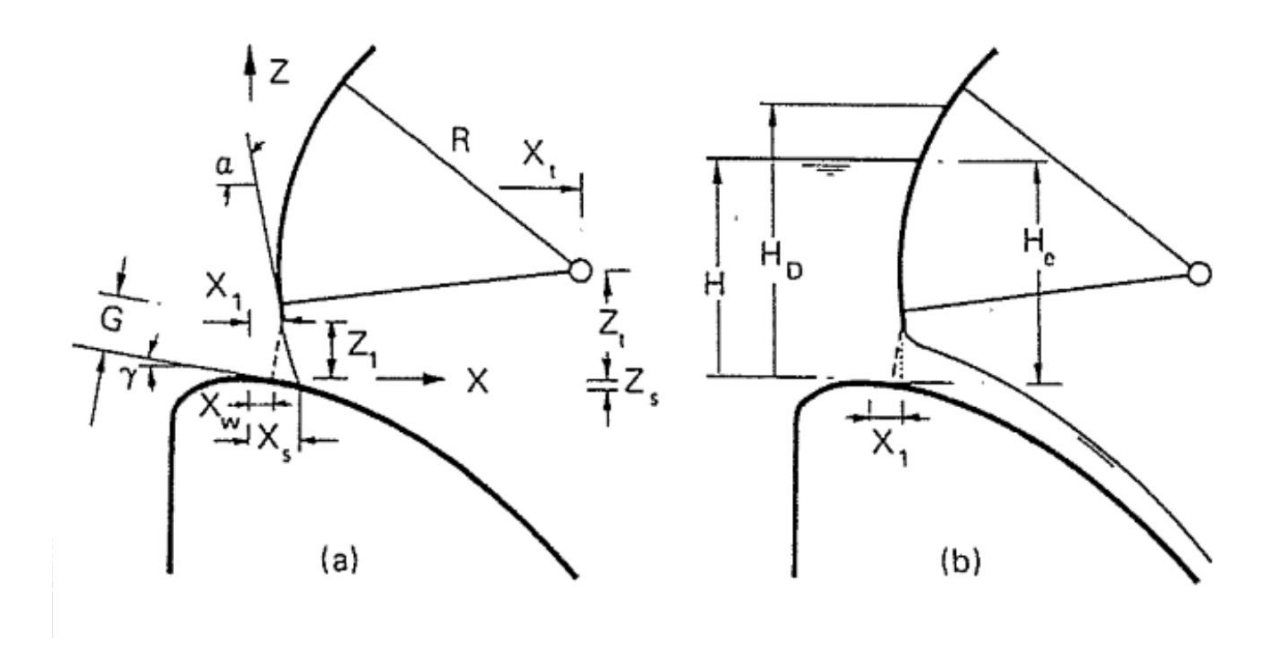

**Figura 3.13 Parámetros geométricos relativos y configuración de un vertedero con compuertas radiales Fuente: Hager, 1988** 

# 3.6.**Canal de la rápida**

# **3.6.1.Perfil de flujo y pérdida de energía**

Uno de los fenómenos más importantes que suceden en el canal de la rápida, es el de pérdida de energía; cuantificar las pérdidas en esta sección puede ser importante para el diseño de los disipadores de energía. Para tener un estimado de cuanto es la perdida de energía, se deben tomar en cuenta dos estados de flujo:

- Perdidas mientras se desarrolla el flujo turbulento
- Perdidas cuando el flujo turbulento está plenamente desarrollado

Una de las metodologías adoptadas para realizar el cálculo tanto la perdida de energía como del nivel de la superficie del agua se basa en la teoría del desplazamiento del espesor de la capa limite.

En un canal, debido a la rugosidad en el piso del canal, se presenta un efecto el cual hace que la distribución de velocidades en la sección del canal varía. Cuando se tiene un flujo uniforme a lo largo de un canal prismático, la distribución de velocidades alcanza un patrón

que se mantiene constante. Al espesor en el cual se da una reducción de la velocidad del flujo se le llama capa límite.

Físicamente, la capa limite equivale a desplazar el fondo del canal hacia arriba hasta una posición virtual, la cantidad que se sube el fondo del canal se llama espesor de desplazamiento.

Para el desarrollo del espesor de la capa limite, primeramente se supone que el flujo al inicio es laminar y se da el desarrollo de la capa limite laminar, tal y como se muestra en la figura 3.14, luego de esto, eventualmente el flujo en la capa limite cambiará a turbulento.

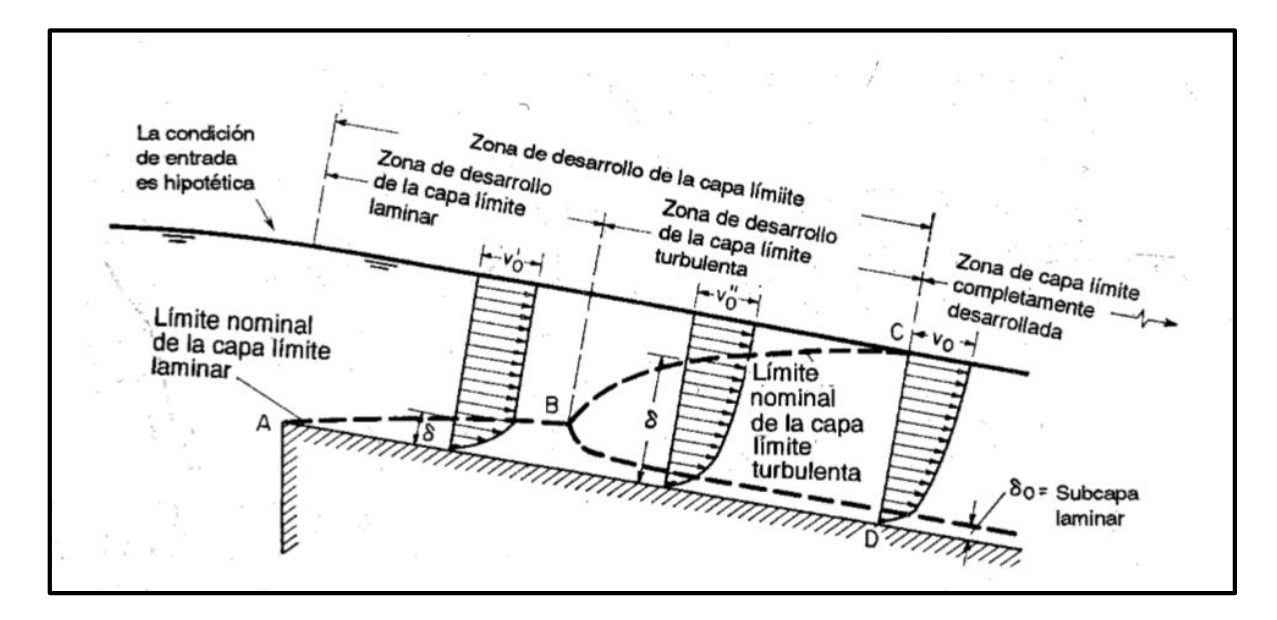

**Figura 3.14, Esquema de desarrollo del espesor de la capa limite Fuente: Hidráulica de Canales Abiertos, Chow, 1994.** 

En canales relativamente lisos, la velocidad cerca del fondo del canal es muy baja, en esta zona se desarrolla un flujo conocido como subcapa laminar. Si el canal cuenta con condiciones de flujo uniforme, la capa límite turbulento se desarrolla por completo en la sección CD, de ahí en adelante la distribución de velocidades cuenta con un patrón definido.

De acuerdo con Chow (1994) en los vertederos "la transición de la capa limite laminar a la capa limite turbulenta a menudo ocurre lo suficientemente aguas arriba de la zona en consideración, por consiguiente, la capa limite laminar puede no considerarse, porque es parte insignificante del problema" (pag, 194-195). Esto hace que el método se simplifique y sea fácil de calcular en este tipo de problemas.

La metodología utilizada por el USACE en el HDC se deriva de los conceptos de espesor de capa límite, desplazamiento del espesor y energía del espesor. Para realizar el cálculo se define el espesor de la capa límite como una variable que depende de la rugosidad de la superficie del canal (k) y la longitud desde el punto de intersección entre la cresta del vertedero y el paramento aguas arriba (L) y se pude calcular de la siguiente manera:

$$
\frac{\delta}{L} = 0.08 \left(\frac{L}{k}\right)^{-0.233} \tag{2.11}
$$

Según el USACE, la relación existente entre el espesor de la capa límite con el desplazamiento del espesor  $(\delta_1)$  y la energía del espesor  $(\delta_3)$  se puede calcular como:

$$
\delta_1 = 0.18 \delta \tag{2.12}
$$

$$
\delta_3 = 0.22 \delta \tag{2.13}
$$

Finalmente las pérdidas se estiman de la siguiente manera:

$$
H_L = \frac{\delta_3 v_0^3}{2gq} \tag{2.14}
$$

Donde "q" representa la descarga por unidad de longitud y  $v_0$  es la velocidad potencial, esta velocidad representa el 99% de la velocidad que alcanzaría el flujo si no fuese afectado por la viscosidad (es una velocidad de un fluido ideal que no tiene perdidas de energía); la representación gráfica de cada parámetro se aprecia en la figura 3.15.a

El esquema se muestra en la figura 3.15.b.

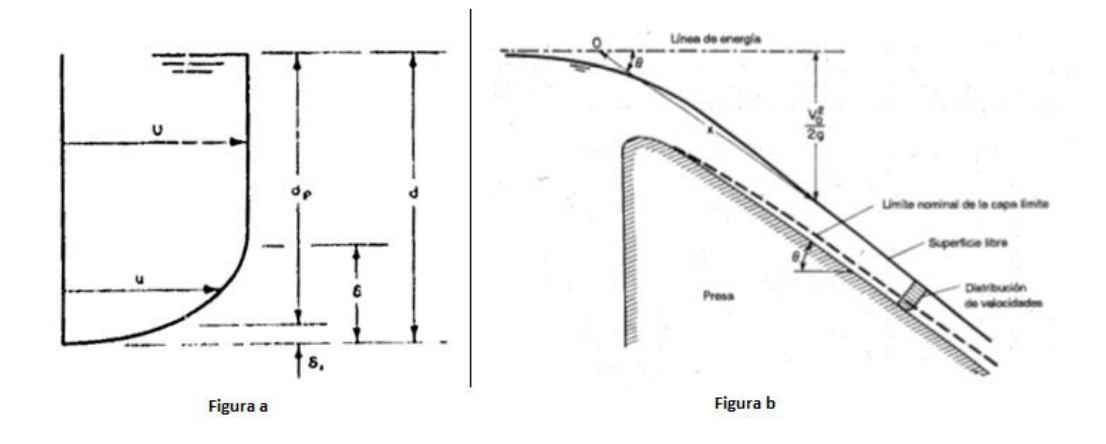

**Figura 3.15 Definición de parámetros del espesor de desplazamiento y espesor de capa limite y velocidad potencial Fuente: USACE, HDC. 1977** 

#### **3.6.2.Arrastre de aire y borde libre**

El arrastre de aire es un fenómeno que se debe tomar en cuenta dentro del diseño del aliviadero y en especial del canal de la rápida.

Con forme se aumenta la velocidad de flujo en el canal de la rápida, de acuerdo a Sotelo esto se da para velocidades mayores a 6 m/s, se empieza a producir un arrastre de aire al interior del escurrimiento lo que disminuye la densidad de la mezcla. El volumen se incrementa generando un tirante mayor reduciendo el borde libre del canal previsto para el caudal de diseño.

Los modelos reducidos, por lo general, son incapaces de alcanzar las velocidades necesarias para representar el fenómeno a cabalidad, es por esto que el estudio se ha enfocado en la parte teórica.

Experimentación realizada por el U. S. Bureau of Reclamation, ha llegado a la expresión matemática para calcular el borde libre (ver ecuación 3.15) sin embargo no se precisa la aplicación de esta fórmula para canales donde se presenta el fenómeno de inclusión de aire.

$$
BL = 0.61 + 0.0372 V * \sqrt[3]{y}
$$
 (3.15)\*

\*V y y son la velocidad y tirante respectivamente

Con el fin de incluir el cambio del tirante en el arrastre de aire, Sotelo (pag. 632) utiliza la fórmula de Douma, la cual tiene errores entre  $\pm$  10%.

$$
U = 10 * \sqrt{\frac{0.2 * V^2}{g * R_h} - 1}
$$
 (3.16)

Donde:

U: Porcentaje de aire incluido en el volumen

V: velocidad del flujo

Rh: Radio hidráulico

El tirante con arrastre de aire y´ se puede calcular como:

$$
y' = \left(1 + \frac{v}{100}\right) * y \tag{3.16}
$$

#### 3.7.**Disipadores de energía**

Los disipadores de energía son sistemas diseñados y pensados con el fin de prevenir la posible erosión aguas abajo de los vertederos, algunos de los métodos más utilizados se describirán a continuación.

#### **3.7.1.Resalto hidráulico**

Uno de los aspectos más importantes a modelar en un salto hidráulico es el de la posición del salto. Existen 3 modelos alternativos relacionados con el efecto de la profundidad de salida en la formación del resalto. Estos se pueden observar en la figura 3.16.

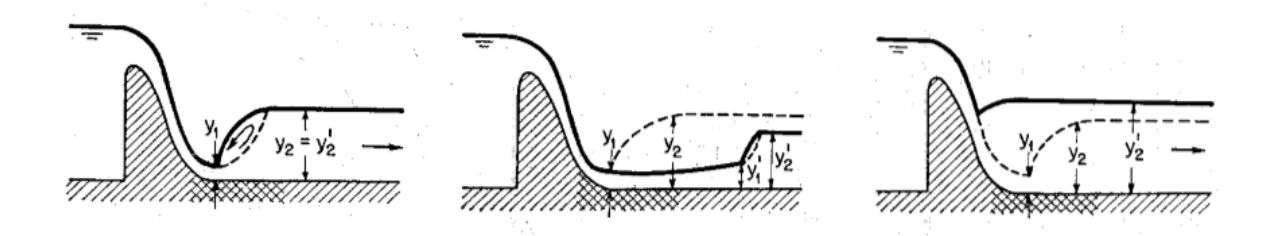

**Figura 3.16 Efecto de profundidad de salida en resalto hidráulico Fuente: Hidráulica de canales abiertos, Chow 1994.** 

El primer caso se da cuando la profundidad secuente  $y_2$  es igual a la profundidad aguas abajo  $y_2'$  este se considera el caso optimo, sin embargo, cualquier fluctuación en el flujo puede hacer que el salto se traslade hacia aguas abajo.

En el segundo caso se observa un modelo donde la profundidad secuente  $y_2$  es mayor que la profundidad aguas abajo  $y_2'$  en estos casos, el salto se traslada hacia aguas abajo, lo cual no es deseable ya que se puede presentar socavación en la estructura de control.

Finalmente el tercer caso representa una salida ahogada lo cual produce un resalto sumergido. Este se considera el caso más seguro sin embargo la disipación de energía suele ser menor a la deseada.

Para asegurar que se cumplan algunas de estas condiciones, es posible colocar obstáculos que controlen el resalto hidráulico, y en especial, su posición; entre ellos se utilizan mayoritariamente vertederos de cresta delgada y vertederos de cresta ancha o gradas.

La distribución de velocidades en un resalto hidráulico es no uniforme, esto hace que la fuerza que ejerce el flujo sobre los obstáculos dependa de la posición, según Chow (pag, 399) algunos experimentos "han demostrado que las fuerzas que actúan sobre los obstáculos disminuyen rápidamente hasta un mínimo a medida que el extremo de aguas abajo del resalto se mueve hacia aguas arriba (…) de ahí en adelante la fuerza se incrementa hasta un valor constante". Debido a que es difícil conocer la distribución de velocidades en el flujo rápidamente variado, la información útil con propósitos de diseño se obtienen de datos experimentales. Además, Chow afirma que la posición exacta del resalto controlado por obstáculos no puede determinarse de manera analítica por lo cual el estudio de un modelo es lo más conveniente.

Los cuencos disipadores tipo "*Basin USBR"* son uno de los sistemas más efectivos para disipar los excesos de energía a la salida de los vertederos. El tipo que se escoja depende totalmente de la energía que se requiera disipar y/o el espacio disponible para construir el cuenco. Los métodos más convencionales se describen a continuación.

#### *3.7.1.1. Basin I USBR*

Este es un resalto hidráulico natural, según USBR (1987) "No se necesita ningún cuenco disipador especial cuando el flujo con un numero de Froude menor a 1,7" (pag, 388) y en estos casos solo se debe tomar en cuenta que la longitud del canal en el punto donde la profundidad del flujo empieza a incrementar, no sea menor que 4 veces la profundidad secuente  $"D_2"$  (ver figura 3.17).

Cuando el número de Froude se encuentra entre 1.7 y 2.5 se dice que se está en una etapa de presalto, de igual forma, en estos casos se utiliza el Basin USBR Tipo I, pero se requiere un cuenco suficientemente largo que pueda contener el salto hidráulico y los retrasos que experimenta.

Números de Froude mayores a 2,5 no son recomendables para este tipo de cuenco.

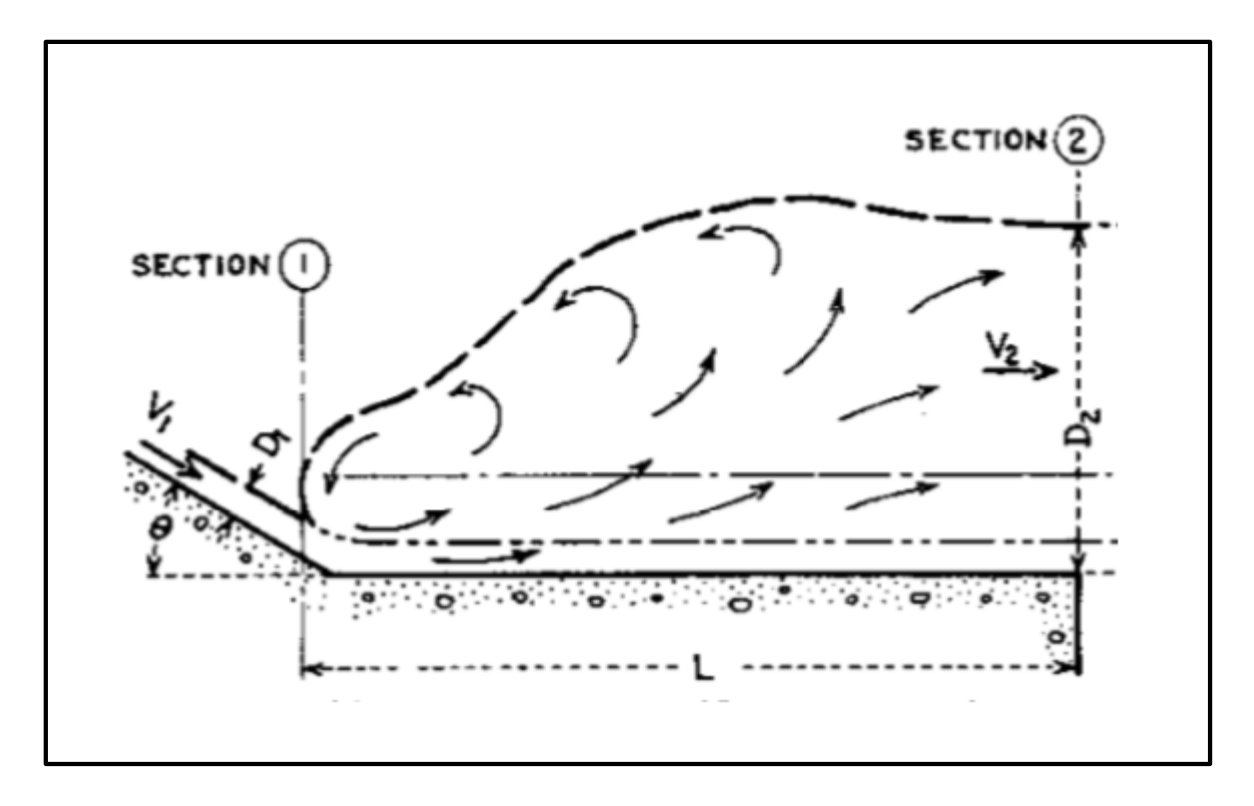

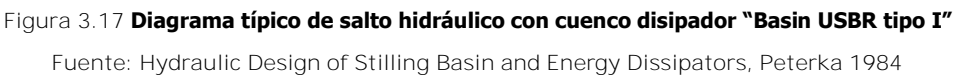

# *3.7.1.2. Basin II USBR*

Otra forma de controlar el resalto hidráulico es a través de las estructuras *Basin USBR* Tipo II (figura 3.18) las cuales consisten en tolvas o bloques aguas arriba del resalto y dentaduras aguas abajo, según las pruebas realizadas por Peterka (1984), mediante este método se da una disminución considerable en la relación entre la longitud y la profundidad del salto con respecto al resalto natural.

Este tipo de estructuras se utilizan mayoritariamente en represas de gran tamaño y canales con estructura larga, además este tipo de estructura es efectiva para números de Froude mayores a 4,5.

Para el cálculo de la longitud del salto, se puede utilizar la figura 3.20 donde se pone la longitud y la profundidad secuente en función del número de Froude.

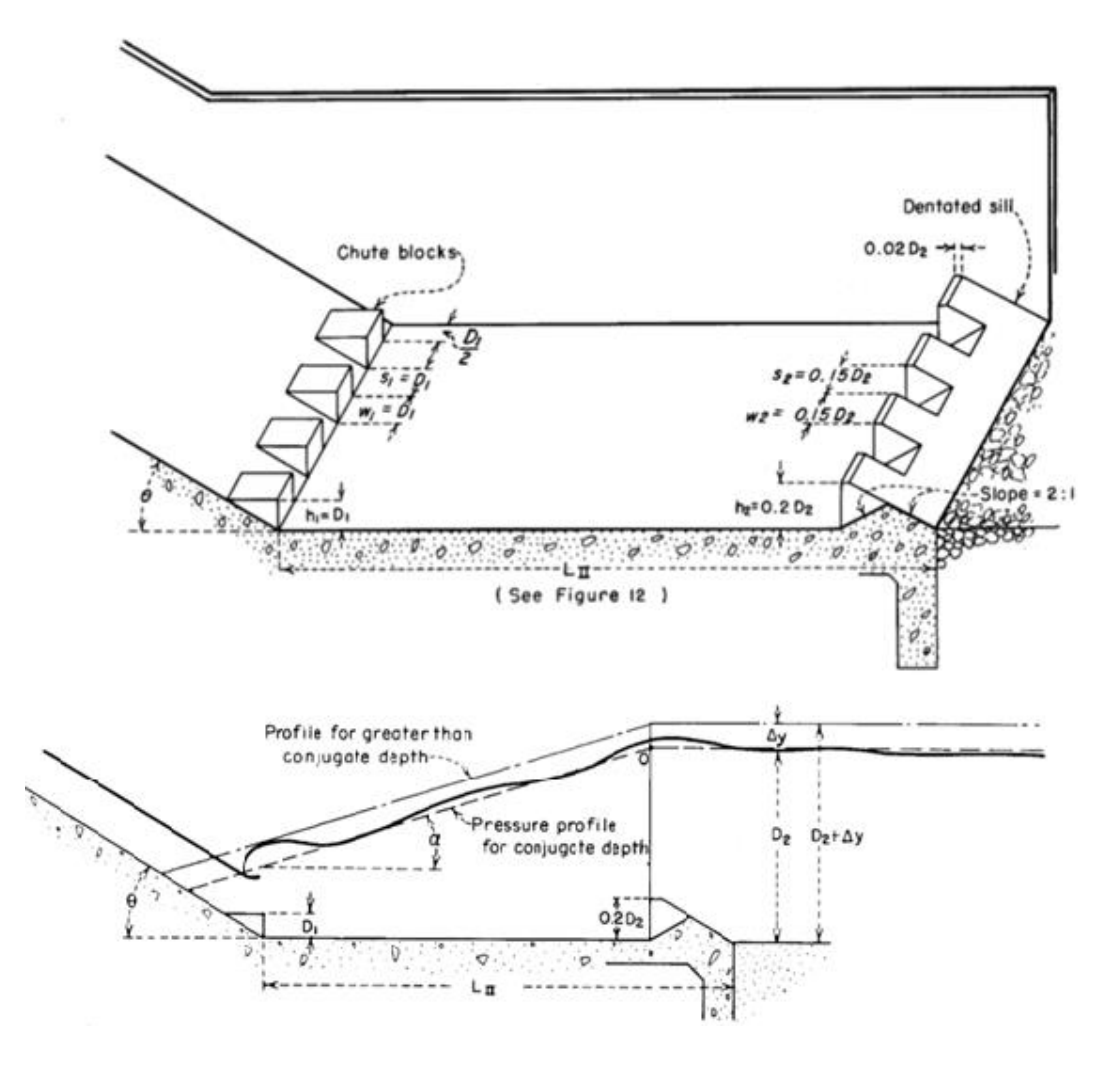

**Figura 3.18 Modelo común de un sistema "Basin II" y dimensiones Fuente: Hydraulic design of stilling basins and energy dissipators, Peterka, 1984** 

Para descargas menores y velocidades moderadas, Peterka propone un diseño de cuenco disipador de pequeña longitud llamado "Basin III" sin embargo, existen posibilidades de bajas presiones en las estructuras de control por lo que se puede generar cavitación. Se recomienda que estos dispositivos no se usen para velocidades mayores a 15 m/s. Según Hager, estudios de Vennard (1947) Harrold (1947), concluyeron que los primeros bloques son los más susceptibles a los efectos de cavitación particularmente las caras aguas arriba. A diferencia del cuenco tipo I y II, el tipo II se puede utilizar números de Froude cercanos a 4,0.

El diseño de la longitud de los obstáculos, posición y tamaño, es función del número de Froude. La modelación de estos arreglos es un paso importante para la futura construcción en un prototipo. Las proporciones recomendadas por Peterka, se muestran en la figura 3.19.

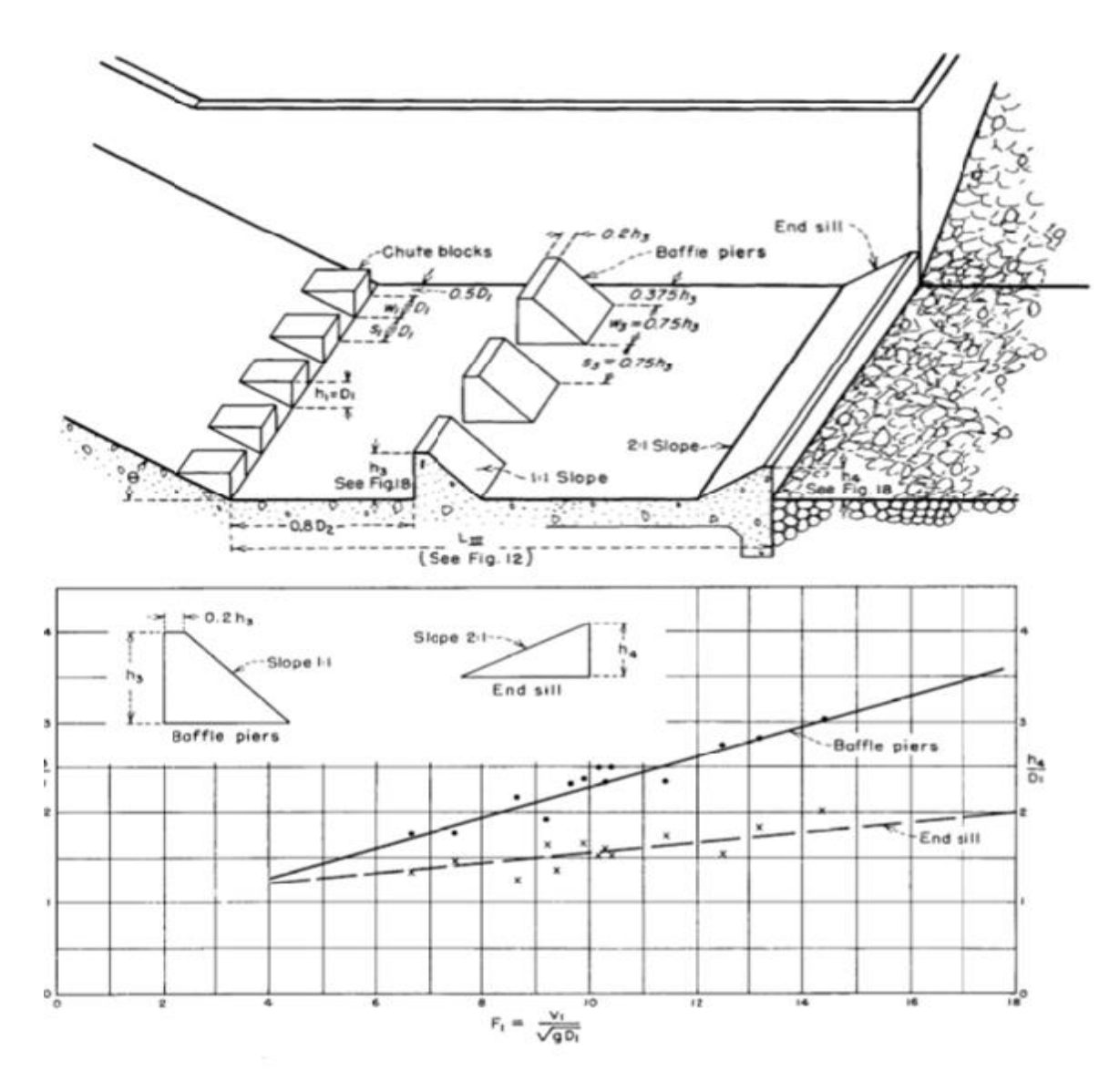

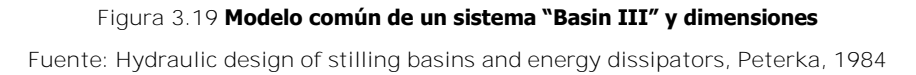

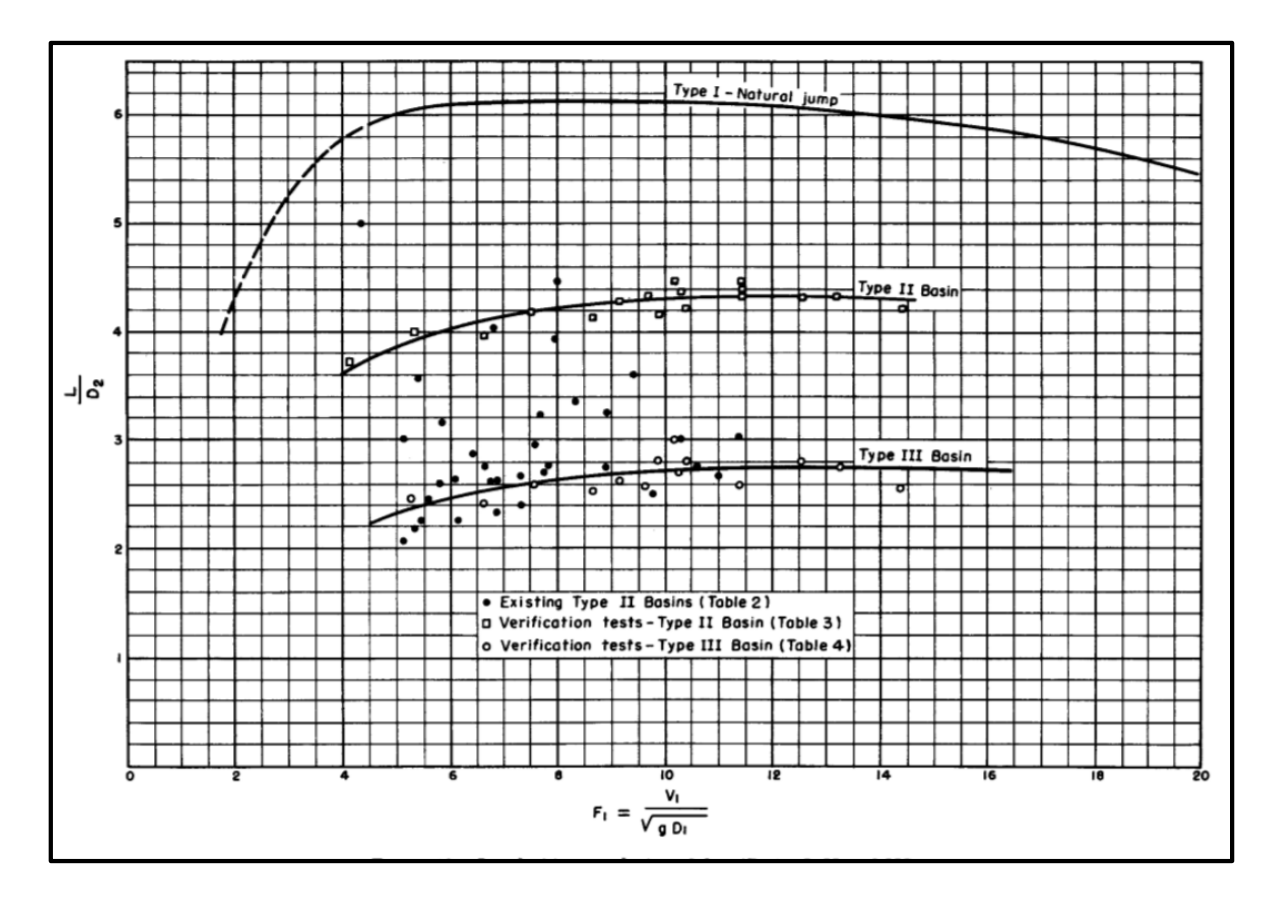

**Figura 3.20 Longitud del cuenco disipador en función del número de Froude Fuente: Hydraulic design of stilling basins and energy dissipators, Peterka, 1984** 

#### *3.7.1.3. Cuencos disipadores no convencionales*

Uno de los métodos de control es el de cresta delgada, para el cual existe un diagrama al que Chow hace referencia, el cual fue desarrollado por Foster y Skrinde y se muestra en la figura 3.21, de un análisis dimensional previo y con los estudios experimentales se tomaron en cuenta las relaciones siguientes:

- El número de Froude F del flujo de aproximación
- Relación entre altura del vertedero h y profundidad de aproximación y<sub>1</sub>
- Relación entre la distancia del resalto desde el pie hasta el obstáculo y la altura aguas arriba de este.

$$
\frac{h}{y_1} = \emptyset \left( F, \frac{X}{y_2}, \frac{y_3}{y_1} \right)
$$

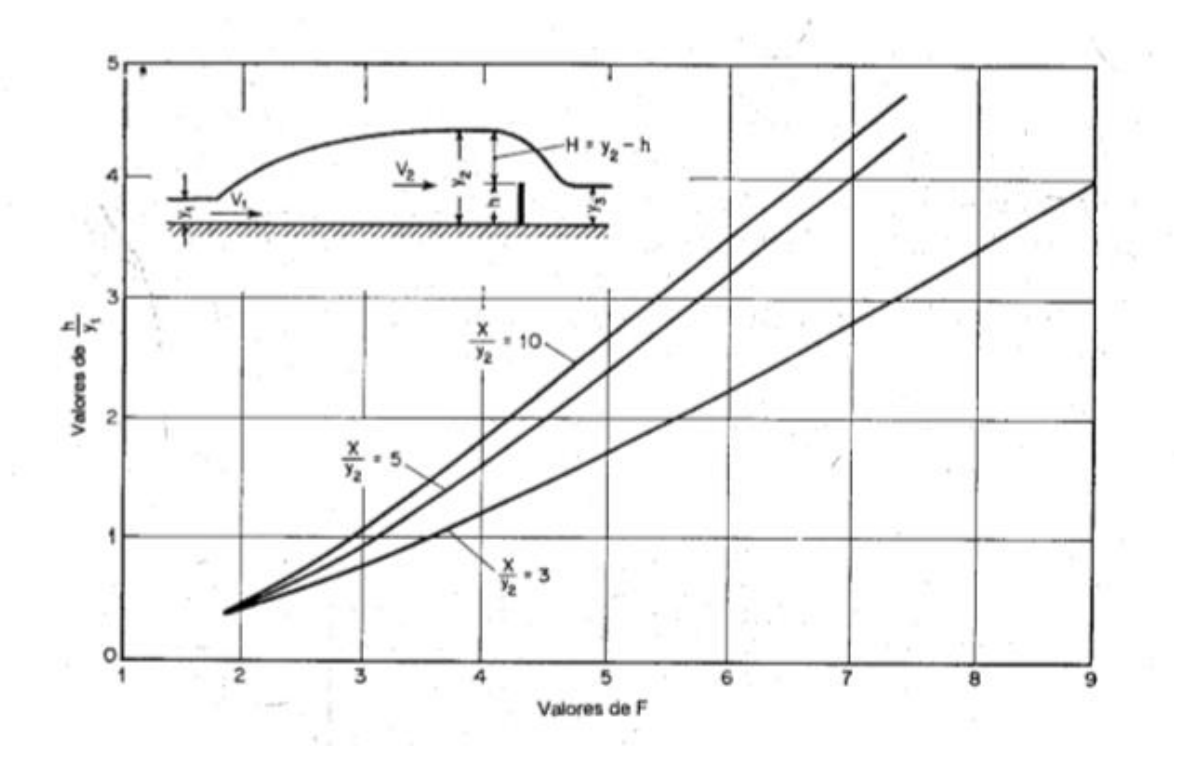

**Figura 3.21 Relaciones experimentales para un resalto hidráulico controlado por una cresta delgada Fuente: Hidráulica de canales abiertos, Chow 1994.** 

En este diagrama, cualquier punto está dado por un par ordenado  $(F, h/y_1)$  si este punto cae dentro de las líneas, significa que el resalto hidráulico se dará en la posición relativa indicada por la interpolación de las curvas. Puntos a la izquierda representan obstáculos muy altos y puntos a la derecha representan obstáculos cortos.

Las gradas cumplen una función parecida a la de los obstáculos, estas pueden ser positivas (sobre el nivel del cuenco) o negativas. Para las gradas positivas, Hager califica dos tipos de resaltos hidráulicos:

- A) Localizados completamente aguas arriba de la grada
- B) Localizados tanto aguas arriba como aguas abajo

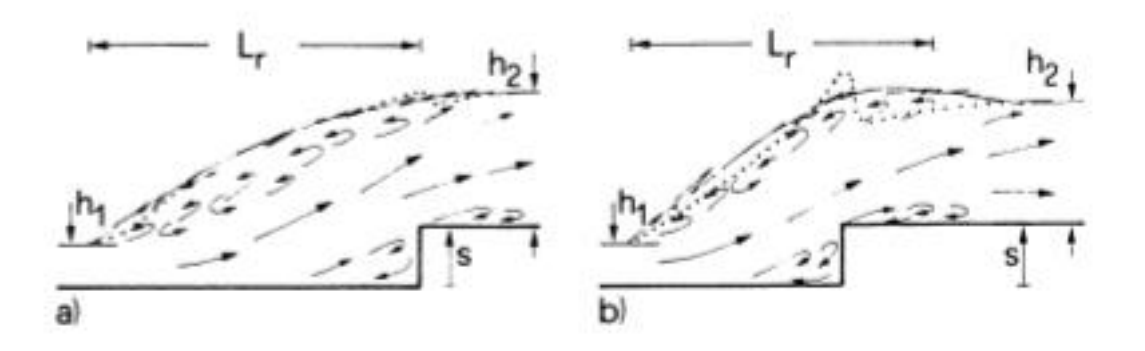

**Figura 3.22 Tipos de saltos hidráulicos con grada positiva Fuente: Hager, Energy Dissipators and Hydraulic Jump-Springer Netherlands, 1992**

Cuando existe una grada negativa, se dan dos tipos diferentes de resaltos. El tipo A cuando el final del salto se ubica sobre la grada y el tipo B cuando la cola del salto se ubica justo después de la grada.

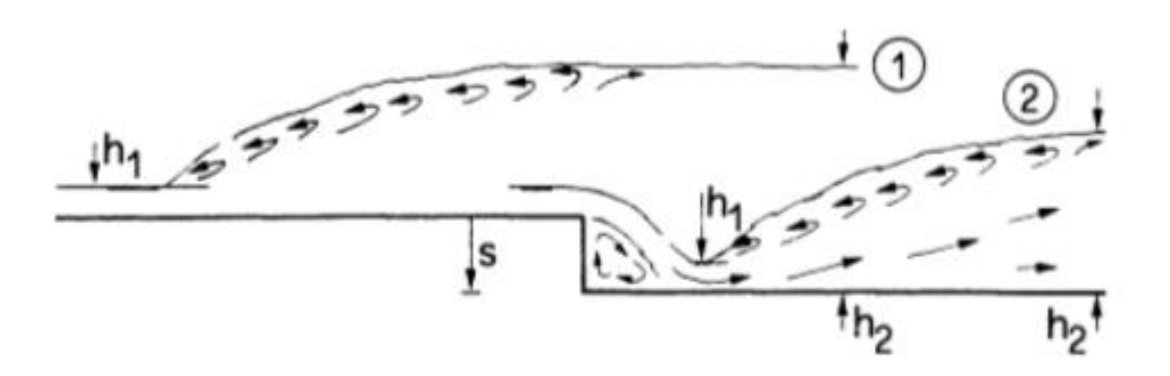

**Figura 3.23 Tipos de saltos hidráulicos con grada negativa Fuente: Hager, Energy Dissipators and Hydraulic Jump-Springer Netherlands, 1992**

En estudios realizados por Rajaratnam en 1968 comenzaron a introducir la rugosidad como uno de los parámetros que determinan las características del resalto hidráulico. La inclusión de una superficie rugosa en los cuencos dieron como resultado tamaños y longitudes de resalto hidráulico menores a las del resalto normal. Los estudios también determinaron que la rugosidad no afecta la distribución de velocidades, sin embargo, si existen repercusiones en la región de la capa limite.

# **3.7.2.Salto de ski**

Este en sí, no representa un método de disipación de energía, lo que se pretende con el salto de ski es disipar las grandes energías del flujo lejos de la estructura de la presa y del vertedero, en una piscina de amortiguamiento en la restitución del rio, utilizar este método depende mucho de las condiciones geológicas.

Los factores que intervienen en la proyección horizontal "x" que genera el chorro son la carga de velocidad de salida Hv, el ángulo de salida Φ y la diferencia de altura desde el labio hasta el cuenco "y". Todos estos parámetros intervienen en la ecuación 3.18, propuesta por el USACE en el HDC, además, proporcionan una gráfica (figura 3.24) de la distancia recorrida hasta el punto de impacto según diferentes ángulos.

$$
\frac{x}{H_v} = \sin(20) + 2\cos(\phi)\sqrt{\sin^2(\phi) + \frac{Y}{H_v}}
$$
(3.18)
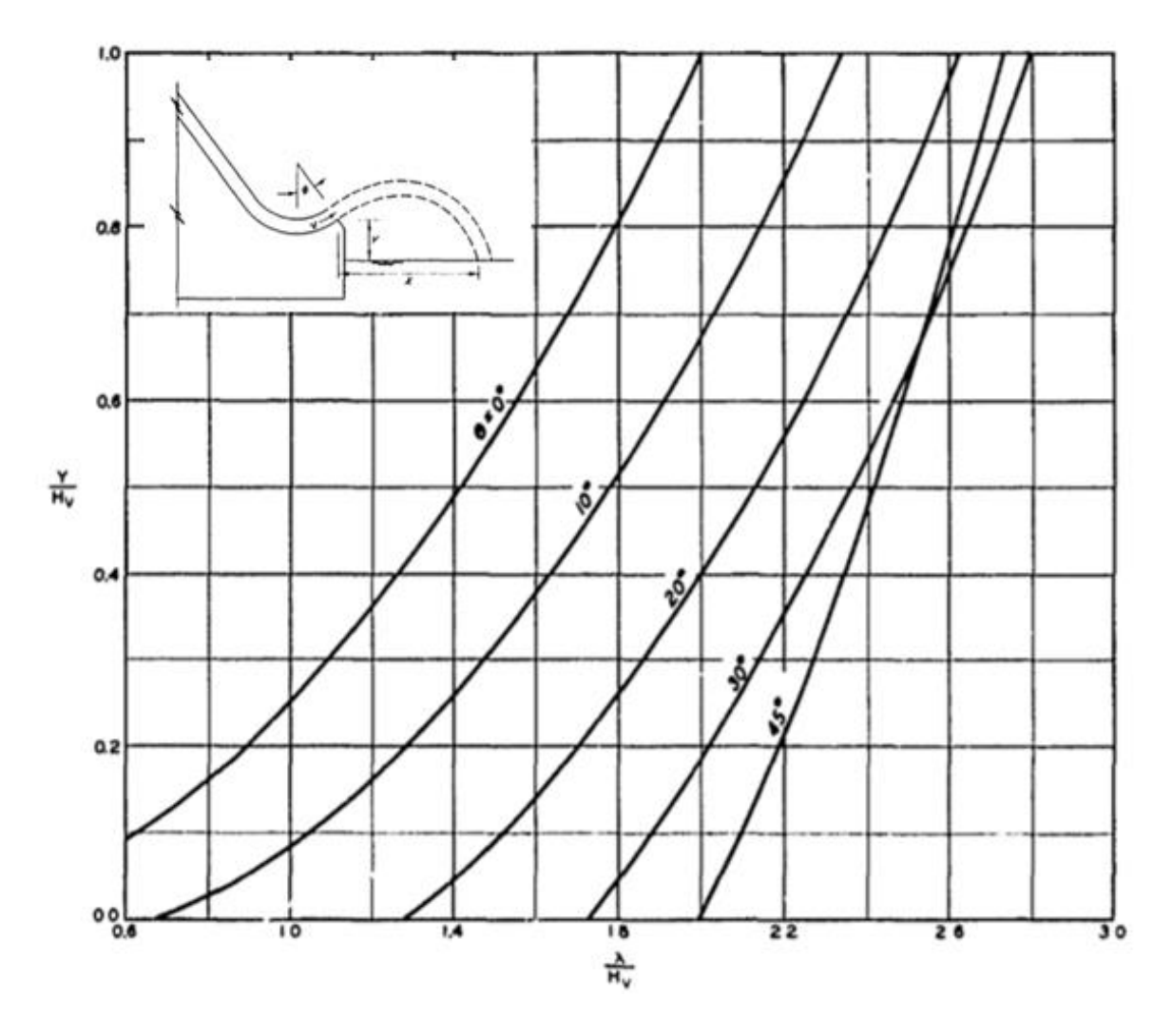

**Figura 3.24 Longitud de proyección del chorro de salida de un disipador de salto de ski Fuente: USACE, HDC (1977)** 

# **4. Valoración de variables a modelar, efectos de escala y estudio de modelación**

Los efectos de escala que se puedan dar, son particularmente importantes a la hora de hacer una modelación hidráulica, ya que estos determinan la confiabilidad de los datos que se obtengan de dicho modelo y su representatividad en el prototipo.

La necesidad de seguir una ley principal o criterio de similitud hidráulica para modelar un fenómeno implica que exista una "no similitud" entre el prototipo y el modelo ya que no todos los números adimensionales son iguales. Sin embargo, existen límites para que, los efectos de no poder escalar ciertas fuerzas, no sean ponderantes en los resultados obtenidos del modelo.

Los rangos, bajo los cuales se reducen ciertos efectos de escala determinan el factor de escala, sin embargo, el factor de escala puede ser determinado también por las características del laboratorio en caso de que este sea una limitante.

En este capítulo se pretende tomar en cuenta las características y limitaciones que poseen los laboratorios del país en cuanto a equipamiento, espacio, entre otros aspectos, además de la experiencia que han obtenido diferentes autores en modelos a escala y sus resultados como insumo para la escogencia del factor de escala a utilizar en el modelado hidráulico de vertederos.

# 4.1.**Criterio de similitud hidráulica en flujo libre**

En el modelado hidráulico de vertederos de excedencia, se parte inicialmente de un modelo con similitud geométrica, esto significa que las escalas de longitud en las componentes del plano horizontal y la elevación son iguales. Además se asume que la escala de tiempos se mantiene constante entre el prototipo y el modelo, esto resulta en la similitud cinética (similitud entre las aceleraciones y velocidades del prototipo y el modelo). Por último, se debe satisfacer una condición mecánica y dinámica que gobierna el fenómeno que se quiere estudiar y para esto se escoge una ley de similitud.

En un fenómeno gobernado principalmente por los efectos de la gravedad (flujo libre) se utiliza la ley de Froude, esta ley se cumple cuando la escala de los números de Froude (Fr) es igual a 1, en este punto se deja de cumplir la similitud dinámica ya que esta solo existe a escala natural (factor de escala 1) y en caso contrario, los números adimensionales como Reynolds y Weber no se pueden mantener entre el modelo y el prototipo, pero es posible escoger una escala en la cual, los efectos de las otras fuerzas dinámicas (viscosidad, tensión superficial) sean despreciables.

Los números adimensionales importantes para describir las distintas fuerzas se definen de diferentes formas según el fenómeno que se esté representando, en el caso del flujo libre, es común representarlos de la siguiente manera:

Número de Froude

$$
F_R = V/(g * L)^{1/2}
$$
 (4.1)

Número de Reynolds

$$
R_E = V * L/v \tag{4.2}
$$

Número de Weber

$$
W_{E1} = \rho * V^2 * L/\sigma \qquad (4.3.3)
$$

$$
W_{E2} = V * \sqrt{L\rho/\sigma} \tag{4.3.b}
$$

Número de Strouhal

$$
S_T = \frac{fL}{v} \tag{4.4.b}
$$

Donde:

V [m/s]: Velocidad media

L [m]: Longitud característica

g [m/s<sup>2</sup>]: Aceleración de la gravedad

υ [m<sup>2</sup> /s]: Viscosidad cinemática

ρ [kg/m<sup>3</sup> ]: Densidad

### f [s-1]: Frecuencia de desprendimiento de vórtices

#### σ [N/m]: Tensión superficial

Otro factor que tiene mucha importancia a la hora de escalar prototipos y que debe ser tomado en cuenta en la modelación, es el de la rugosidad. Para reproducirla la rugosidad, se utiliza por lo general la definición a partir del coeficiente de Manning.

$$
n = \frac{R_h^{2/3} * S_f^{\frac{1}{2}}}{V} \tag{4.4}
$$

Donde:

n: coeficiente de manning Rh[m]: radio hidráulico S<sub>f</sub>: pendiente de fricción V[m/s]: Velocidad media

Utilizando el criterio de similitud de Froude, es posible relacionar la escala de longitud con las diferentes escalas. Primeramente se define EL como la escala básica de longitud, de esta se derivan directamente la escala de área  $(E<sub>L</sub><sup>2</sup>)$  y la escala de volumen  $(E<sub>L</sub><sup>3</sup>)$ , posteriormente de forma indirecta se derivan otras escalas, como se muestra a continuación.

\*Nota: en las siguientes ecuaciones se utilizara el subíndice P en referencia al prototipo, mientras el subíndice M hace referencia al modelo.

Escala de velocidades:

$$
E_V = V_P/V_M
$$

Por definición,

$$
F_{Rp} = F_{R_M} \gg E_{FR} = 1
$$

$$
E_{FR} = \frac{\left(\frac{V_P}{(g_P * L_P)^{\frac{1}{2}}}\right)}{E_{FR} = \frac{1}{\sqrt{(\frac{1}{g_P} * L_P)^{\frac{1}{2}}}}} = 1
$$

$$
\begin{pmatrix}\nV_M \\
\frac{V_M}{(g_M * L_M)^2}\n\end{pmatrix}
$$

$$
\frac{V_P}{V_M} = \frac{(g_P * L_P)^{\frac{1}{2}}}{(g_M * L_M)^{\frac{1}{2}}}
$$

$$
\frac{V_P}{V_M} = (E_g * E_L)^{1/2}
$$

Se considera que la fuerza de gravedad que actúa sobre el prototipo es igual a la fuerza de gravedad que actúa sobre el modelo por lo tanto  $E_q$  se toma como 1, esta consideración aplica para otros parámetros como la viscosidad (υ), la densidad (ρ) y la tensión superficial del fluido (σ). Bajo este supuesto se obtiene que la escala de velocidades es:

$$
E_V = \frac{V_P}{V_M} = E_L^{-1/2} \tag{4.5}
$$

La escala del tiempo se puede derivar a partir de la escala de longitud y la escala de velocidad:

$$
T = \frac{L}{V} \qquad \gg \qquad E_T = \frac{T_P}{T_M} = \frac{V_M * L_P}{V_P * L_M} = \frac{E_L}{E_V}
$$

Sustituyendo la ecuación 3.4 en la anterior, obtenemos:

$$
E_T = \frac{E_L}{(E_L)^{1/2}} = E_L^{1/2} \tag{4.6}
$$

Utilizando las definiciones de los números adimensionales de Reynolds de la ecuación 4.2 y Weber 4.3.a y 4.3.b, el coeficiente de Manning de la ecuación 4.4, además de la definición del caudal como velocidad media por unidad de área  $(Q=V^*A)$  es posible desarrollar, como se hizo anteriormente, la relación de escalas con respecto a la escala de longitud. El cuadro 4.1 muestra un resumen de estas relaciones.

Con el mismo procedimiento realizado en la ecuación 4.5, se pueden encontrar las relaciones de escala para los números adimensionales de Reynolds y Weber (se consideran los números adimensionales más importantes en el estudio de flujo libre, sin embargo existen otros que pueden tomarse en cuenta). Tomando en cuenta que se mantiene el mismo fluido en el modelo y el prototipo, se puede suponer que los valores de viscosidad (υ), densidad (ρ) y tensión superficial del fluido (σ) son idénticos en ambos casos y su relación de escala es 1. Las relaciones de escala con respecto a la escala de longitud se muestran en el cuadro 4.1.

| Parámetro              | Relación de Escala Froude    | Relación de Escala Reynolds        | Relación de Escala Weber         |  |  |
|------------------------|------------------------------|------------------------------------|----------------------------------|--|--|
| Longitud               | $E_L = L_P/L_M$              | $E_L = L_P/L_M$                    | $E_L = L_P/L_M$                  |  |  |
| Área                   | $E_A = E_L^2$                | $E_A = E_L^2$                      | $E_A = E_L^2$                    |  |  |
| Volumen                | $E_V = E_L^3$                | $E_V = E_L^3$                      | $E_V = E_L^3$                    |  |  |
| Velocidad              | $E_v = E_L^{-1/2}$           | $E_v = E_L^{-1}$                   | $E_v = E_L^{-1/2}$               |  |  |
| Tiempo                 | $E_t = E_L^{-1/2}$           | $E_t = E_L^2$                      | $E_t = E_L^{3/2}$                |  |  |
| Caudal                 | $E_0 = E_L^{5/2}$            | $E_0 = E_L^{-1}$                   | $E_0 = E_L^{3/2}$                |  |  |
| Número de Froude       | $E_{FR} = F_{Rp}/F_{RM} = 1$ | $E_{FR} = E_{L}^{-\overline{3/2}}$ | $E_{FR} = \overline{E_{L}^{-1}}$ |  |  |
| Número de Reynolds     | $E_{RE} = E_L^{3/2}$         | $E_{RE} = R_{E_P}/R_{E_M} = 1$     | $E_{RE} = E_{L}^{1/2}$           |  |  |
| Número de Weber 1      | $E_{WE1} = E_L^2$            | $E_{WE} = E_L^{-1}$                | $E_{WE} = W_{E_P}/W_{E_M}$ =1    |  |  |
| Número de Weber 2      | $E_{WE2} = E_{L}^{1}$        | $E_{WE2} = E_L^{-1/2}$             | $E_{WE2} = E_L^{1/2}$            |  |  |
| Frecuencia             | $E_f = E_L^{-1/2}$           |                                    |                                  |  |  |
| Coeficiente de Manning | $E_n = E_L^{1/6}$            |                                    |                                  |  |  |

**Cuadro 4.1: Relación de escalas con la escala de longitud, según el criterio de similitud de Froude** 

#### 4.2.**Efectos de escala**

# **4.2.1.Efectos de escala en la descarga sobre vertederos y compuertas**

Los efectos de escala relacionados con la descarga a través de vertederos o compuertas, se pueden asociar a tres factores según Sarginson, estas son:

- Condiciones de aproximación:Como parámetro de diseño, se han incluido los efectos que tiene la velocidad de aproximación en los vertederos, en los coeficientes de descarga, por medio del termino P/H (carga entre profundidad), sin embargo, los ensayos mediante los cuales se obtuvieron estos parámetros fueron realizados bajo condiciones ideales, en laboratorios; de esta manera los datos arrojados son aplicables estrictamente cuando la longitud del canal de aproximación tiene la longitud suficiente para emular las condiciones de laboratorio.
- Tensión superficial: Cuando se está ante valores altos de tensión superficial, esta es capaz de generar un incremento o una disminución en la velocidad de un flujo dependiendo de la curvatura de la superficie. En superficies cóncavas, la velocidad aumenta; mientras que en las superficies convexas la velocidad disminuye. El aumento de la tensión superficial se expresa matemáticamente de la siguiente manera:

$$
\delta H = \pm \frac{\sigma}{\rho g r_s} \tag{4.7}
$$

Donde r<sub>s</sub> es el radio de curvatura de la superficie, el radio de curvatura de la cresta de un vertedero es proporcional al tamaño del modelo, por lo cual, en modelos pequeños se da un aumento relativo de la tensión superficial, generando discrepancias en las velocidades entre el modelo y el prototipo.

 Viscosidad: Los efectos de viscosidad están siempre presentes en el flujo libre, si se asume un flujo potencial sobre la capa límite, se desprecia este efecto; sin embargo, en flujo sobre vertederos no se cumple satisfactoriamente este supuesto.

Dependiendo del esquema del vertedero, los tres factores pueden ser determinantes o en algunos casos solo uno de ellos.

Harrison reprodujo un ensayo para evaluar cómo afecta la viscosidad en el desplazamiento del espesor de la capa límite, en el flujo sobre un vertedero de cresta ancha. La figura 4.1 muestra un esquema del ensayo realizado.

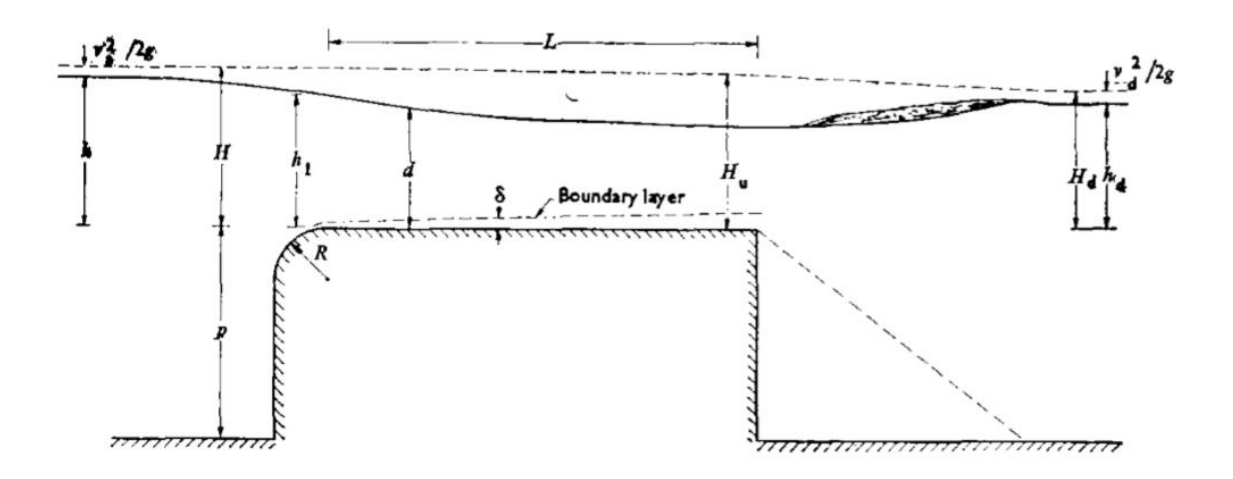

**Figura 4.1 Esquema de ensayo para el desplazamiento de la capa límite sobre un vertedero de cresta ancha Fuente: The streamline broad crest weir. Harrison 1968** 

Al verificar como cambia el desplazamiento de la capa límite, Harrison advierte que para valores de número de Reynolds (definido como en la ecuación 4.2; donde L representa la longitud de la cresta del vertedero) mayores que 2x10<sup>4</sup>, el desplazamiento del espesor de la capa limite es función únicamente de la rugosidad relativa por lo cual se pueden obviar los efectos de escala debidos a la viscosidad.

Raju, por su parte, realizó ensayos en vertederos de cresta delgada tratando de encontrar una relación que le permitiera igualar los resultados de descarga entre modelo pequeños (factor de escala grande) y prototipos, encontrando factores que corrigen los resultados del caudal de descarga tomando en cuenta la viscosidad, tensión superficial y contracciones.

Definiendo número de Reynolds según la ecuación 4.2 y número de Weber como la ecuación 4.3.a, ambas con la longitud característica como la carga sobre la cresta "H", Raju encontró que los efectos de tensión superficial y viscosidad son despreciables cuando:

 $R_E^{0,2} W_E^{0,6} > 900$ 

Esto se aprecia al graficar el factor de corrección  $k_1$  contra los números conjugados de  $R_E^{0.2}W_E^{0.6}$  (figura 3.2) tanto para experimentos sobre crestas delgadas y crestas anchas con cara vertical y con pendiente.

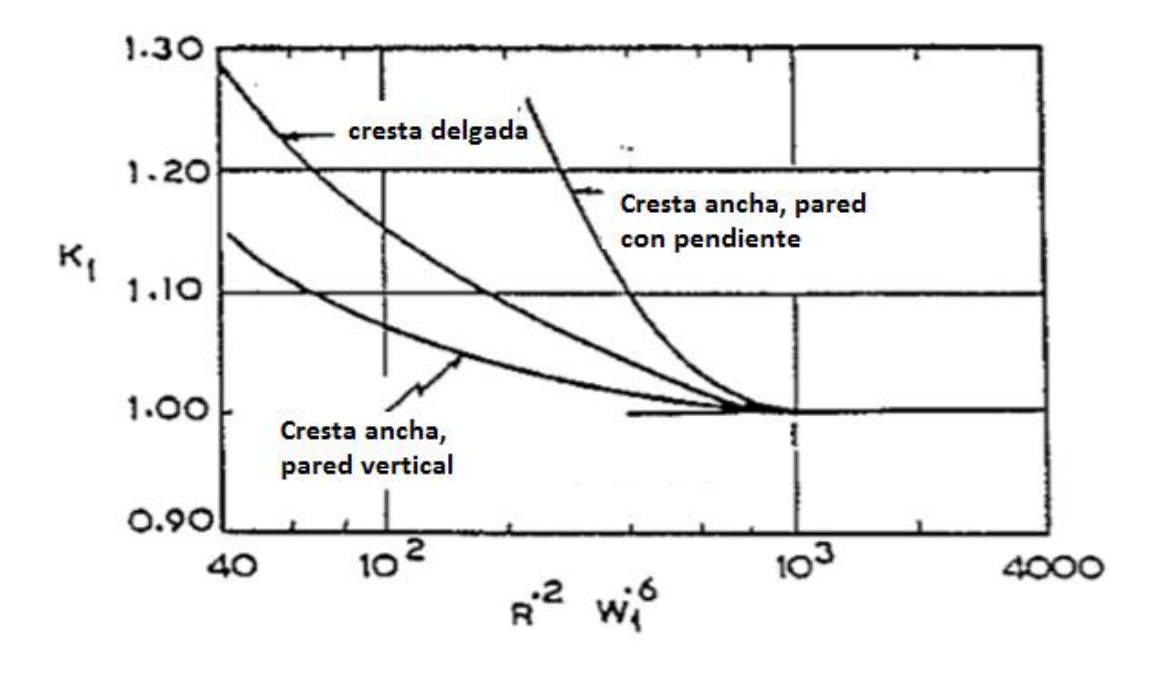

**Figura 4.2 Corrección por viscosidad y tensión superficial en función del número de Reynolds y Weber Fuente: Scale effects in analysis of disgharge characteristics of weirs and sluice gates. Raju, 1984** 

Sustituyendo la velocidad en la ecuación 4.2 y 4.3.a en términos de la carga sobre la cresta como  $v = \sqrt{gh}$  se puede calcular la carga mínima para la cual los efectos de escala son despreciables.

$$
\left(\sqrt{gH}*\frac{\mathcal{L}}{\mathcal{U}}\right)^{0,2}*\left(\rho*\left(\sqrt{gH}\right)^2*\frac{\mathcal{L}}{\sigma}\right)^{0,6}>900
$$

Sustituyendo los valores de  $v = 1*10^{-6}$  m<sup>2</sup>/s;  $\rho = 1*10^{3}$  kg/m<sup>3</sup>;  $\sigma = 73.1*10^{-3}$  N/m (propiedades del agua) y considerando  $g=9.8$  m/s<sup>2</sup>. Se puede encontrar que la carga mínima sería de alrededor de 11 cm. Esto difiere casi en un 100% de las investigaciones realizadas por otros autores.

Los datos de Ranga Raju y Asawa presentan un grado de incertidumbre, ya que la ecuación utilizada para calcular los coeficientes de descarga en sus ensayos, proviene de la ecuación empírica proporcionada por Rouse para la descarga sobre un vertedero rectangular de pared delgada:

$$
Q = \left(0,611 + 0,075 * \frac{h}{W}\right) \frac{2}{3} * B * \sqrt{2g} h^{3/2}
$$

Esta forma de calcular la descarga podría proporcionar caudales más altos que los reales y este error se puede arrastrar en los coeficientes de corrección de la figura 4.2.

Pfister (2013) hace una recapitulación de algunas investigaciones sobre la carga mínima necesaria para considerar insignificantes los efectos de escala en la descarga sobre vertederos, también hace referencia que este límite depende del tipo de cresta. Las cargas mínimas serian:

- 0,07 m vertederos cilíndricos con radio R=0,046 m (Kirschmer, 1928)
- 0,05 m- 0,07 m vertederos de cresta aguda (Dilmann, 1933)
- 0,05 m vertederos de cresta aguda (Sarginson, 1972)
- 0,05 m vertederos cilíndricos con radio mayor a 0,03 m (Sarginson, 1972)
- 0,05 m vertederos de cresta ancha (Hagger y Schwalt, 1994)

La investigación que realizó Pfister en vertederos tipo "Piano Key Weirs" concluyó que en su caso los efectos de viscosidad y tensión superficial son muy pequeños cuando se superan cargas de 0,03 m. Todas estas investigaciones difieren bastante en la carga recomendada en relación al criterio de Ranga Raju.

Tomando en cuenta que en promedio, por la recomendación de varios autores, la carga sobre la cresta debe ser de alrededor de 0,06 m y sustituyendo este valor en la formula, se llega a la conclusión que para evitar los efectos de escala se debe cumplir la siguiente desigualdad:

$$
{R_E}^{0,2}W_E{}^{0,6} > 350
$$

Para la descarga controlada, se reprodujo un ensayo donde se hacía pasar el flujo por una compuerta plana con una apertura variable. La descarga a través del vertedero dependía del parámetro "C<sub>d</sub>/k" donde C<sub>d</sub> varía dependiendo de la apertura de la compuerta y "k" varía con el número de Reynolds hasta alcanzar un valor de k=1 cuando el número de Reynolds supera un valor de 1,5x10<sup>5</sup>. Por lo cual se considera que el efecto de viscosidad deja de ser importante para números de Reynolds mayores.

En este caso la longitud característica de la ecuación 4.2 se toma como "a" (ver esquema de la figura 4.3) y la velocidad se obtiene a partir de la carga sobre la cresta como  $v = \sqrt{gH}$ 

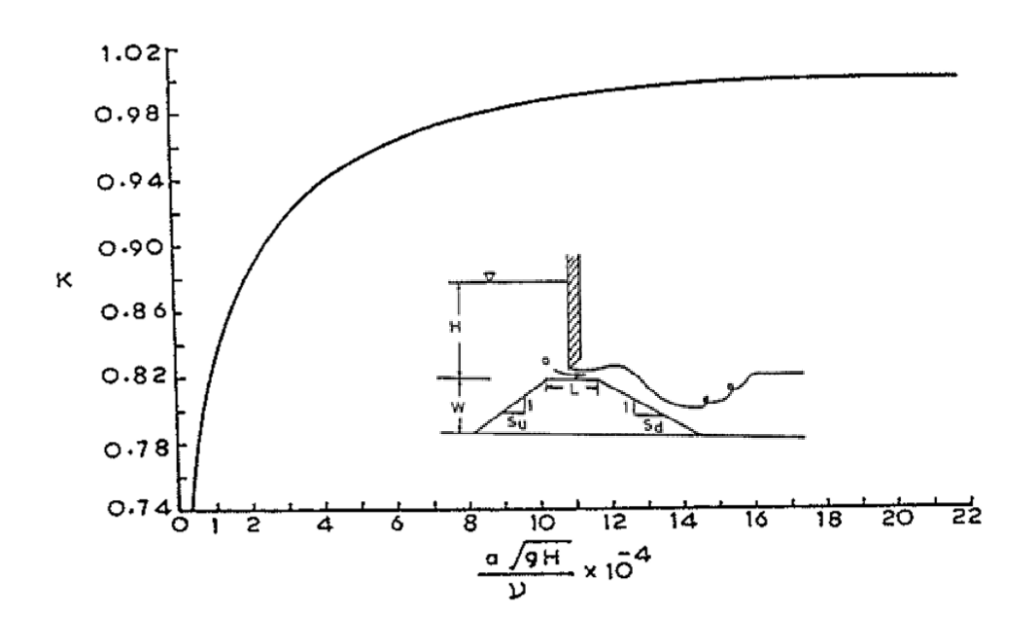

**Figura 4.3 Esquema del ensayo y factor k en función del número de Reynolds Fuente: Scale effects in analysis of disgharge characteristics of weirs and sluice gates. Raju, 1984** 

# **4.2.2.Efectos de escala en aireadores y reproducción del arrastre de**

#### **aire**

Para modelas el arrastre de aire y sistemas de aireadores, es necesario superar principalmente los efectos de la tensión superficial que condicionan los ensayos. Por lo general, para reproducir este tipo de fenómenos, es necesario alcanzar velocidades de hasta 30 o 40 m/s (prototipo), esto implica modelos de gran tamaño y caudales muy altos; en algunos casos se pueden lograr estos caudales en laboratorios utilizando modelos seccionales.

S. Pinto, realizó modelos seccionales con escalas de 50; 30; 15 y 8 para evaluar el sistema de aireación del proyecto hidroeléctrico *Foz do Areia* comparando los resultados obtenidos en estos modelos con datos recopilados directamente del prototipo, esto le permitió determinar en cuales de los modelos se podían apreciar diferencias significativas que pudieran asociarse a efectos de escala.

En los modelos seccionales con factor de escala de 50 y 30 se obtuvieron números de Weber de 250 y 380 respectivamente (número de Weber definido como en la ecuación 3.3.b; con longitud característica igual a la longitud del chorro), en los cuales se detectaron efectos de escala al comparar los resultados de la razón de descarga (caudal de aire descargado entre el caudal de agua descargado). En los modelos más grandes, con factor de escala de 15 y 8, se mantuvieron los números de Weber por encima de 500, en estos casos no se encontraron efectos de escala apreciables.

S. Pan y Y. Shao también utilizaron los datos obtenidos en *Foz do Areia*, además de los datos aforados en el vertedero de túnel del Fengjiashan Proyect (ver figura 3.4), con algunos ensayos realizados en modelos tanto seccionales con factor de escala de 30; 20; 15 y 12 y en un modelo total del túnel con factor de escala 40.

En estos ensayos se intentó analizar la cavitación en la napa inferior y la interacción que tiene esta con el número de Reynolds ya que este refleja el nivel de turbulencia en el flujo.

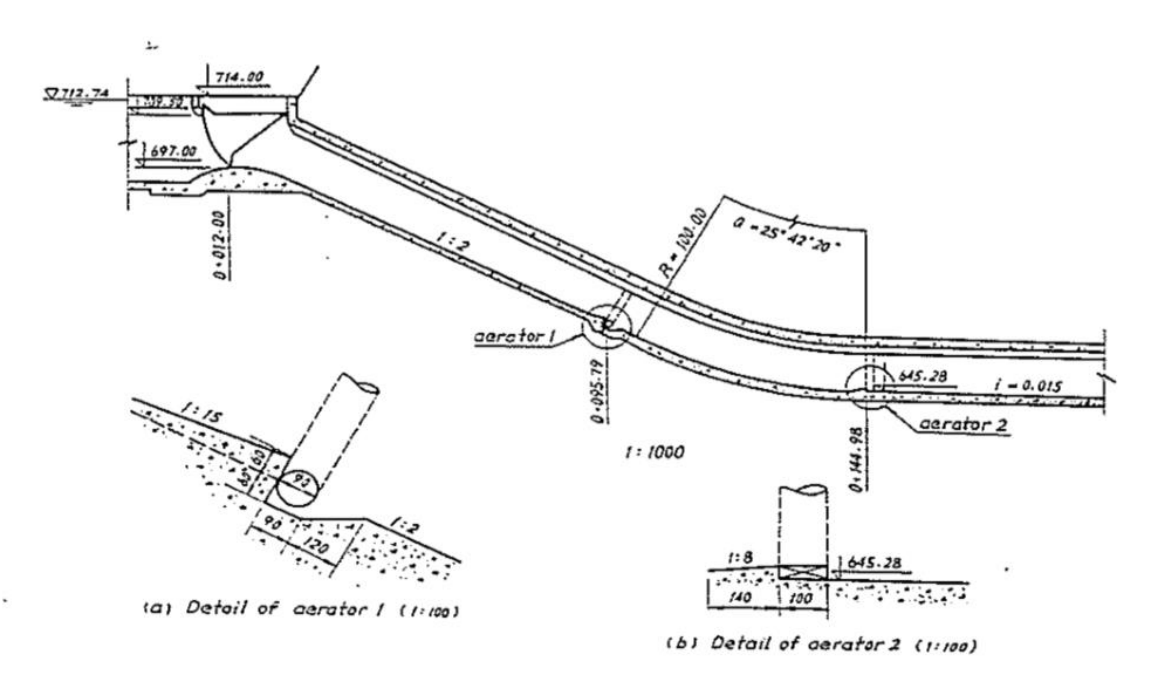

**Figura 4.4 Esquema del vertedero de Fengjiashan Proyect Fuente: Scale effects in modelling air demand by a ramp slot. Pan and Shao, 1984** 

Los efectos de escala en los modelos fueron encontrados para números de Reynolds menores a 3,5x10<sup>6</sup> (Reynolds definido como en la ecuación 3.2, con longitud característica

igual a la longitud del chorro) mientras que para valores más altos se considera que estos pueden ser obviados ya que, según se muestra en la figura 3.5, la razón de descarga en el modelo fue sumamente similar a la razón de descarga en el prototipo bajo estas circunstancias. 10<sup>6</sup>

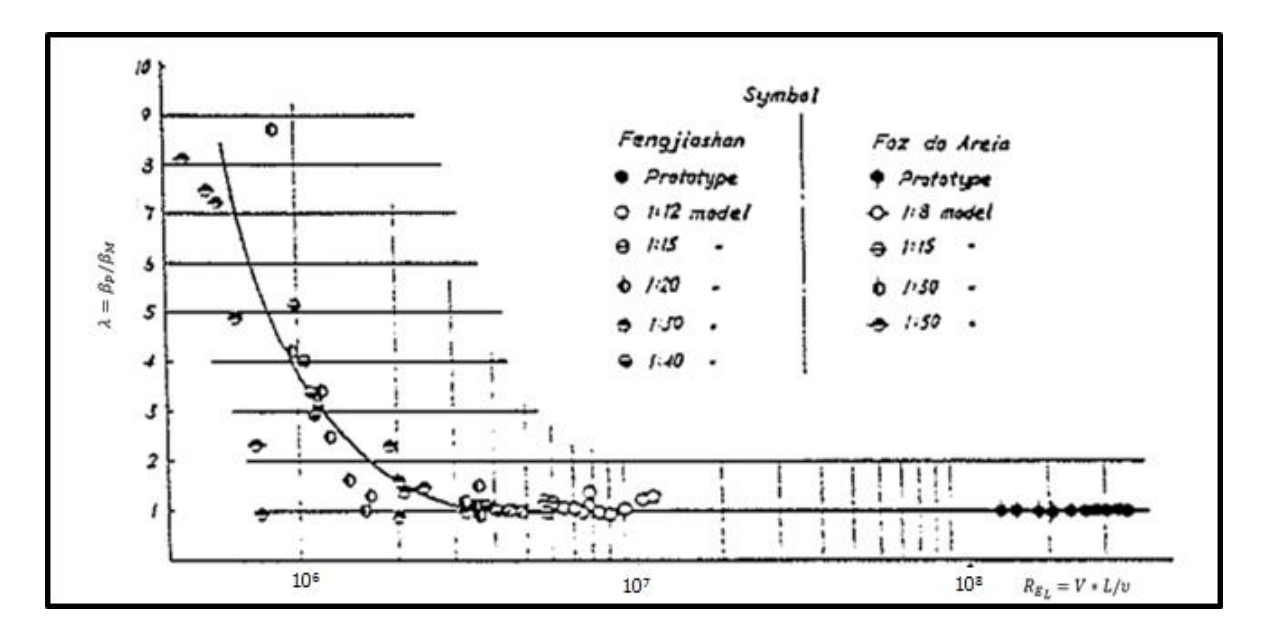

**Figura 4.5 Comparación de la razón de descarga entre prototipo y modelo para Fengjiashan y Foz do Areia Fuente: Scale effects in modelling air demand by a ramp slot. Pan and Shao, 1984** 

Tambien Heller, tomando datos de Pfister y Hager (2010), menciona que los efectos de escala en aireadores, se pueden despreciar siempre que se cumplan los siguientes criterios  $W^{0.5}$ >140 (número de Weber definido como en la ecuación 4.3.a) y a su vez RE>2-3 x 10<sup>5</sup>; ambos calculados definiendo la longitud característica como la profundidad del flujo.

En flujos con mucha perturbación de la superficie, es usual que se dé el arrastre de aire, los efectos que este fenómeno tienen en el incremento de la profundidad del flujo y otros elementos como la cavitación debido a la implosión de burbujas de aire son imposibles de simular en modelos, sin embargo, en muchos casos es importante modelar algunas otras situaciones que se dan en los canales como los niveles de presión o encontrar el punto de origen de arrastre de aire (el cual si se puede encontrar a partir de modelos) para esto es de suma importancia reproducir niveles de turbulencia donde los efectos de viscosidad no interfieran, sino que, dominen los efectos de inercia.

Kobus (1984) afirma que el número de Reynolds se debe mantener en el orden de 10<sup>5</sup> para lograr alcanzar un flujo totalmente turbulento, además su investigación arroja que a partir de este punto, es posible simular el arrastre de aire. Por último, se notó que la razón de descarga de caudal de aire y caudal de agua se mantuvo constante para valores de Reynolds mayores a 1x10<sup>5</sup>. En este caso, Kobus define el número de Reynolds como:

$$
R_E = \frac{V * d}{v}
$$

Felder y Chanson (2015) realizaron experimentos en modelos de vertederos escalonados, con el fin de evaluar las características del flujo de agua y aire por las gradas. Para esto hicieron pruebas en modelos de similitud geométrica con dos escalas, una con gradas de 10 cm y otra con gradas de 5 (escala 2) ambos con una pendiente de 26,6°. Y se realizaron pruebas manteniendo una similitud según el criterio de Froude y según el criterio de Reynolds.

Con los resultados se pudieron verificar algunos de los parámetros que presentaban efectos de escala con similitud de Froude y con similitud de Reynolds. Se encontró que la relación de vacíos y el tiempo promedio de velocidad interfacial (relación entre la velocidad del flujo mezclado entre la velocidad para flujo critico), efectos de escala despreciables con criterio de modelaje de similitud de Froude, siempre que se mantuvieron los valores de número de Reynolds por encima de 1x10<sup>5</sup>, esto concuerda con lo expuesto por Heller y tomado de las investigaciones de Boes. Por otro lado, los efectos de turbulencia en la escala de longitudes y de tiempos son susceptibles a los valores de Reynolds, sin embargo, no se determinó un valor para el cual los efectos se vuelven pequeños.

### **4.2.3.Efectos de escala en disipadores de energía**

La modelación de los cuencos disipadores de energía se vuelve determinante para evaluar una serie de circunstancias que se pueden encontrar como las discontinuidades en la superficie del flujo, generación de vórtices, entrada y arrastre de aire, fluctuaciones de presión, y por supuesto, el nivel de disipación de energía.

Uno de los puntos importantes a evaluar son las depresiones de presión debidas a la fluctuación de pulsos de baja frecuencia, las cuales aumentan el riesgo de cavitación en las estructuras de disipación como las que presentan los cuencos tipo "Basin".

Lopardo, De Lio y Fernet trabajaron con los datos recopilados de la cuenca disipadora de la represa Salto Grande y con un modelo de escala 50 de dicho cuenco disipador, evaluando las fluctuaciones de presión.

Para las estructuras de disipación con bordes afilados, se tiene que el coeficiente de arrastre se vuelve independiente del número de Reynolds cuando este es mayor 1x10<sup>4</sup> mientras en superficies redondeadas con las propiedades de las fluctuaciones de presión, con bajas frecuencias se hace independiente del número de Reynolds cuando es mayor que 5x10<sup>5</sup>. Manteniendo estas consideraciones Thomas and Lean, proponen que para frecuencias menores a 200 Hz no existen efectos de escala apreciables. Esto fue verificado por Lopardo, De Lio y Fernet comparando los datos del modelo con los del prototipo.

# **4.2.4.Efectos de escala en la rugosidad**

La importancia de modelar correctamente la rugosidad en un modelo de lecho fijo, radica en que los resultados se pueden ver alterados cuando esta no es debidamente simulada, un ejemplo común se da en los saltos hidráulicos donde no se reproducen de la manera adecuada en los cuencos disipadores y las velocidades aguas abajo suelen incrementarse.

La forma más común para intentar escalar la rugosidad, utilizando el criterio de similitud de Froude, se muestra en la tabla 4.1.

Barfuss, Johnson y Webb, trabajaron en dos modelos de canales escalando los coeficientes de Manning, el resultado del estudio fue que escalar la rugosidad con el criterio de la tabla 4.1 solo es funcional cuando, tanto el prototipo como el modelo, trabajan en un régimen de flujo completamente turbulento. De lo contrario no se pueden obtener resultados deseados.

También se encontró que una mejor forma de modelar la rugosidad en un canal se da graficando los coeficientes de Manning contra el número de Reynolds (con longitud característica igual a  $4*R_h$ ) y encontrando un material que se comporte de manera similar al del prototipo.

**Cuadro 4.2 Resumen de criterios para tomar en cuenta efectos de escala en modelaje hidráulico de vertederos de rebose** 

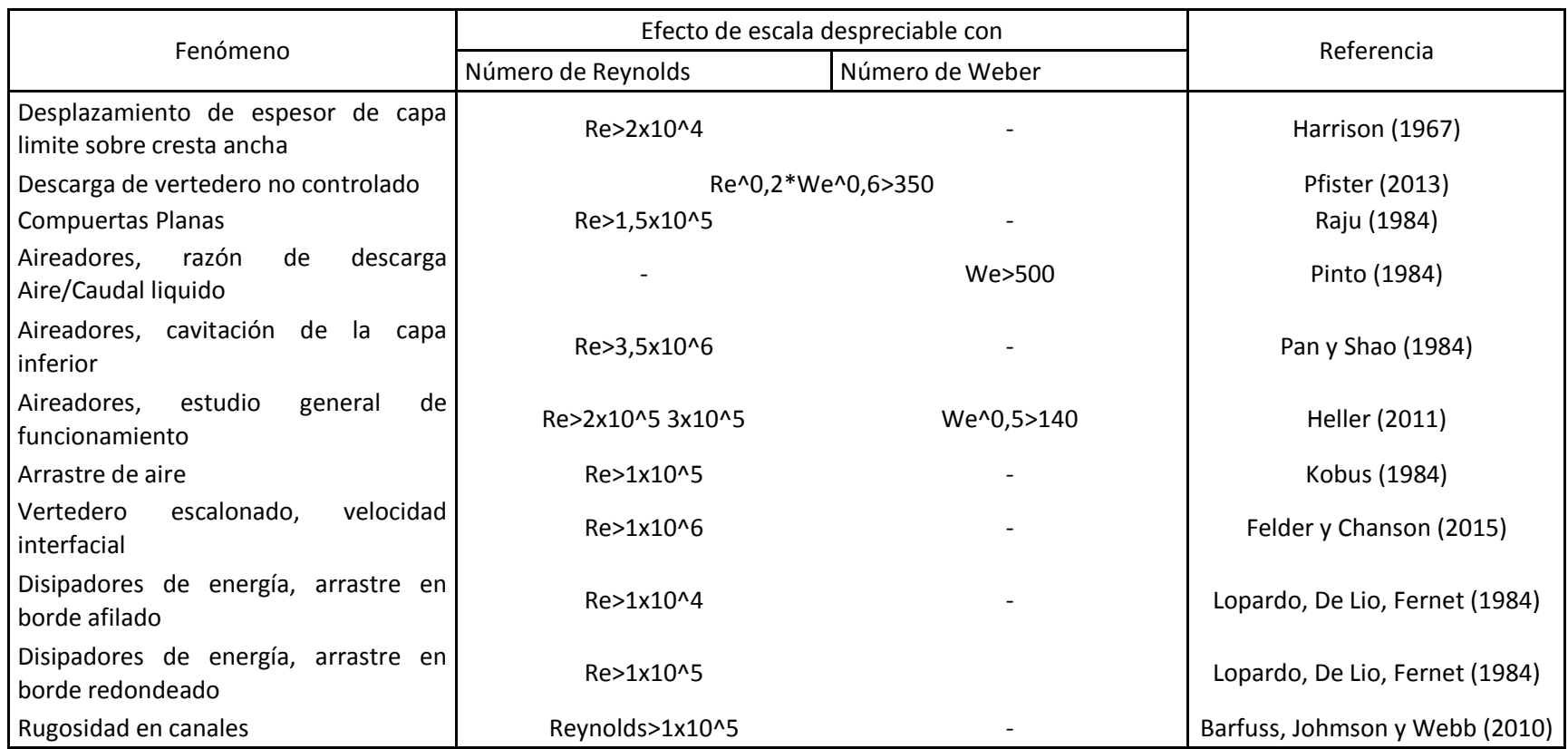

# **5. Modelado hidráulico del vertedero auxiliar de la planta hidroeléctrica Cachí**

Este capítulo tiene como objetivo principal, dar un ejemplo de cómo se deben tomar en cuenta los efectos de escala a la hora de diseñar un modelo de un prototipo de un vertedero de excedencias.

Con el fin de conocer la utilidad de los datos recolectados en el capítulo anterior, se pretende realizar un análisis de modelación hidráulica de la propuesta del vertedero auxiliar de la planta hidroeléctrica Cachí, diseñada por Ariadna Parrales.

Primeramente se realizara una descripción general de la planta hidroeléctrica, historia y estado actual. Posterior a esto, se pretende generar un estudio de modelación con el fin de conocer las necesidades en cuanto a equipo, caudales y espacio para que el modelo pueda reproducir los datos de manera fidedigna.

Además se tomaran en cuenta para qué caudales, el modelo propuesto tiene representación en cada uno de los fenómenos que se pretendan estudiar de manera que se pueda analizar si es necesario solo un modelo total del prototipo o si es necesario tomar en consideración una reproducción parcial para generar datos que puedan representar fenómenos específicos en el flujo sobre el vertedero y sus estructuras.

# 5.1.**Generalidades del proyecto hidroeléctrico Cachí**

La planta hidroeléctrica Cachí representa uno de los proyectos hidroeléctricos más importantes para el país; fue apenas, la tercera central instalada por parte del Instituto Costarricense de Electricidad (comenzando operaciones en 1966), además de esto, fue construida en un arco de concreto de doble curvatura lo cual la convierte en una estructura única en Costa Rica.

La ubicación del proyecto es en el cantón de Paraíso de Cartago, en el valle de Ujarrás, y forma parte de la cuenca del rio Reventazón. La subcuenca hasta el punto de la presa, está formada por un área de 785 km<sup>2</sup> y contaba con un embalse de 45,8 hm<sup>3</sup>, hasta la cota 990 msnm "calculado a partir de un sondeo realizado en 1967" (Parrales, 2015. pag, 59). A este momento su embalse ha perdido capacidad.

Hasta el 2010 la planta hidroeléctrica de Cachí contaba con una capacidad de 100 MW, sin embargo, esta producción no significaba un aprovechamiento total de la capacidad de generación del embalse por lo cual para ese año se iniciaron las obras de la ampliación, aumentando su capacidad en 60 MW.

La ampliación del proyecto dio como resultado la necesidad de revisar la seguridad de algunas de sus obras, en este caso, el vertedero de excedencias, el cual representa una de las partes más importantes para asegurar la vida útil de la estructura.

En ese sentido Ariadna Parrales Castillo, realizó una investigación donde tomó en cuenta los datos hidrológicos recolectados hasta la fecha (lo cual permite realizar un estudio de crecientes con mayor validez) también realizó un estudio y análisis de la forma de operación de las obras de excedencias (vertedero y descarga de fondo) con el fin de determinar si estas eran capaces de evacuar la avenida de diseño y de su seguridad en cuanto a problemas de cavitación (esto para la descarga de fondo).

Como producto de lo anterior, se planteó la necesidad de contar con un vertedero auxiliar que permita prescindir de la descarga de fondo en casos de eventos extraordinarios. Tomando en cuenta varios tipos de vertederos, finalmente se llegó a dos propuestas de vertederos de tipo frontal, uno de ellos con descarga libre y otro con descarga controlada.

# 5.2.**Vertedero auxiliar, propuestas**

La propuesta del vertedero auxiliar tiene como objetivo dejar de utilizar la descarga de fondo como un vertedero de excedencias, por lo cual, se propuso que este tuviera una capacidad para evacuar de 1000 m<sup>3</sup>/s.

Para el diseño del vertedero se siguió un mismo alineamiento frontal el cual se detalla en la figura 5.1; el cual tiene ciertas diferencias dependiendo del tipo de vertedero (controlado y no controlado).

Debido a que el caudal de diseño es el mismo para ambos y la geometría es sumamente similar, se detallaran los requerimientos para el modelaje de ambos vertederos, tomando en cuenta todos los parámetros que puedan ser estudiados.

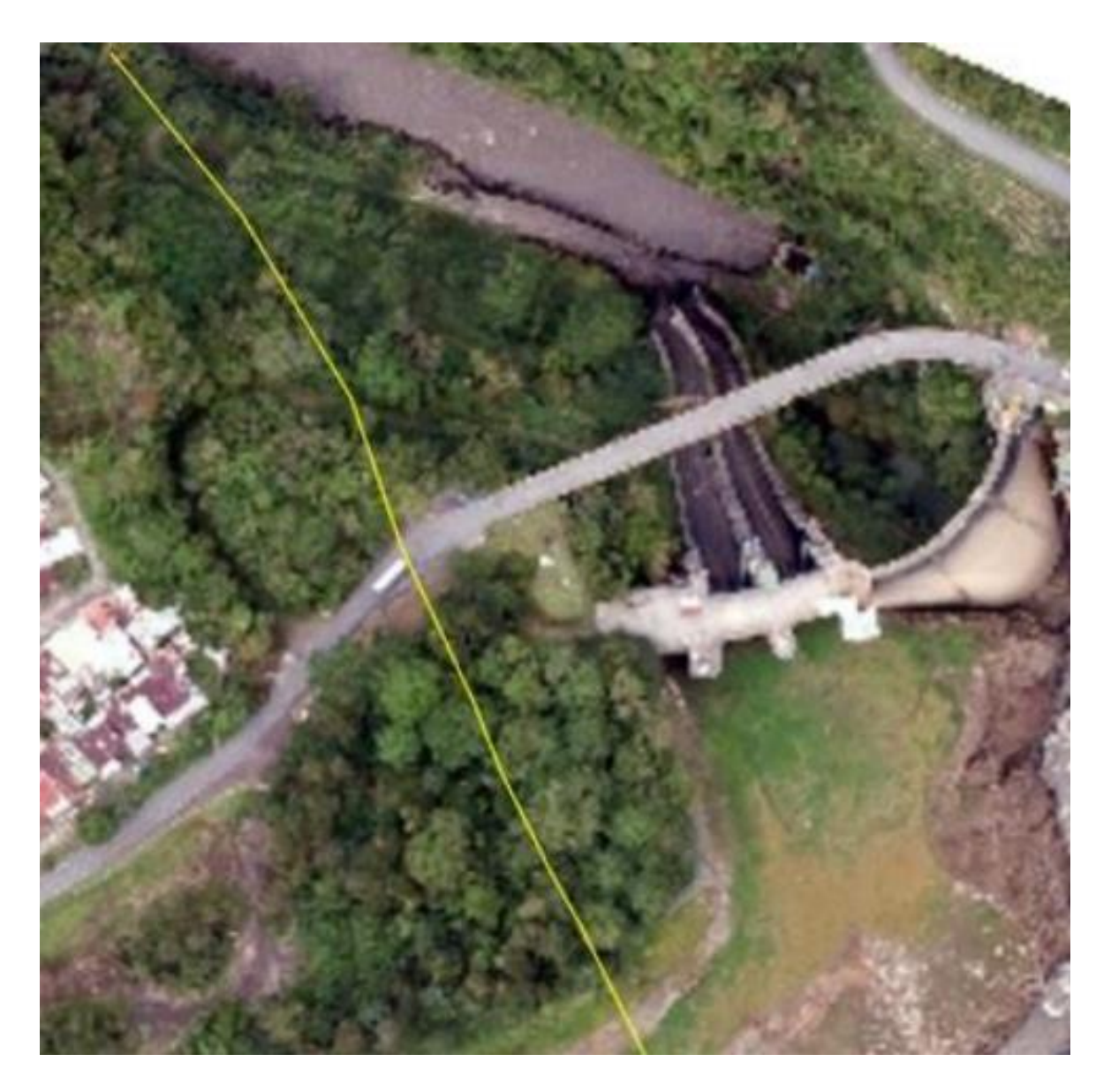

**Figura 5.1 Alineamiento preliminar visto en planta para vertedero auxiliar Fuente: Ariadna Parrales, 2015** 

**5.2.1.Vertedero con descarga libre** 

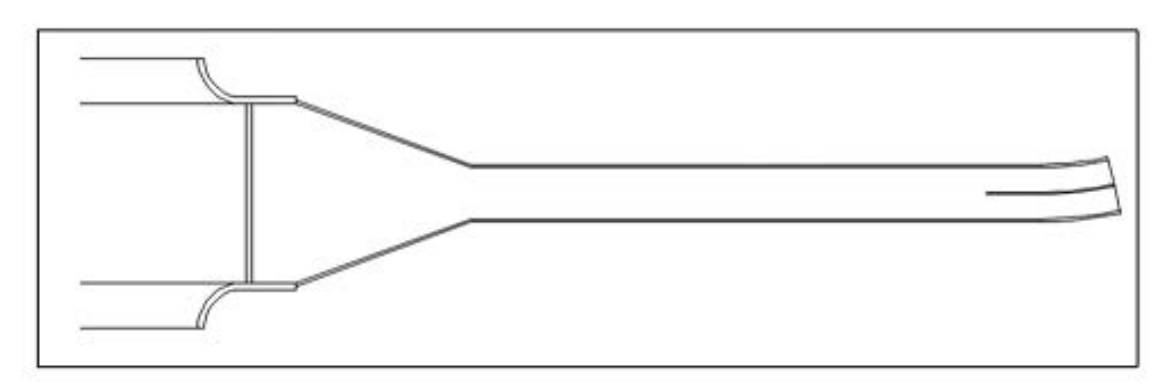

#### Planta general del vertedero libre

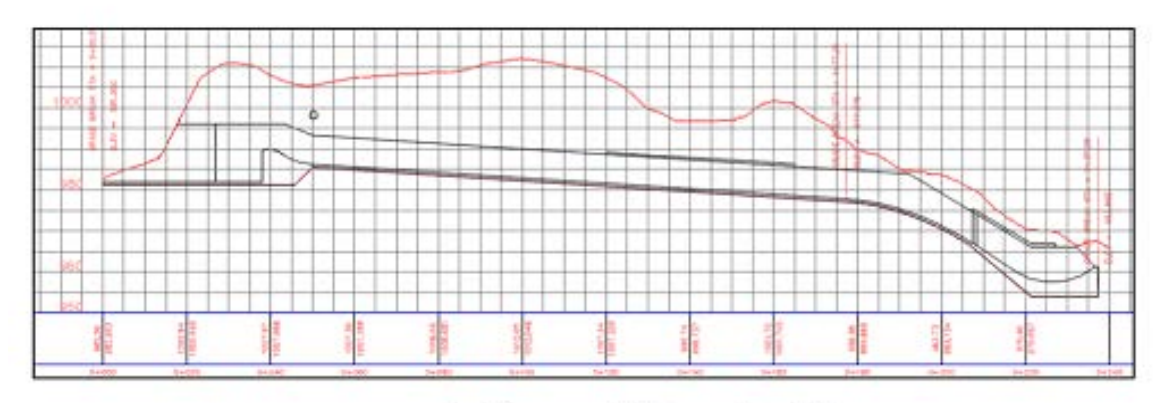

#### Perfil general del vertedero libre

**Figura 5.2 Perfil y planta de vertedero con descarga libre. Fuente Ariadna Parrales, 2015**  El vertedero no controlado cuenta con un canal de 38 m de longitud, es un canal prismático de 42 m de base y taludes 1:2; y su profundidad de aproximación al cimacio es de 13 m. El radio externo de los estribos es de 7 m.

La zona de control tiene como característica que su cresta se ubica en la cota 990 msnm, este es el nivel de operación máximo (NAMO) con un paramento aguas arriba, vertical, de 8 m de alto y una carga de diseño de 5 m llegando a la cota 995, la cual representa el nivel de agua máximas extraordinario (NAME) y una longitud efectiva de 42,0 m.

El perfil del cimacio es conocido como Perfil Tipo WES, cuya forma está regida por la coordenadas provenientes de la ecuación 2.4 con los parámetros k=2 y n=1,85. Con estos datos se tiene que la ecuación que rige la carga de diseño del vertedero es:

$$
x^{1,85} = 7,855*y
$$

Los radios de curvatura que definen el perfil del cimacio aguas arriba se muestran en el cuadro 5.1, mientras las coordenadas de los perfiles aguas abajo de la cresta del vertedero se muestran en los cuadros 5.2.

Elemento Radio (m) R1 2,5  $R2$  and  $1,0$ R3  $0,2$ 

**Cuadro 5.1Perfil del cimacio aguas arriba de la cresta, radios de curvatura** 

| X(m) | Y(m) |
|------|------|
| 0,00 | 0,00 |
| 0,50 | 0,04 |
| 1,00 | 0,13 |
| 1,50 | 0,27 |
| 2,00 | 0,46 |
| 2,50 | 0,69 |
| 3,00 | 0,97 |
| 3,86 | 1,55 |

**Cuadro 5.2 Coordenadas del perfil del cimacio del vertedero libre** 

La curva que une la zona de control (donde termina el perfil WES) con el primer tramo de la rápida de pendiente constante está definida por un radio de 12 m, este tiene a su vez una longitud de arco de 6,53 m.

Al terminar la curva cóncava se tiene una contracción horizontal del canal pasando de 42 m de ancho en la base a un ancho de base de 12 m. La contracción se diseñó tipo embudo, esta tiene una longitud de 40 m y un ángulo de deflexión de 20,6°.

Seguido a este tramo se tiene un tramo de baja pendiente con una longitud total de 88,1 m, la pendiente es de 6,7% lo que es igual a 1V:15H.

El siguiente tramo del vertedero tiene una pendiente pronunciada, para esto es necesario unir ambos tramos por una curva convexa cuyo diseño está regido por la ecuación 5.1. Tiene una longitud de arco de 30 m.

$$
y = x \tan \theta - \frac{x^2}{k_c [4 \cos^2(\nu_e^2 / 2g)]}
$$
(5.1)

81

Donde:

(x,y): coordenadas del perfil con el origen en el inicio de la curva

 $\theta$ : ángulo entre la tangente del fondo del canal y la horizontal

Ve: velocidad del flujo al inicio de la curva

kc: coeficiente que asegura presiones positivas a lo largo de la curva

Utilizando esta ecuación y tomando en cuenta que la velocidad al inicio de la curva convexa es de 18,9 m/s, el ángulo  $\theta$  es de 3,81° y con un kc de 1,38; se obtienen las coordenadas de la curva desde su origen las cuales se muestran en el cuadro 5.3

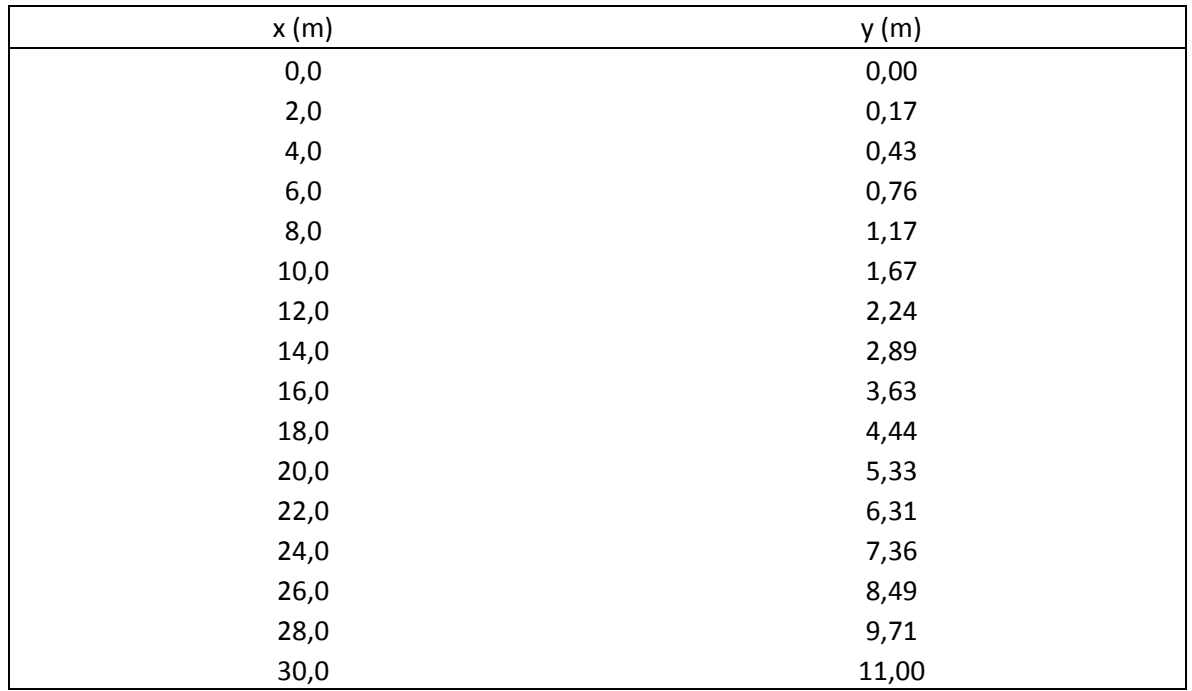

**Cuadro 5.3 Coordenadas de curva convexa para vertedero libre** 

La curva lleva al tramo de alta pendiente 1V:5H (66,6%), el cual tiene una longitud de 10 m hasta la sección de evacuación del flujo.

Debido a las características del sitio y la gran energía que se debe disipar, se decidió evacuar el flujo a través de un deflector vertical también conocido como salto de ski, haciendo que la energía se disipe en una piscina de amortiguamiento. Para diseñar radio de curvatura del deflector se utilizaron diferentes recomendaciones, entre ellas la de Khatsuria (2005) quien

propone un radio entre 3 de y 7 de; también se tomaron en cuenta las formulas desarrolladas por otros autores, entre ellas:

Varshney & Bajaj (1970)

$$
F^{0,5} = 0.06 \frac{R_s}{d_e} + 1.96
$$

KNS Rao (1978)

$$
\frac{R_s}{d_e} = 11,534 \times F^{0,5} - 9,11 \times F^{0,25}; \quad 3 < F < 5,5
$$
\n
$$
\frac{R_s}{d_e} = 4,037 \times (F - 3,7627); \quad 5,5 < F < 10
$$

Además para el ángulo de salida del deflector se tomó en consideración la recomendación de Varshney & Bajaj (1970), cuyo cálculo se basa en la siguiente formula:

$$
F = 7.8 - 0.000091 * \frac{R_s * \theta_s^3}{h_s}
$$

Donde

F: Número de Froude

de: Profundidad de entrada al salto de ski

hs: Carga total desde el embalse hasta el salto de ski

Rs: Radio del salto de ski

Siguiendo estas recomendaciones se tiene que el vertedero no controlado tiene un radio de curvatura para el deflector vertical de 16 m, con un ángulo de salida de 38,3°.

Finalmente la estructura de salida se debe de direccionar en el plano horizontal de forma que el flujo pueda ser evacuado de manera correcta y pueda ser restituido al rio, por este motivo y según como se muestra en el alineamiento previo mostrado en la figura 5.1, se debe realizar una curva horizontal que ayude a direccionar el flujo.

Esta curva presenta varios problemas en el diseño debido al espacio que se tiene por lo cual se incluyen otras estructuras al vertedero para lograr un mejor funcionamiento del mismo. Primeramente se debe tener en cuenta que habrá un conjunto de efectos debido a la

combinación de estructuras en esta zona. Al finalizar la curva convexa se da inicio a la curva horizontal, en la zona de alta pendiente, esta curva se mantiene hasta el final del vertedero donde también se tiene el deflector vertical. Además, debido a las altas velocidades que se presentan en esta zona y al poco espacio que limita el radio de curvatura, se debe realizar un peralte en el fondo del canal con el fin de disminuir super elevaciones en la sección transversal del flujo. También debido a las altas velocidades, se obtienen peraltes muy grandes por lo cual se decidió dividir el tramo final del vertedero en dos segmentos.

El radio de la curva horizontal es de 75 m, además se tiene una división del canal en dos segmentos de 5,75 m comenzando en el final de la curva convexa, a partir de este punto se realizara un peralte con un desnivel total de 4.7 m, el cual se realizará de forma gradual girando desde la línea centro de cada segmento del canal, el total del peralte se alcanzará a la mitad del salto de ski y se mantendrá hasta el final del deflector.

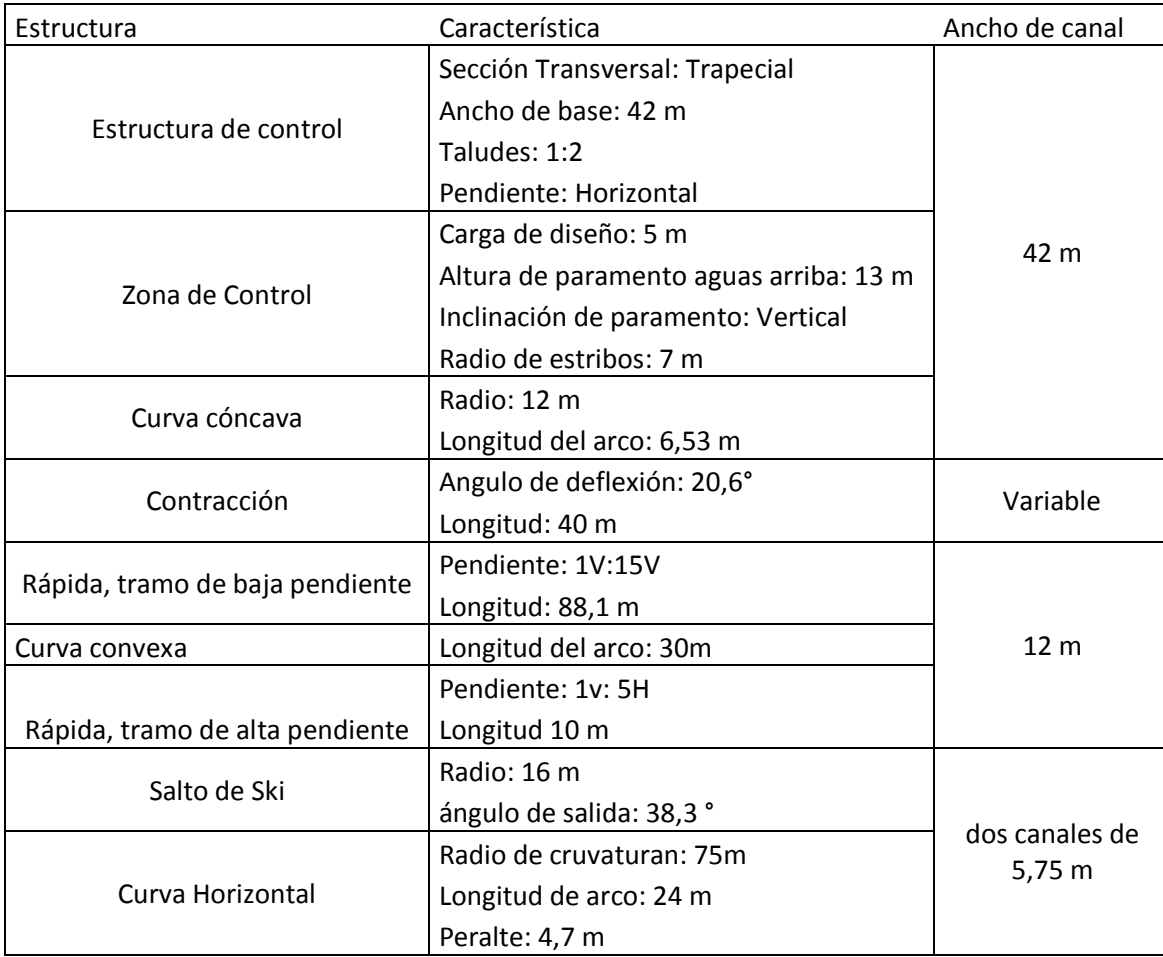

**Cuadro 5.4 Resumen de características del vertedero con descarga libre** 

# **5.2.2.Vertedero con descarga controlada**

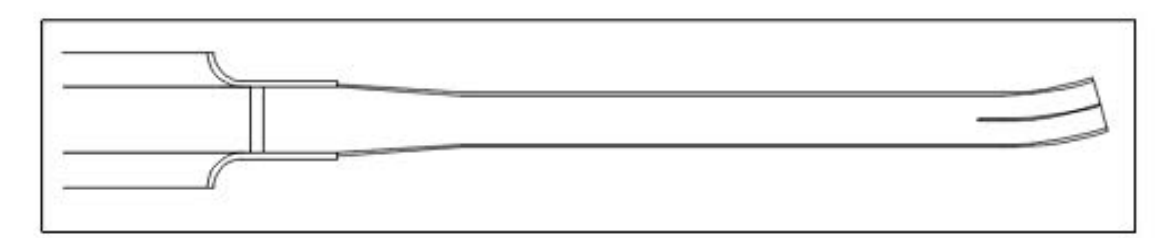

### Planta general del vertedero controlado

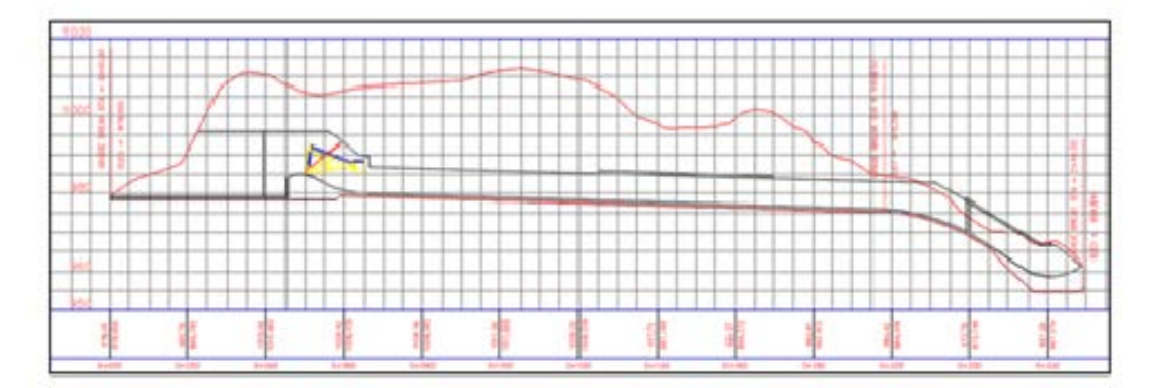

Perfil general del vertedero controlado

**Figura 5.3 Perfil y planta de vertederos propuestos. Fuente Ariadna Parrales, 2015** 

El vertedero controlado cuenta con un canal prismático de 45 m de longitud, con una base de 16 m y taludes 1:2; en este caso la profundidad de aproximación al cimacio es de 16 m. El radio externo de los estribos es de 8,5 m.

La zona de control está compuesta por un paramento aguas arriba vertical, con una altura de 6 m y una carga de diseño de 10 m. La cresta se ubica en la cota 985 msnm. La longitud de cresta es de 16 m. Igualmente se tiene un vertedero tipo WES. Con los datos anteriores se tiene que la ecuación que define el perfil del vertedero es:

$$
x^{1,85} = 14,189*y
$$

Los radios de curvatura que definen el perfil del cimacio aguas arriba se muestran en el cuadro 5.4, mientras las coordenadas de los perfiles aguas abajo de la cresta del vertedero se muestran en el cuadro 5.5.

| Radio | Vertedero con descarga libre Vertedero con descarga controlada |
|-------|----------------------------------------------------------------|
|       | 5,0                                                            |
|       | 2.0                                                            |
|       | በ 4                                                            |

**Cuadro 5.5 Perfil del cimacio aguas arriba de la cresta, radios de curvatura** 

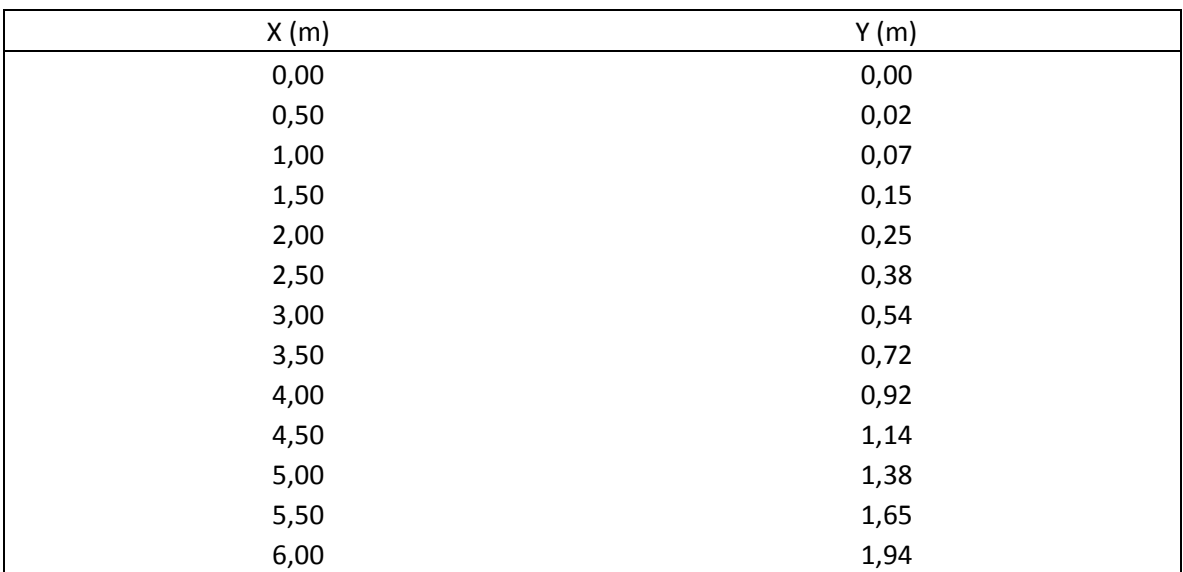

**Cuadro 5.6 Coordenadas del perfil del cimacio del vertedero controlado** 

 La curva que une el perfil con el tramo constante tiene un radio de 26 m para el vertedero controlado y una longitud de arco de 12,50 m.

Seguido de la curva cóncava, se tiene una contracción de 30 m de longitud con un ángulo de deflexión de 3,85° pasando de un ancho de base de 16 m a un ancho de base de 12 m.

Seguido a este tramo se tiene un tramo de baja pendiente 1V:35H (2,85% de pendiente) con una longitud de 102,0 m.

Al igual que en el vertedero libre, se tiene que unir el tramo de baja pendiente con el tramo de alta pendiente por medio de una curva convexa cuya longitud es de 27 m. La velocidad inicial es de 17,2 m/s, el ángulo  $\theta$  es de 1,64° y el kc es de 1,41; las coordenadas de la curva se presentan en el cuadro 5.6.

| x(m)   | y(m)      |
|--------|-----------|
| 0,0    | $\pmb{0}$ |
| 2,0    | 0,1       |
| 4,0    | 0,3       |
| 6,0    | 0,6       |
| 8,0    | 0,98      |
| $10,0$ | 1,47      |
| 12,0   | 2,04      |
| 14,0   | 2,72      |
| 16,0   | 3,48      |
| 18,0   | 4,34      |
| 20,0   | 5,3       |
| 22,0   | 6,35      |
| 24,0   | 7,49      |
| 26,0   | 8,73      |
| 27,0   | 9,39      |

**Cuadro 5.7 Coordenadas de curva convexa para vertedero con descarga controlada** 

El tramo de alta pendiente se considera de corta longitud, 9 m y la pendiente del mismo es de 1V:5H (66,6%).

En el caso del vertedero controlado la segmentación del canal se hace dentro de la curva convexa, al finalizar la curva convexa se inicia la transición de la superelevación del fondo del canal hasta alcanzar 4,1 m en el centro del salto de ski, de igual manera, se tomara como línea de giro el centro de cada segmento del canal.

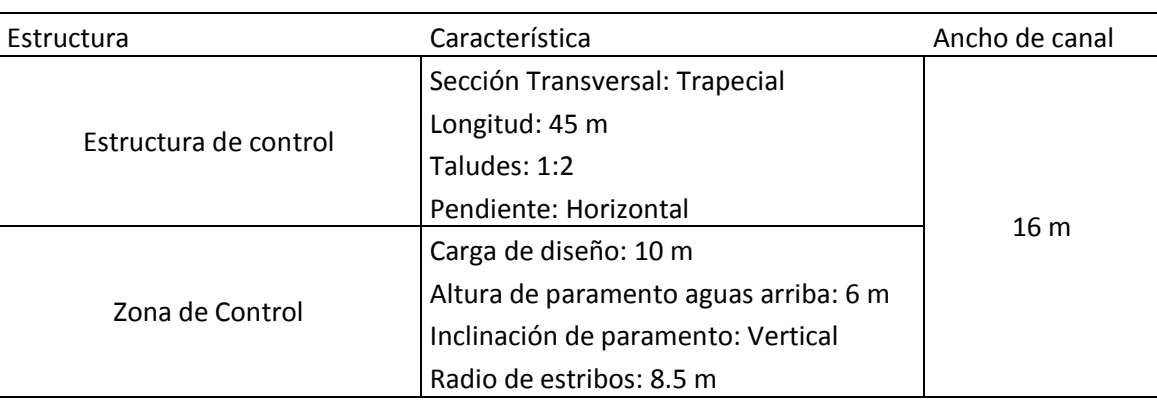

**Cuadro 5.8 Resumen de características del vertedero con descarga controlada** 

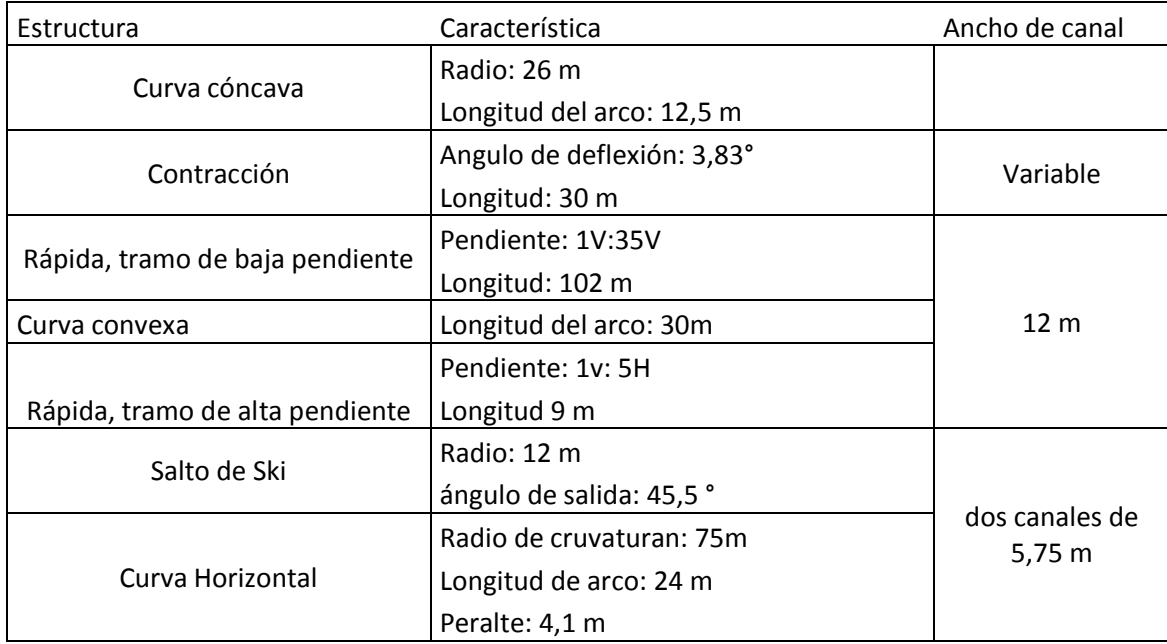

# 5.3.**Planteamiento de escala y requerimientos para modelaje**

El planteamiento de la escala a utilizar para la modelación y cuan amplia es la posibilidad de estudiar diferentes fenómenos presentes en la descarga de acuerdo a esta escala escogida depende de varios parámetros a tomar en cuenta.

A continuación se describen los argumentos utilizados para la escogencia de la escala.

# **5.3.1.Insumos**

Es importante contar con los datos necesarios para analizar bajo cuales parámetros es posible estudiar un fenómeno presente en la descarga. La curva de descarga del vertedero es uno de los insumos más importantes, la cual nos permite conocer el rango de caudales en el cual se puede analizar los coeficientes de descarga sin incluir errores debido a los efectos de escala. La curva para descarga libre nos ayuda a saber cuál es el caudal para tener la carga mínima analizable a cierta escala. La curva de descarga controlada nos da un criterio sobre las aperturas que pueden ser estudiadas.

Se realizará un ejemplo a continuación para el caso del vertedero auxiliar del PH Cachí con descarga controlada por compuertas. Se tiene prevista una carga de diseño  $H<sub>d</sub>= 10m$  a 995

msnm (este es el NAME), se tiene que tener claro que el nivel normal de operación es en la cota 990 msnm y como regla general de operación se puede tomar que por debajo de esta cota el vertedero trabajara con descarga controlada y por encima su operación será de manera libre, sin embargo y de manera conservadora se realizará un análisis de todo el espectro de posibilidades de operación.

El coeficiente de descarga de diseño  $C_0 = 2,111$ . La longitud total de la cresta es de 16 m, el vertedero es controlado por una sola compuerta por lo cual no requiere de pilares; el coeficiente de contracción propuesto por el USACE en el HDC es de cero, sin embargo, de forma conservadora se toma un  $k_a=0.085$ , sin embargo uno de los objetivos del modelaje puede ser determinar experimentalmente cual es el efecto real que tienen los estribos en la descarga del vertedero. El cuadro 5.7 muestra los datos del caudal, coeficiente de descarga y longitud efectiva de la cresta asociados a cada carga H.

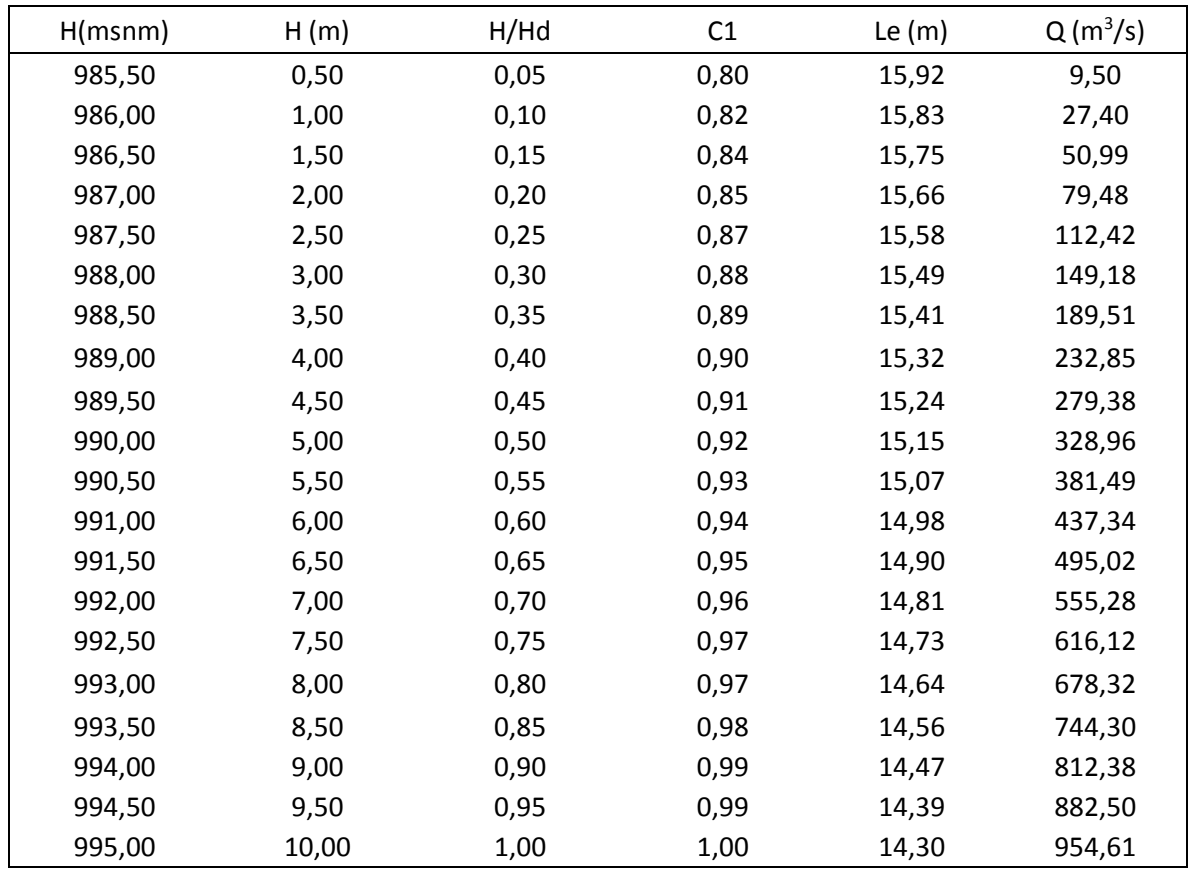

**Cuadro 5.9 Caudal en función de la carga sobre la cresta para la descarga libre.** 

Para el cálculo de la curva de descarga controlada se utilizó el método de Hager expuesto en el subapartado 3.5.2. Para realizar los cálculos, primeramente se debe tener por completo el perfil de la cresta, en el caso del vertedero auxiliar del PH Cachí, se tiene un perfil tipo WES definido por la ecuación:

### $X^{1.85} = 14.189Y$

El punto en el que descansa el labio inferior de la compuerta según el diseño, se encuentra 2 m aguas abajo de la cresta en la elevación 984,75 (0,25 m por debajo de la elevación de la cresta). Tomando la cresta como la coordenada (0;0) podemos decir que este punto es el (2 ; 0,25). Las elevaciones se consideran positivas por debajo de la cresta y negativas por encima.

El pivote de la compuerta se ubica en la coordenada (13,8 ; -2).

Siguiendo el procedimiento de Hager para calcular la descarga en un vertedero controlado por compuertas, se debe calcular la apertura mínima entre el labio inferior de la compuerta y el perfil del vertedero (parámetro Go) para calcularlo se sigue el siguiente procedimiento.

$$
G_o^2 = (X_l - X_w)^2 + \left(Z_l - \frac{X_w^{1,85}}{14,189}\right)^2
$$

Para encontrar la posición horizontal donde se da la mínima apertura, se debe derivar la ecuación e igualarla a cero:

$$
\frac{dG_o^2}{dX_w} = -2 * (X_l - X_w) + 2 * \left(Z_l + \frac{X_w^{1,85}}{14,189}\right) * \left(\frac{1,85X_w^{0,85}}{14,189}\right) = 0
$$

$$
(X_l - X_w) = \left(Z_l + \frac{X_w^{1,85}}{14,189}\right) * \left(\frac{1,85X_w^{0,85}}{14,189}\right)
$$

Para poder resolver la ecuación, Hager simplifica algunos términos suponiendo que Xw, del lado derecho de la ecuación, se aproximan a X<sub>I</sub>, así se tiene que:

$$
X_{w} = X_{l} * \left( 1 + \left( \frac{1,85X_{l}^{-0.15}}{14,189} \right) * \left( Z_{l} + \frac{X_{l}^{1.85}}{14,189} \right) \right)^{-1}
$$

90

Para encontrar las coordenadas X<sub>I</sub> y Z<sub>I</sub> se puede utilizar la ecuación de la circunferencia que dibuja el labio de la compuerta:

$$
(X_l - X_t)^2 + (Z_l - Z_t)^2 = r^2
$$

Con esta ecuación calculamos las posiciones del labio inferior de la compuerta desde  $Z_1=0.25$ ; hasta  $Z_1 = -6$ , la compuerta del vertedero tiene un radio de 12 m.

Una vez obtenidos los valores de X<sub>w</sub> se pueden obtener los valores de Z<sub>w</sub> con la ecuación 3.9; ya con los pares ordenados que corresponden a la posición del labio inferior de la compuerta (X<sub>I</sub>; Z<sub>I</sub>) y la posición en el perfil del vertedero donde la distancia hasta el labio es mínima (Xw; Zw), se utiliza la ecuación 3.10 y se calcula dicha distancia.

El ángulo  $\gamma$  que se forma entre la tangente del perfil del vertedero y la horizontal se obtiene de la siguiente manera:

$$
Tan(\gamma) = -\frac{1}{2} * 1.85 * \left(\frac{X_w}{h_d}\right)^{0.85}
$$

Mientras el ángulo α que se forma entre la tangente al labio inferior de la compuerta y la horizontal se puede calcular de esta forma:

$$
Tan\left(\alpha\right) = \pm \frac{Z_l - Z_t}{(R^2 - (X_l - X_t)^2)^{0.5}}
$$

Cuando el labio inferior de la compuerta supera el punto de pivote, se debe tomar el ángulo suplementario de α; denotado como α'.

$$
\alpha'=180-\alpha
$$

Con estos datos es posible calcular el ángulo β que físicamente representa el ángulo de la dirección del flujo a través de la compuerta y el vertedero.

Finalmente se calcula la carga efectiva sobre la cresta, el coeficiente de descarga y el caudal que vierte sobre el vertedero según las ecuaciones 3.6, 3.7 y 3.8.

| Nivel de |           |          |          |          |             |         |               |                          |              |             |
|----------|-----------|----------|----------|----------|-------------|---------|---------------|--------------------------|--------------|-------------|
| Embalse  | $Z_L$ (m) | $X_L(m)$ | $X_w(m)$ | $Z_w(m)$ | $G_{o}$ (m) | Tan $y$ | $V(^{\circ})$ | Tan $\alpha$             | $\alpha$ (°) | $\beta$ (°) |
| (msnm)   |           |          |          |          |             |         |               |                          |              |             |
| 984,75   | $-0,25$   | 2,01     | 2,01     | $-0,26$  | 0,01        | $-0,24$ | $-13,31$      | $-5,24$                  | $-79,19$     | 65,88       |
| 985,00   | 0,00      | 1,97     | 1,91     | $-0,23$  | 0,24        | $-0,23$ | $-12,77$      | $-5,92$                  | $-80,41$     | 67,63       |
| 985,50   | 0,50      | 1,89     | 1,74     | $-0,20$  | 0,71        | $-0,21$ | $-11,84$      | -7,94                    | $-82,82$     | 70,98       |
| 986,00   | 1,00      | 1,84     | 1,61     | $-0,17$  | 1,19        | $-0,20$ | $-11,07$      | $-11,96$                 | $-85,22$     | 74,15       |
| 986,50   | 1,50      | 1,81     | 1,50     | $-0,15$  | 1,68        | $-0,18$ | $-10,47$      | $-23,98$                 | $-87,61$     | 77,14       |
| 987,00   | 2,00      | 1,80     | 1,42     | $-0,14$  | 2,17        | $-0,18$ | $-10,01$      | $\overline{\phantom{a}}$ | $-90,00$     | 79,99       |
| 987,50   | 2,50      | 1,81     | 1,37     | $-0,13$  | 2,66        | $-0,17$ | $-9,68$       | $-23,98$                 | -92,39       | 82,71       |
| 988,00   | 3,00      | 1,84     | 1,33     | $-0,12$  | 3,16        | $-0,17$ | $-9,46$       | $-11,96$                 | $-94,78$     | 85,32       |
| 988,50   | 3,50      | 1,89     | 1,31     | $-0,12$  | 3,66        | $-0,16$ | $-9,36$       | $-7,94$                  | $-97,18$     | 87,82       |
| 989,00   | 4,00      | 1,97     | 1,31     | $-0,12$  | 4,17        | $-0,16$ | $-9,34$       | $-5,92$                  | $-99,59$     | 90,25       |
| 989,50   | 4,50      | 2,06     | 1,32     | $-0,12$  | 4,68        | $-0,17$ | $-9,42$       | $-4,69$                  | $-102,02$    | 92,60       |
| 990,00   | 5,00      | 2,18     | 1,35     | $-0,12$  | 5,19        | $-0,17$ | $-9,58$       | $-3,87$                  | $-104,48$    | 94,90       |
| 990,50   | 5,50      | 2,32     | 1,39     | $-0,13$  | 5,71        | $-0,17$ | $-9,81$       | $-3,28$                  | $-106,96$    | 97,15       |
| 991,00   | 6,00      | 2,49     | 1,44     | $-0.14$  | 6,23        | $-0,18$ | $-10,11$      | $-2,83$                  | $-109,47$    | 99,37       |

**Cuadro 5.10 Parámetros geométricos de la aproximación y la compuerta** 

La figura 5.4 nos da un panorama de cómo cambian los parámetros geométricos con respecto al caudal que se descarga por el vertedero.

La figura 5.5 muestra el nivel del embalse en función del caudal descargado para diferentes aperturas (posición de la coordenada del labio inferior) de la compuerta. Los datos calculados se muestran en los anexos.

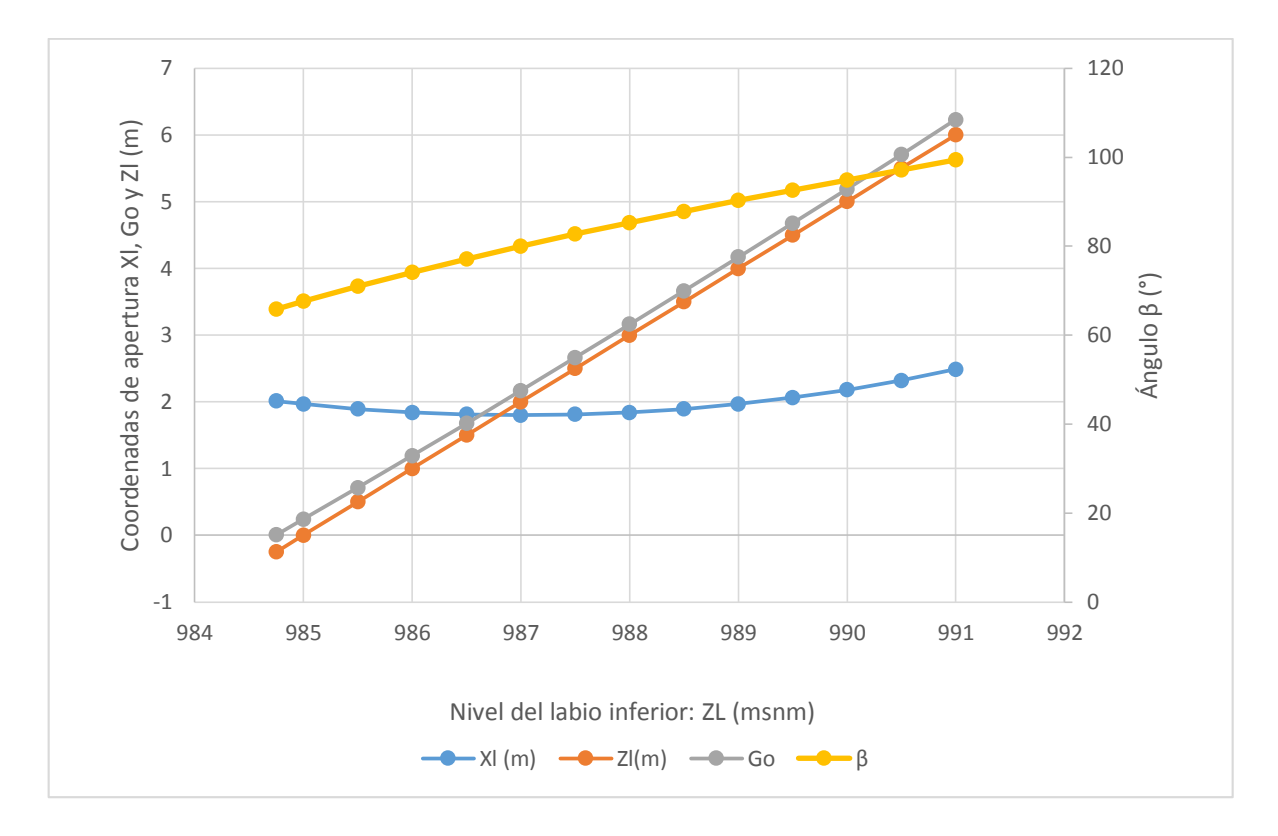

**Figura 5.4 Propiedades geométricas de la compuerta** 

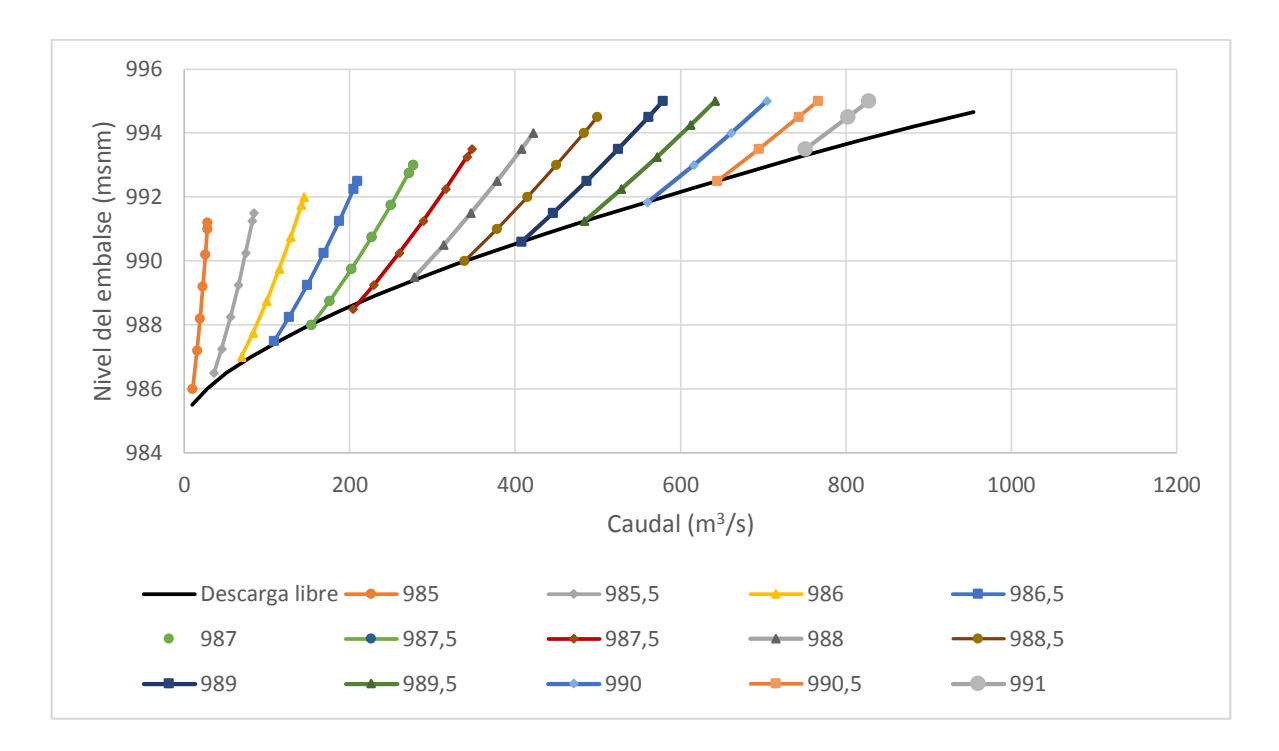

**Figura 5.5 Curva de descarga del vertedero controlado** 

Además de las curvas de descarga, es necesario conocer las curvas de remanso a lo largo del vertedero, las velocidades en diferentes puntos de control, además de algunos de los números adimensionales los cuales nos proporcionan una perspectiva de hasta qué punto actúan fuerzas como la tensión superficial y viscosidad.

En el caso del vertedero auxiliar del PH Cachí, se utilizó un método simplificado propuesto por el USACE en el HDC, el cual utiliza la teoría del espesor de la capa límite expuesto en la sección 111-18. Este método nos permite calcular las pérdidas de energía en una sección del vertedero. Para poder realizar el cálculo se necesita conocer la velocidad potencial del flujo, que se da en un fluido idealizado que no tiene perdidas. El cálculo de esta velocidad se hizo por medio de la ecuación de energía, despreciando las perdidas. Con lo cual se tiene que la energía del flujo en cualquier punto del vertedero se mantiene constante (Energía potencial).

$$
E_{p1}=E_{p2}
$$

La ecuación de energía nos permite calcular el tirante potencial de la sección, con esto se calcula la velocidad potencial y luego se aplica el método del HDC.

$$
E_2 = y_2 \cos(\theta) + \frac{V_2^2}{2g}
$$

$$
y_2^3 - \frac{E_2}{\cos(\theta)} y_2^2 + \frac{\left(\frac{\mathcal{C}}{b}\right)}{2g\cos(\theta)} = 0
$$

Una vez obtenidas las pérdidas de energía como se vio en la sección 3.6.1, se vuelve a plantear la ecuación de energía incluyendo dichas perdidas y se calcula finalmente el tirante real.

$$
E_1 - h_f = E_2
$$

Se calcularon los tirantes, velocidades y números de Froude de los puntos de mayor interés, como lo son donde existen cambios de pendiente o cambios en la sección del canal, los estacionamientos que se tienen son (cambio entre perfil WES y curva cóncava, cambio entre curva cóncava y rápida de baja pendiente, cambio entre rápida de baja pendiente y curva

convexa, cambio entre curva convexa y rápida de alta pendiente, cambio entre rápida de ata pendiente e inicio del deflector y a la salida del deflector), esto para diferentes caudales (diferentes niveles en el embalse).

Es importante destacar que el cálculo de las pérdidas de energía se realizó utilizando una rugosidad absoluta media para el concreto (0,06 mm), entre los valores recomendados se tiene como mínimo 0,016 mm y como máximo hasta 2 mm. A manera de ejemplo se agrega una tabla con el resumen de los datos calculados de profundidad y velocidades para una la carga máxima de operación (embalse en la cota 990 msnm) con descarga libre.

| Descarga libre, H=5 |                |      |       |           |            |            |  |  |  |
|---------------------|----------------|------|-------|-----------|------------|------------|--|--|--|
| Sección             | Longitud L (m) | d(m) | V(m)  | <b>FR</b> | <b>RE</b>  | WE1        |  |  |  |
| Perfil cimacio      |                |      |       |           |            |            |  |  |  |
|                     | 6,33           | 2,12 | 9,68  | 2,12      | 2,03E+07   | 2,71E+06   |  |  |  |
| Curva cóncava       | 6,33           | 2,12 | 9,68  | 2,12      | 2,03E+07   | 2,71E+06   |  |  |  |
|                     | 18,83          | 1,56 | 13,18 | 3,38      | 2,03E+07   | 3,70E+06   |  |  |  |
| Contracción         | 18,83          | 1,56 | 13,18 | 3,38      | 2,03E+07   | 3,70E+06   |  |  |  |
|                     | 48,83          | 2,04 | 13,37 | 2,99      | 2,71E+07   | 5,00E+06   |  |  |  |
| Rápida 2,86%        | 48,83          | 2,04 | 13,37 | 2,99      | 2,71E+07   | 5,00E+06   |  |  |  |
|                     | 150,83         | 1,82 | 15,04 | 3,56      | 2,71E+07   | $5,62E+06$ |  |  |  |
| Curva Convexa       | 150,83         | 1,82 | 15,04 | 3,56      | 2,71E+07   | $5,62E+06$ |  |  |  |
|                     | 179,83         | 1,44 | 18,95 | 5,04      | 2,71E+07   | 7,09E+06   |  |  |  |
|                     | 179,83         | 1,44 | 18,95 | 5,04      | 2,71E+07   | 7,09E+06   |  |  |  |
| Rápida 66,6%        | 190,65         | 1,37 | 20,89 | 5,71      | 2,82E+07   | 8,15E+06   |  |  |  |
|                     | 190,65         | 1,37 | 20,89 | 5,71      | $2,82E+07$ | 8,15E+06   |  |  |  |
| Deflector           | 202,71         | 1,24 | 22,98 | 6,59      | $2,82E+07$ | 8,97E+06   |  |  |  |
|                     | 206,76         | 1,31 | 21,70 | 6,05      | 2,82E+07   | 8,47E+06   |  |  |  |

**Cuadro 5.11 Profundidad, velocidad y números adimensionales a lo largo del vertedero** 

### **5.3.2.Selección de escala**

Las propuestas para el vertedero auxiliar del PH Cachí están diseñadas para funcionar como flujo libre, lo primero que esto nos indica es que, el criterio de similitud que se debe aplicar es el de similitud de Froude de forma que se puedan mantener constantes e idénticos los números adimensionales de Froude entre el prototipo y el modelo.

La selección de escala principal para el modelado es la de longitudes, esta se debe realizar de manera que se encuentre la proporción de tamaño para la cual el modelo pueda cumplir este requisito, tomando en cuenta las limitaciones que se tienen en caudales y espacio.

El diseño del vertedero auxiliar para el PH Cachí, tiene un caudal de diseño preliminar de 1000  $\mathrm{m}^3/\mathrm{s}$ .

A manera de ejemplo, se realizará el cálculo de la escala de longitudes del modelo basado en el criterio del caudal máximo, para dos laboratorios de hidráulica con distinta capacidad de caudal.

La Escuela de Ingeniería Civil de la Universidad de Costa Rica cuenta con un laboratorio de hidráulica cuya condición de diseño tiene como capacidad un caudal de bombeo aproximado de 0,06 m<sup>3</sup> /s, utilizando la definición de escala de caudales en términos de la escala de longitudes se tiene que:

> $E_L = (Q_P/Q_M)^{2/5}$  $E_L = (1000/0.06)^{2/5}$  $E_I = 48,84 \approx 50$

También se plantea la construcción de un nuevo laboratorio el cual contará con una capacidad de bombeo cercana a los  $300$  I/s  $(0,3 \text{ m}^3/\text{s})$ . La escala de longitudes que se podría utilizar con este caudal sería:

> $E_L = (1000/0.3)^{2/5}$  $E_L = 25,65 \approx 26$

En este punto el criterio de espacio se vuelve importante, a menor factor de escala, mayor tamaño poseerá el modelo. EL vertedero auxiliar propuesto para el PH Cachí, tiene una longitud total desde su canal de aproximación hasta el deflector vertical (salto de sky) de 230 m, para cada laboratorio se tendría una longitud del modelo de (sin incluir el sistema de alimentación y la zona de restitución al rio):

Laboratorio actual EIC, UCR:

$$
L_M = \frac{230 \text{ m}}{50} \approx 4.6 \text{ m}
$$
• Nuevo laboratorio EIC, UCR:

$$
L_M = \frac{230 \text{ m}}{26} \approx 8.85 \text{ m}
$$

La construcción de modelos totales con escalas pequeñas se vuelve difícil tanto por el costo como por el espacio que utilizan. A partir de este punto se tomará la longitud de escala requerida para el laboratorio actual de la Escuela de Ingeniería Civil de la UCR como referencia para analizar el rango de caudales que se puede estudiar en dicho modelo.

| Parámetro          | Relación de Escala de Froude | <b>Escala Escogida</b> |
|--------------------|------------------------------|------------------------|
| Longitud           | $E_L = L_P/L_M$              | $E_L = 50$             |
| Área               | $E_A = E_L^2$                | $E_A = 2500$           |
| Volumen            | $E_V = E_L^3$                | $E_V = 125000$         |
| Velocidad          | $E_v = E_L^{1/2}$            | $E_v = 7.07$           |
| Tiempo             | $E_t = E_L^{1/2}$            | $E_t = 7.07$           |
| Caudal             | $E_0 = E_L^{5/2}$            | $E_0 = 17667,67$       |
| Número de Froude   | $E_{FR} = F_{Rp}/F_{RM} = 1$ | $E_{FR}=1$             |
| Número de Reynolds | $E_{RE} = E_L^{3/2}$         | $E_{RF} = 353,55$      |
| Número de Weber 1  | $E_{WE1} = E_L^2$            | $E_{WE} = 2500$        |
| Número de Weber 2  | $E_{WF2} = E_L^{-1}$         | $E_{WE2} = 50$         |

**Cuadro 5.12 Escalas del modelo para laboratorio actual de EIC, UCR** 

#### **a) Criterio para descarga libre**

De acuerdo a lo analizado en el capítulo 4.2.1 se debe tomar en cuenta los efectos de escala debidos a la viscosidad y la tensión superficial en el fenómeno de la descarga sobre vertederos. Estos efectos pueden despreciarse siempre y cuando se supere el límite:

$$
{R_E}^{0,2}W_E^{0,6} > 350
$$

Este límite está asociado a una carga de 0,06 m sobre la cresta del modelo, sin embargo, esta carga puede referirse a múltiples cargas y caudales en el prototipo dependiendo de la escala escogida. Para tener un panorama claro, se reprodujo una curva de descarga para una carga de 0,06 m en el modelo, asociada a diferentes escalas.

| Escala | $h_P(m)$ | h/hd | C1   | Le $(m)$ | $Q(m^3/s)$ |
|--------|----------|------|------|----------|------------|
| 10     | 0,6      | 0,06 | 0,81 | 15,90    | 12,60      |
| 20     | 1,2      | 0,12 | 0,83 | 15,80    | 36,20      |
| 30     | 1,8      | 0,18 | 0,84 | 15,69    | 67,46      |
| 40     | 2,4      | 0,24 | 0,86 | 15,59    | 105,20     |
| 50     | 3        | 0,3  | 0,88 | 15,49    | 148,71     |
| 60     | 3,6      | 0,36 | 0,89 | 15,39    | 197,49     |
| 70     | 4,2      | 0,42 | 0,90 | 15,29    | 251,10     |
| 80     | 4,8      | 0,48 | 0,92 | 15,18    | 309,16     |
| 90     | 5,4      | 0,54 | 0,93 | 15,08    | 371,35     |
| 100    | 6        | 0,6  | 0,94 | 14,98    | 437,32     |
| 110    | 6,6      | 0,66 | 0,95 | 14,88    | 506,77     |
| 120    | 7,2      | 0,72 | 0,96 | 14,78    | 579,37     |
| 130    | 7,8      | 0,78 | 0,97 | 14,67    | 654,83     |
| 140    | 8,4      | 0,84 | 0,98 | 14,57    | 732,84     |
| 150    | 9        | 0,9  | 0,99 | 14,47    | 813,09     |
| 160    | 9,6      | 0,96 | 0,99 | 14,37    | 895,27     |
| 170    | 10,2     | 1,02 | 1,00 | 14,27    | 979,08     |
| 180    | 10,8     | 1,08 | 1,00 | 14,16    | 1064,21    |
| 190    | 11,4     | 1,14 | 1,01 | 14,06    | 1150,35    |
| 200    | 12       | 1,2  | 1,01 | 13,96    | 1237,19    |

**Cuadro 5.13 Caudal y carga en el prototipo asociados a una carga de 0,06 m sobre la cresta en el modelo**

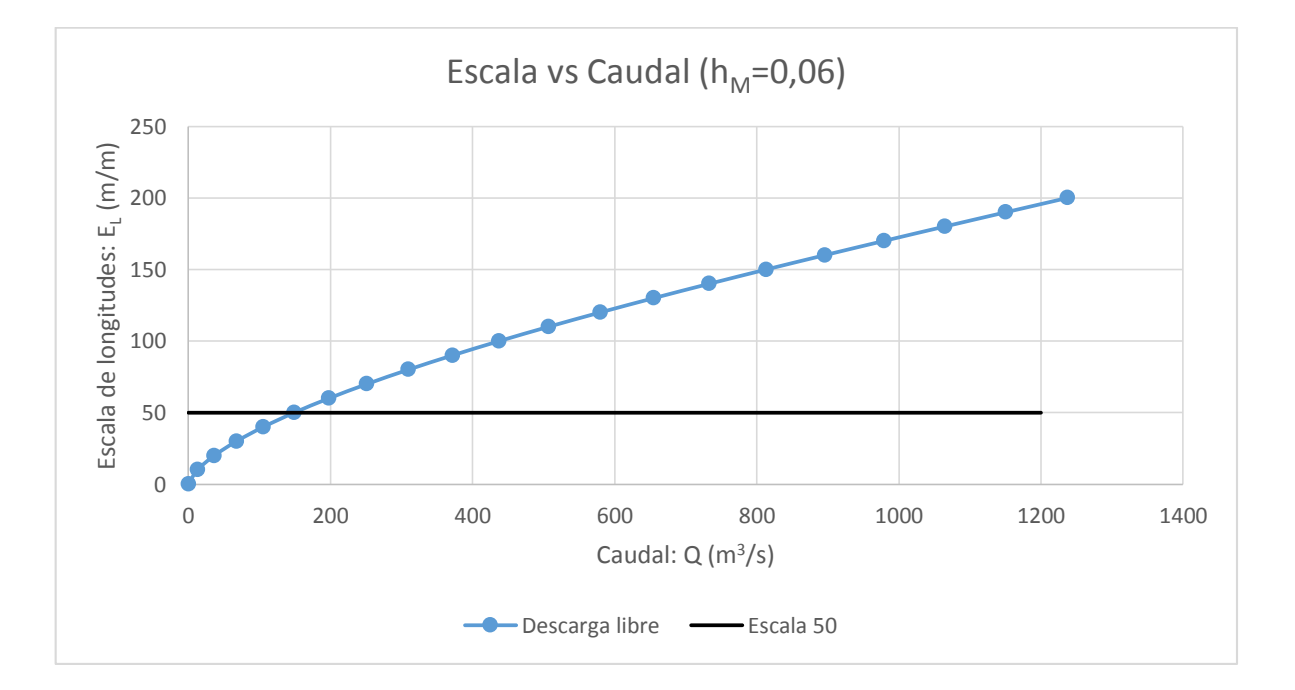

**Figura 5.6 Escala de longitud en función del caudal prototipo para carga de 0,06 m sobre la cresta del modelo** 

Para la escala escogida para construir el modelo en el laboratorio de hidráulica de la Escuela de Ingeniería Civil (EIC) se tiene que todos los caudales del prototipo por debajo de 175 m<sup>3</sup>/s no son posibles de reproducir en la descarga libre sin que se presenten efectos de escala asociados a la tensión superficial y a la viscosidad, por otro lado, para los caudales mayores a este límite se pueden despreciar los efectos de escala.

### **b) Criterio para descarga controlada**

Cuando la descarga se realiza regulada por compuertas, según Ranga Raju, existe un efecto de escala asociado a la viscosidad y se presenta siempre que los números de Reynolds fueron menores que 1,5x10<sup>5</sup>. Estos datos fueron analizados para compuertas planas, el vertedero auxiliar del PH Cachí está constituido por una compuerta de tipo radial por lo cual es importante aclarar que esta consideración representa únicamente una aproximación al límite necesario para despreciar los efectos de escala.

El número de Reynolds en el estudio realizado por Raju, estaba definido de acuerdo a la ecuación 4.2 con la velocidad tomada como  $V = \sqrt{gh}$  y la longitud característica "L" como la apertura entre la cresta y la compuerta "a" (ver figura 4.3), en el caso de compuertas radiales, esta longitud efectiva, se debe tomar como la apertura mínima entre la compuerta y el perfil del vertedero calculado por el método de Hager (ver figura 3.13).

$$
R_E = \frac{\sqrt{hg} * G_0}{v}
$$

Teniendo la curva de descarga para cada apertura de la compuerta en el prototipo, se puede calcular el Reynolds asociado, además se conoce que, para que pueda ser evaluado en el modelo, el Reynolds debe superar el valor de 1,5 x 10<sup>5</sup> utilizando la relación que existe entre la escala de Reynolds y la escala de longitudes (ver cuadro 4.2), se puede calcular la escala necesaria para calcular los cada caudal para cualquier apertura. Los resultados se pueden ver en la figura 5.7.

Para realizar la gráfica mostrada en la figura 5.7, se varió la carga sobre la cresta manteniendo la apertura de la compuerta constante, esto permitió calcular el caudal descargado en cada caso de acuerdo al método de Hager y el número de Reynolds. Este

último nos permite encontrar el factor de escala necesario para alcanzar un valor de Reynolds mínimo en el modelo, utilizando la relación de la escala de longitud con la escala de Reynolds según el criterio de similitud de Froude.

$$
E_L = \left(\frac{R_{E_P}}{R_{E_M}}\right)^{2/3} \gg E_L = \left(\frac{R_{E_P}}{1.5 \times 10^5}\right)^{2/3}
$$

A manera de ejemplo, el cuadro 5.14 muestra el cálculo para una apertura de la compuerta en la cota 985. La tabla completa se muestra en el Anexo 2.

| <b>ZI</b><br>(msnm) | XI<br>(m) | Go<br>(m) | $\beta$ (°) | h(m) | Nivel del<br>Embalse<br>(msnm) | he<br>(m) | Cd   | Q<br>(m <sup>3</sup> /s) | <b>Re</b><br>prototipo | Escala |
|---------------------|-----------|-----------|-------------|------|--------------------------------|-----------|------|--------------------------|------------------------|--------|
| $Z_L$ 985           | 1,97      | 0,24      | 67,63       | 1,00 | 986,00                         | 1,25      | 0,52 | 9,92                     | 8,42E+05               | 3,16   |
|                     | 1,97      | 0,24      | 67,63       | 2,20 | 987,20                         | 2,45      | 0,57 | 15,28                    | 1,18E+06               | 3,96   |
|                     | 1,97      | 0,24      | 67,63       | 3,20 | 988,20                         | 3,45      | 0,60 | 18,97                    | 1,40E+06               | 4,43   |
|                     | 1,97      | 0,24      | 67,63       | 4,20 | 989,20                         | 4,45      | 0,62 | 22,26                    | 1,59E+06               | 4,83   |
|                     | 1,97      | 0,24      | 67,63       | 5,20 | 990,20                         | 5,45      | 0,63 | 25,28                    | 1,76E+06               | 5,16   |
|                     | 1,97      | 0,24      | 67,63       | 6,20 | 991,20                         | 6,45      | 0,65 | 28,08                    | 1,92E+06               | 5,46   |
|                     | 1,97      | 0,24      | 67,63       | 6,00 | 991,00                         | 6,25      | 0,65 | 27,54                    | 1,89E+06               | 5,41   |

**Cuadro 5.14 Criterio de escala para descarga controlada con compuerta en la cota 985 msnm** 

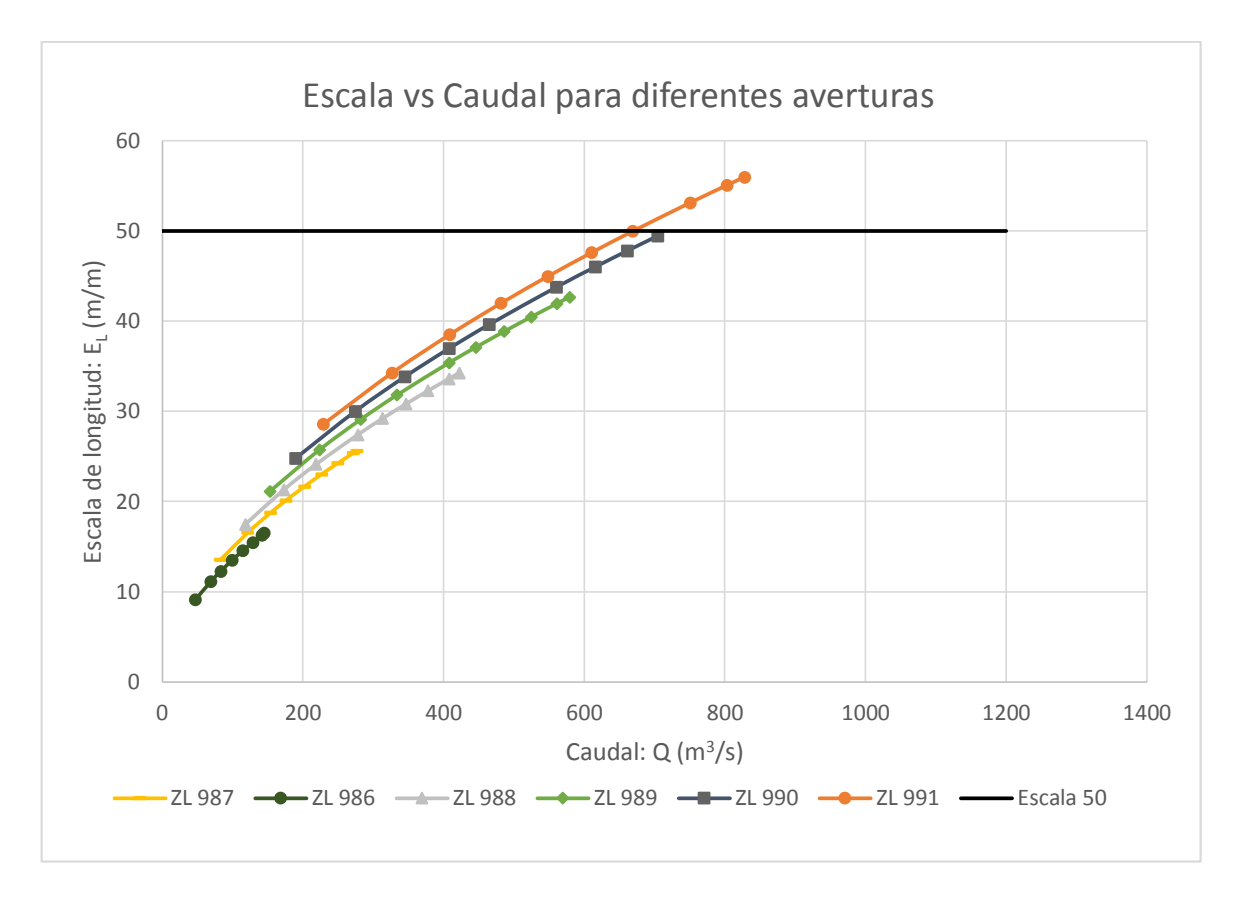

Figura 5.7 Escala de longitud en función del caudal para diferentes aperturas y R<sub>EM</sub> = 1,5x10<sup>5</sup>

En general, el vertedero auxiliar propuesto para el PH Cachí tiene un rango de caudales bajo, esto implica que se requieran escalas pequeñas para lograr evaluarlos sin tener problemas de efectos de escala en el modelo. Para lograr evaluar las aperturas en la cota 986 msnm es necesario un modelo con un factor de escala de 10, lo cual se vuelve imposible por el tamaño. La escala escogida para el modelo no es la adecuada para obtener datos asociados a los fenómenos que se presentan en la compuerta del vertedero, ya que, como se observa en la figura 5.7, solamente los caudales mayores a 630 m $\frac{3}{s}$  no presentan efectos de escala y solamente para la apertura de la compuerta en la cota 991 del prototipo se pueden alcanzar estos niveles de descarga.

#### **c) Criterio de arrastre de aire**

A lo largo del vertedero y en especial, después de abandonar el perfil tipo WES, se pueden encontrar un aumento en el volumen del flujo debido a la inclusión de aire, sin embargo, la reproducción de este fenómeno en modelo se vuelve difícil. Para lograr encontrar el punto de inserción o el caudal de aire arrastrado por el flujo, Kobus afirma que se deben mantener los números de Reynolds por encima de 1,0x10<sup>5</sup> a lo largo del vertedero (definido con longitud característica como la profundidad normal).

Analizando las curvas de remanso, se tiene que el punto donde los números de Reynolds son más bajos a lo largo de la rápida, es justo al terminar el perfil WES, esto se puede observar en el ejemplo de cálculo realizado para el caudal de diseño con descarga libre mostrado en el cuadro 5.15. Es por este motivo que se hace el análisis en este estacionamiento, ya que si se cumple la condición mínimo en este punto, se cumple a lo largo de toda la rápida.

La figura  $5.9$  nos muestra que para caudales menores a 600 m $3/$ s para la escala escogida en el modelo no es posible reproducir los fenómenos asociados a la aireación natural.

Si se quisieran reproducir los fenómenos de aireación que se puedan presentar en el prototipo del vertedero auxiliar del PH Cachí, se requeriría construir un modelo en una escala de longitud máxima de 10 con el fin de cubrir todo el rango de caudales.

| Caudal de diseño, descarga libre |      |       |       |            |            |          |  |  |
|----------------------------------|------|-------|-------|------------|------------|----------|--|--|
| Sección                          | d(m) | V(m)  | $F_R$ | $R_E$      | $W_{E1}$   | $W_{E2}$ |  |  |
| Perfil cimacio                   |      |       |       |            |            |          |  |  |
|                                  | 4,73 | 13,23 | 1,94  | 6,19E+07   | $1,13E+07$ | 3,36E+03 |  |  |
| Curva cóncava                    | 4,72 | 13,24 | 1,95  | $6,19E+07$ | $1,13E+07$ | 3,36E+03 |  |  |
|                                  | 4,20 | 14,89 | 2,32  | $6,19E+07$ | $1,27E+07$ | 3,57E+03 |  |  |
| Contracción                      | 4,20 | 14,89 | 2,32  | $6,19E+07$ | $1,27E+07$ | 3,57E+03 |  |  |
|                                  | 5,80 | 14,37 | 1,91  | 8,25E+07   | $1,64E+07$ | 4,05E+03 |  |  |
| Rápida 2,86%                     | 5,80 | 14,37 | 1,91  | 8,25E+07   | $1,64E+07$ | 4,05E+03 |  |  |
|                                  | 5,05 | 16,50 | 2,35  | 8,25E+07   | 1,88E+07   | 4,34E+03 |  |  |
| Curva Convexa                    | 5,05 | 16,50 | 2,35  | 8,25E+07   | 1,88E+07   | 4,34E+03 |  |  |
|                                  | 3,69 | 22,59 | 3,76  | 8,25E+07   | 2,58E+07   | 5,07E+03 |  |  |
|                                  | 3,69 | 22,59 | 3,76  | 8,25E+07   | 2,58E+07   | 5,07E+03 |  |  |
| Rápida 66,6%                     | 3,34 | 26,06 | 4,56  | 8,61E+07   | 3,10E+07   | 5,57E+03 |  |  |
|                                  | 3,34 | 26,06 | 4,56  | 8,61E+07   | $3,10E+07$ | 5,57E+03 |  |  |
| Deflector                        | 3,44 | 25,30 | 4,36  | 8,61E+07   | 3,01E+07   | 5,49E+03 |  |  |
|                                  | 3,64 | 23,90 | 4,00  | 8,61E+07   | 2,84E+07   | 5,33E+03 |  |  |

**Cuadro 5.15 Números adimensionales calculados en varios puntos para caudal de diseño con descarga libre** 

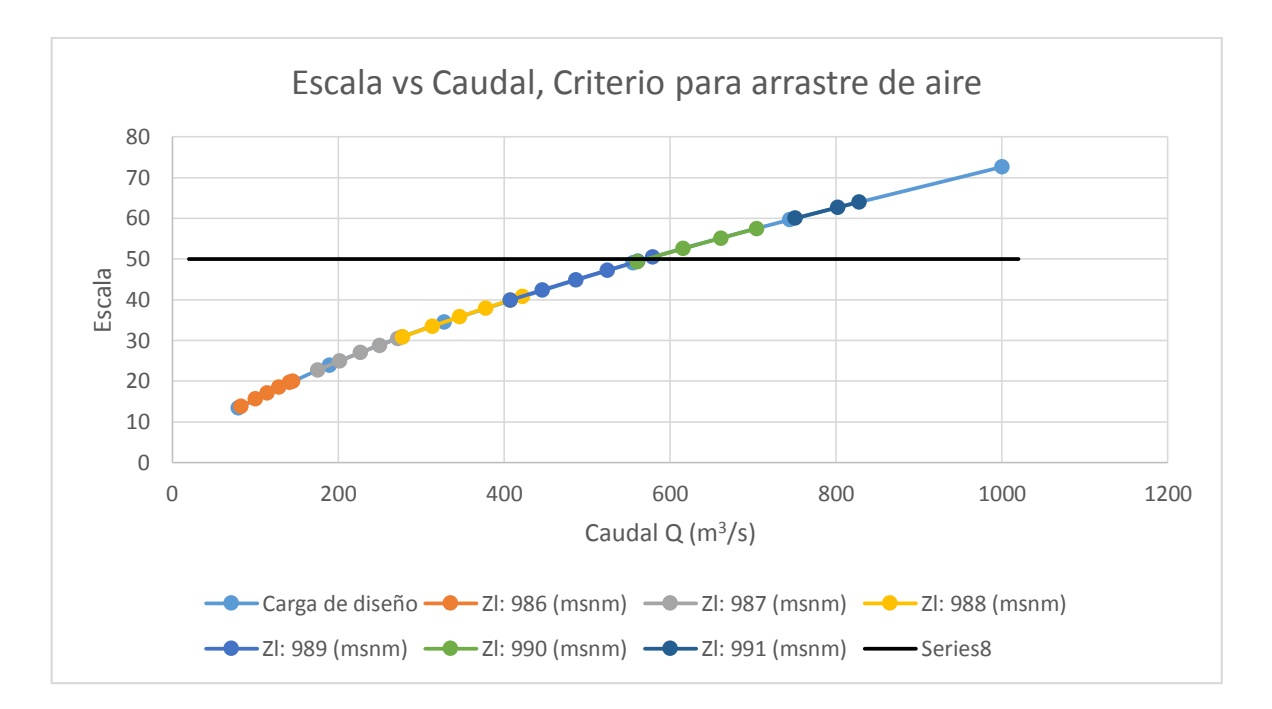

**Figura 5.8 Escala de longitud vs caudal para un Reynolds de 1,0x10^5 en la contracción del canal.** 

## **d) Efectos de incrementar el caudal de bombeo**

El sistema de bombeo de un laboratorio puede sufrir cambios en su configuración lo que puede dar como resultado un aumento en el caudal de descarga, esto nos permitiría tener dos opciones:

- Volver a evaluar el criterio de escogencia de escala con base en la capacidad del caudal, lo que daría como resultado un modelo más grande (una escala mas pequeña).
- Mantener la escala en el modelo con el fin de evaluar condiciones más criticas en el prototipo (caudales más altos).

Se propone una condición en la cual el caudal aumenta en un 20%, es decir pasa de 0,06 m<sup>3</sup>/s a 0,072 m<sup>3</sup>/s.

Para el primer caso, el aumento de caudal nos permitiría evaluar todo el rango de caudales en un modelo con una escala de longitudes de 45. Lo cual, según la figura 5.7 y 5.8 no representa un aumento en el rango de caudales donde no se presentan efectos de escala.

Para el segundo caso, aumentar el caudal de descarga a 0,072 m<sup>3</sup>/s nos da la posibilidad de representar caudales del prototipo cercanos a 1250 m<sup>3</sup>/s. Además de esto, aumentar el caudal nos permite llegar a resultados donde los números adimensionales de Reynolds y Weber pueden superar los límites establecidos en cada criterio, estos resultados aunque no son representativos de los rangos de operación del prototipo, pueden ser útiles para evaluar los fenómenos (arrastre de aire, desempeño de la descarga controlada por compuertas, entre otros) sin tener efectos de escala, y con esto, poder extrapolar los resultados para los rangos de operación.

## **5.3.3.Instrumentación**

Según Novak (2010) la instrumentación en los laboratorios hidráulicos se puede dividir en varios tipos, instrumentos para medición de niveles de agua, niveles de lecho móvil, descarga, velocidad, presiones hidrodinámicas y mezclas en el flujo. Para el caso del modelo del vertedero auxiliar para el PH Cachí, algunos de ellos no son necesarios pues su uso no se encuentra dentro del alcance del modelo, otros instrumentos son imprescindibles.

Medición de niveles del agua: Existen dos casos particulares, la medición de nivel estable o la de fluctuaciones de nivel.

Es de suma importancia mantener la medición del nivel estable en ciertos estacionamientos del modelo, el principal ejemplo es en las aproximaciones a la estructura de control. Uno de los instrumentos más utilizados es el medidor de punto "Limnimetro" (ver figura 5.10) el cual se puede colocar en un tipo de riel que nos permita realizar la medida de altura del nivel del agua en toda la sección transversal del canal. El limnimetro a utilizar puede ser de punta sencilla o de gancho con la punta dirigida hacia aguas arriba.

En otros puntos se pueden presentar fluctuaciones en el nivel del agua, por ejemplo en las cercanías a los estribos, en la contracción del canal y en segmentos de la rápida donde se considere necesario. Los instrumentos a utilizar pueden ser los mismos mencionados anteriormente pero en este caso requieren de una observación constante.

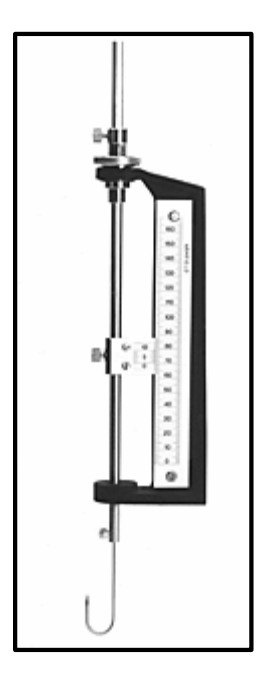

**Figura 5.9 Imagen de referencia de un limnimetro punta de gancho**  Mediciones de velocidad del flujo:

Uno de los instrumentos ampliamente utilizados para medir la velocidad de la corriente en flujo a canal abierto es el molinete, el cual trabaja bajo un principio mecánico. Es importante que este posea una hélice tan pequeña y sensible como sea posible, para esto fueron desarrollados los micro molinetes los cuales tienen capacidad para medir velocidades de entre 0,03 m/s hasta 3,0 m/s. Uno de los beneficios de este tipo de instrumentos es que se puede obtener el registro de la velocidad instantánea y de la velocidad media. Es importante tener la ubicación exacta tanto transversal como en profundidad a la que se está haciendo la medida de la velocidad, esto con el fin de obtener un panorama más claro de la distribución de velocidades en la sección trasversal del canal.

Según la escala escogida, se tiene que la escala de velocidades es  $E_v = 7.07$ ; tomando velocidades de 3,0 m/s en el modelo, se tendrían velocidades en el prototipo de 21,25 m/s. El cuadro 5.15 muestra que todos los estacionamientos después de la curva convexa tienen velocidades mayores a 21,25, este caso se repite para otras cargas de diseño, por lo cual en estos segmentos del vertedero no se podrían utilizar micro molinetes.

El laboratorio de la Escuela de Ingeniería Civil de la UCR, cuenta también con instrumentos que pueden utilizarse en flujos con mayor velocidad como lo son los tubos pitot. En principio los tubos pitot miden la presión sin embargo el sistema nos permite concluir cual es la

presión dinámica de un flujo, la cual depende de la densidad del fluido y su velocidad, esto constituye un método indirecto de cálculo de la velocidad pero nos permite medir velocidades más altas que los micro molinetes. Un problema que se tiene con estos dispositivos es que son sensibles a los cambios de velocidad.

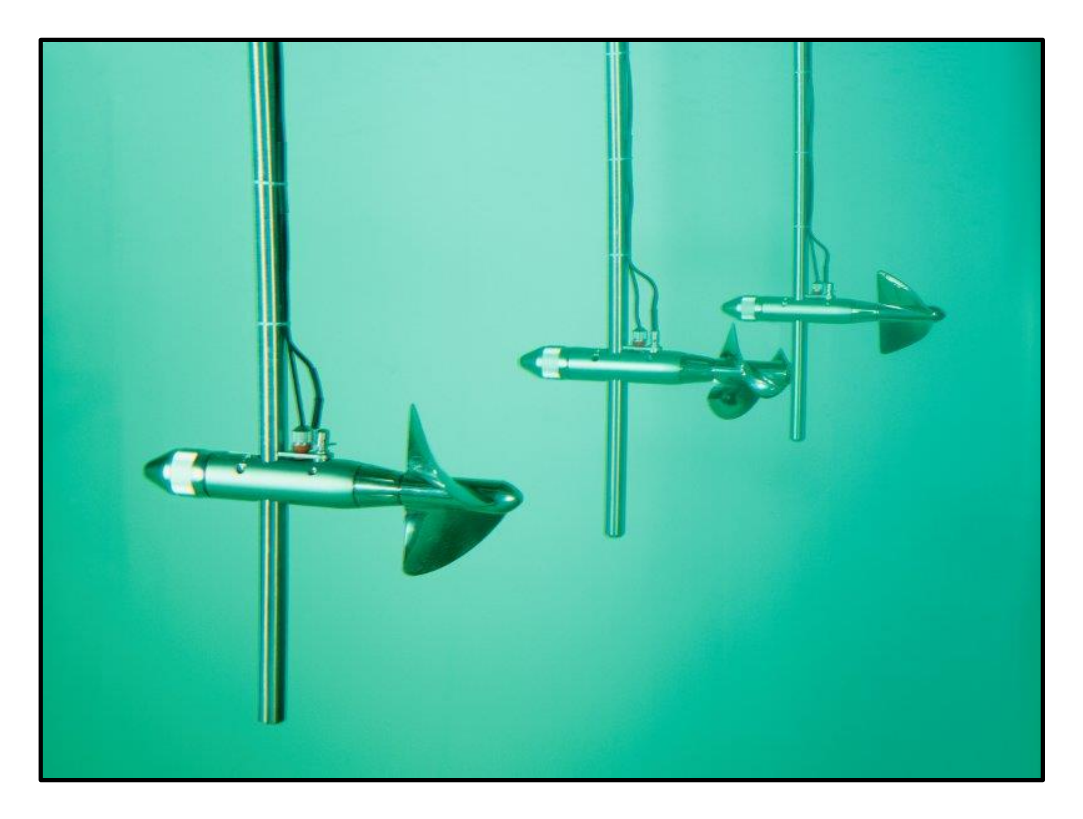

**Figura 5.10 Imagen ilustrativa de micro molinetes** 

## Mediciones de Caudal:

El laboratorio de hidráulica de la Escuela de Ingeniería Civil de la Universidad de Costa Rica, cuenta con diferentes equipos para medir caudales del sistema de bombeo, como lo es el medidor de flujo GPI Time Series que se muestra en la figura 5.11, el cual nos permite tener una precisión bastante alta (según datos del fabricante se tiene un error de  $\pm 3,0\%$ ).

Otro instrumento con el que se cuenta para esta tarea es un medidor ultrasónico de flujo o caudal. Este instrumento cuenta con traductores acústicos que emiten pulsos ultrasónicos con ellos se puede medir el caudal que viaja a través de una tubería o también se pueden

medir las velocidades. Una de las ventajas de este equipo es que su instalación no es invasiva.

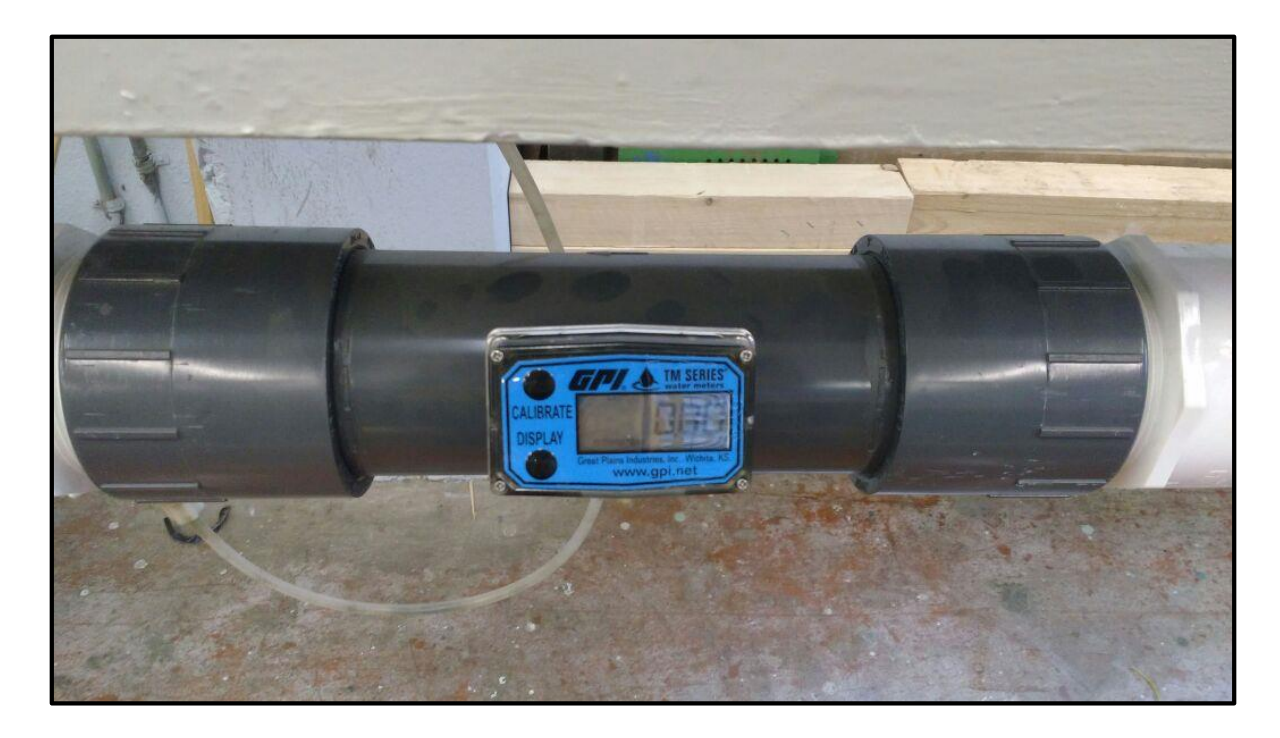

**Figura 5.11 Medidor de flujo GPI TM Series** 

Mediciones de presión: La forma más común de medir presiones en un canal es por medio de piezómetros o manómetros de líquido, los cuales consisten en tubos de plástico o vidrio de al menos 10mm-15mm de diámetro (para reducir los efectos de la tensión superficial), una facilidad que tienen los manómetros es que se pueden colocar en un panel todos juntos, lo cual ayuda a realizar la lectura.

En casos donde se tienen altas presiones, los manómetros convencionales no son útiles, se pueden utilizar manómetros mecánicos.

# **6. Conclusiones y Recomendaciones**

# 6.1.**Conclusiones**

- 1) El flujo a través de vertederos de tipo frontal se encuentra catalogado dentro de los fenómenos de flujo a superficie libre, esto indica que las fuerzas que predominan son las gravitacionales.
- 2) El número adimensional de Froude representa la relación entre las fuerzas de inercia y las fuerzas gravitacionales, por lo cual, para fenómenos en prototipos gobernados por las fuerzas de gravedad (como en vertederos de rebose) es conveniente utilizar las leyes de semejanza de Froude, donde la relación entre los números de Froude del prototipo y el modelo es igual a 1.
- 3) En el modelaje solo es posible utilizar un criterio de semejanza, cuando en el flujo se presentan fenómenos que incluyen otras fuerzas que no son las gravitaciones como la viscosidad (representada por el número de Reynolds) o la tensión superficial (representada por el número de Weber) se introducen errores conocidos como efectos de escala. Es posible disminuir los efectos de escala al máximo superando los límites para los cuales el efecto de estas fuerzas se vuelve despreciable.
- 4) Una de las razones por la cual se construye un modelo de un vertedero es con el fin de evaluar de forma experimental la curva de descarga con la cual opera, permitiendo tener un panorama más claro de la forma en que opera el vertedero.
- 5) Los elementos que más afectan en los coeficientes de descarga de un vertederos son la profundidad del paramento aguas arriba, la inclinación de dicho paramento, la forma del cuadrante aguas arriba de la cresta, el perfil aguas debajo de la cresta, las contracciones debidas a estribos y pilares, la necesidad de utilizar compuertas para regular la descarga, así como la forma de dicha compuerta y el punto donde descansa. Todo esto sumado a los diferentes niveles de carga con los que se trabajan.
- 6) A manera de estudio y como un factor de pre diseño, el modelaje nos permite percibir en que cantidad intervienen cada una de las variables realizando modelos seccionales, se puede modelar primeramente el flujo de manera libre sin contracciones ni compuertas, luego se puede determinar el efecto que tienen las contracciones en el flujo y por último el efecto de las compuertas.
- 7) En la descarga libre, se presentan fenómenos asociados a fuerzas de viscosidad y tensión superficial, los efectos de escala pueden reducirse o despreciarse cuando se presenta una carga sobre la cresta (en el modelo) igual o superior a los 6 centímetros.
- 8) Para vertederos controlados por compuertas, los efectos de las fuerzas de viscosidad son predominantes y se considera que los efectos de estas fuerzas se vuelven despreciables cuando el número de Reynolds alcanza un valor mínimo de 1,5x10<sup>5</sup>.
- 9) Para analizar la razón de descarga de caudal de aire en aireadores es necesario reducir al máximo los efectos de las fuerzas de tensión superficial, es posible lograrlo cuando se alcanzan números de Weber (2) mayores a 500. Cabe destacar que esto solo se logra con factores de escala muy pequeños, cercanos a 10.
- 10) Los procesos de cavitación están regidos por la turbulencia por lo cual se deben de reducir los efectos de la viscosidad para reproducirlos de manera adecuada, esto implica que se debe mantener los números adimensionales de Reynolds por encima de 3,5x10<sup>6</sup>.
- 11) Cuando se alcanza un flujo completamente turbulento es posible reproducir ciertos fenómenos asociados al arrastre de aire, como el punto de origen del arrastre. El flujo se considera completamente turbulento cuando los números adimensionales de Reynolds andan por el orden de 1x10<sup>5</sup>.
- 12) La escogencia de la escala está íntimamente relacionada con la capacidad de descarga con la que se cuente en el laboratorio donde se desea realizar el modelo.
- 13) El laboratorio de hidráulica de la Escuela de Ingeniería Civil de la Universidad de Costa Rica nos permite construir un modelo del vertedero auxiliar del PH Cachí con un factor de escala de 50, esto debido a las limitaciones en cuanto al caudal de bombeo.
- 14)De acuerdo al criterio de caudal y escala escogida, el modelo nos permite analizar un rango de caudales amplio en la descarga libre, no así en la descarga controlada, donde solo se lograría analizar, sin problemas de efectos de escala, la operación de la compuerta con una apertura por encima de la cota 991 msnm.
- 15) En el modelo propuesto para el vertedero auxiliar del PH Cachí, no se puede reproducir el punto de inserción para caudales pequeños (rango en el cual es probable que no se dé el fenómeno), sin embargo con caudales superiores a 600

m<sup>3</sup> /s, se podría reproducir este fenómeno, esto representa en el modelo caudales de 0,03 m<sup>3</sup>/s.

### 6.2.**Recomendaciones**

- 1) En este trabajo se realizó una investigación sobre los efectos de escala en vertederos controlados por compuertas. Los límites que se mencionan en el capítulo cuatro fueron encontrados a partir de ensayos realizados con compuertas planas. Sería importante analizar si los valores de los números adimensionales en los que ya no se encuentran efectos de escala son de igual magnitud en los vertederos controlados por compuertas radiales, además de cuanto puede influir la posición en la que descanse el labio inferior de dicha compuerta.
- 2) Para reproducir los números de Reynolds y Weber necesarios para despreciar los efectos de escala en sistemas de aireación, es recomendable realizar modelos seccionales, esto con el fin de reducir el espacio y caudal necesario para construir el modelo.
- 3) El método que utiliza la teoría del espesor de la capa límite representa una herramienta importante cuando se necesita calcular el perfil del flujo en un canal de alta pendiente, se puede utilizar este método como una aproximación inicial para diseño preliminar.
- 4) Cada prototipo tiene particularidades en el diseño, casi siempre determinadas por la topografía y geología de la zona donde se planea construir la presa. Es importante analizar las particularidades y realizar una investigación para verificar que no se presenten efectos de escala en el modelaje debido estas particularidades constructivas.
- 5) Para el modelo del vertedero Auxiliar del PH Cachí propuesto, es posible analizar a fondo los fenómenos que se presentan en la descarga cuando se llega a la descarga de diseño, no así en la totalidad del rango de caudales ya que para caudales menores se presentarían efectos de escala. Tomando esta consideración, se recomienda que el modelo se utilice para evaluar las condiciones más críticas bajo las cuales podría trabajar el vertedero, es decir, para el rango de caudales más alto en descarga libre.
- 6) Tomando en cuenta que la operación de la compuerta se dará para caudales bajos (menores a 400 m<sup>3</sup>/s) se recomienda evaluar rangos de caudales superiores a los de operación de las compuertas con el fin de encontrar datos que sobrepasen los limites propuestos para despreciar los efectos de escala y analizarlos con el fin de extrapolar los resultados hasta los rangos de caudales de interés practico.
- 7) En particular, se debe analizar a fondo los efectos conjuntos que se presentan en la sección final del vertedero, donde en un pequeño tramo se tiene una curva covexa, seguido por una zona de alta pendiente con curvatura horizontal y finalmente el deflector vertical a la salida. Todo esto puede inducir a la presencia de flujos diferenciales en la sección transversal del canal, lo que tendría repercusiones importantes en la forma que sale el flujo.

## **7. Bibliografia**

Chanson, H. (2004). The hydraulics of open channel flow: An introduction (Second edition). Massachusetts: Elsevier Butterworth-Heinemann.

Chaudhry, H. (2008). Open Channel Flow  $(2^{th}$  Edition). New York: Springer Science

Chow, V. (2004). Hidráulica de canales abiertos. Bogotá: Nomos. S. A.

Felder, S. Chanson, H. (2015). Scale Effects in High Velocity Air Water Flows on Stepped Spillway. IAHR World Congress, 36(1).

Hager, W. (1988), Discharge Characteristics of Gated Standard Spillways. Water Power and Dam Construction 40(1), pag 15-26

Hager, W. (1991). Experiments on Standard Spillway Flow. Hydraulic. *ICE* [Proceedings,](http://www.icevirtuallibrary.com/content/serial/iicep;jsessionid=3gk7bshhac3qk.x-telford-live-01) [91](http://www.icevirtuallibrary.com/content/issue/iicep/91/3;jsessionid=3gk7bshhac3qk.x-telford-live-01)(3), pag 399-416

Hager, W., Bremen, R. (1987). Plane Gated on Standard Spillway. Journal of Hydraulic Engineering, 114(11), pag 1390-1397

Heller, V. (2011). Scale Effects in Physical Hydraulic Engineering Models. Journal of Hydraulic Research, 49(3), pag 293-306

Kobus, H. (1984). Local Air Entrainment and Detrainment. IAHR-Symposium on Scale Effects in Modelling Hydraulic Structures, September3-6-1984, pag 4.10.1-4.10.10

Lopardo, R. Lio, F. Vernet, G. (1984). Model-Prototype Comparisons on Pressure Fluctuations in Hydraulic Jump. IAHR-Symposium on Scale Effects in Modelling Hydraulic Structures, September3-6-1984, pag 7.2.1-7.2.5

Murphy, T., Melsheirmer, E. (1970). Investigation of Various Shapes of the Upstream Quadrant of the Crest of a High Spillway. Mississippi: U. S. Army Engineers Waterways Experiment Station

Novak, P., Guinot, V., Jeffrey, A., Reeve, D. (2010). Hydraulic Modelling- an introduction. Principles, methods an applications. London and New York: Taylor & Francis .

Novak, P., Moffat, A., Nalluri, C., & Narayanan, R. (2007). Hydraulic Structures. New York: Taylor & Francis .

Oliveira, F. Ramos, M. (1984). Hydraulic Modelling of Free Jet Energy Dissipation. IAHR-Symposium on Scale Effects in Modelling Hydraulic Structures, September3-6-1984, pag 7.6.1-7.6.5

Pan, S. Shao, Y. (1984). Scale Effects in Modelling Air Demand by a Ramp Slot. *IAHR*-Symposium on Scale Effects in Modelling Hydraulic Structures, September3-6-1984, pag 4.7.1-4.7.4

Peterka, A (1984). Hydraulic Design of Stilling Basins and Energy Dissipators (8va edición). Denver, Colorado: Bureau of Reclamation of United States.

Pfister, M., Battiasaco, E., De Cesare, G., Schleiss, A. (2013). Scale effects related to the rating curve of cylindrically crested Piano Key weirs. *Labyrinth and Piano Key Weirs II.* pag 73-81.

Pinto, S (1984). Model Evaluation of Aerators in Shooting Flow. IAHR-Symposium on Scale Effects in Modelling Hydraulic Structures, September3-6-1984, pag 4.2.1-4.2.6

Raju, R. (1984). Scale Effects in Analysis of Discharge Characteristics of Weir and Sluice Gates. IAHR-Symposium on Scale Effects in Modelling Hydraulic Structures, September3-6- 1984, pag 2.2.1-2.2.4

Reese, A., and Maynord, S. (1986). Design of Spillway Crests. Journal of Hydraulic Engineering, 113(4), pag 476-490

Sarginson, E. (1984). Scale Effects in Modell Tests on Weirs. *IAHR-Symposium on Scale* Effects in Modelling Hydraulic Structures, September3-6-1984, pag 2.3.1-2.3.4

Sotelo. A. (1994). Diseño Hidraulico de Estructuras. Mexico: Facultad de Ingeniería UNAM.

United States Bureau of Reclamation . (1987). *Design of Small Dams* (Third edition). Denver: United States Bureau of Reclamation.

U. S Army Corps of Engineers. (1990). Hydraulic Designs of Spillways. Washington: USACE.

U. S. Army Corps of Engineers (1977). Hydraulic Designs Criteria. Washington: USACE.

Vischer, D., Hager, W. (1998). Dam Hydraulics. Zürich:Wiley

Vulli, L. (SF). Modelos de similitud hidráulica. Mérida: CIDIAT.

Webb, C. Barfuss, S. Jhonson, M. (2010). Modelling Roughness in Scale Models. Journal of Hydraulic Research, 48(2), pag 260-264

# **Anexos**

Anexo 1: Líneas de presión sobre la cresta según sección a) del sub apartado 3.4.1, para diferentes cargas relativas.

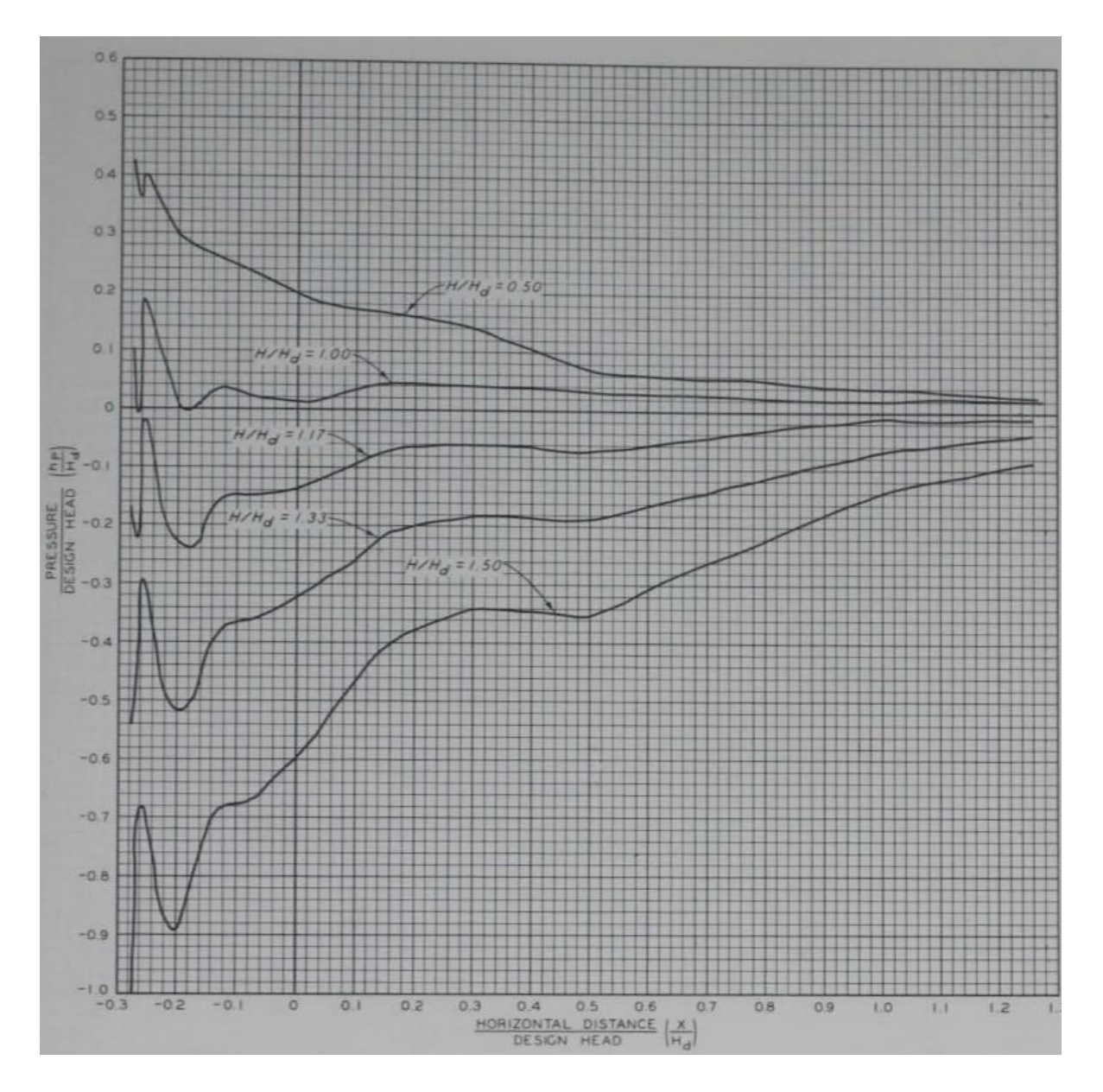

Anexo 2: Datos utilizados para calcular la curva de descarga controlada

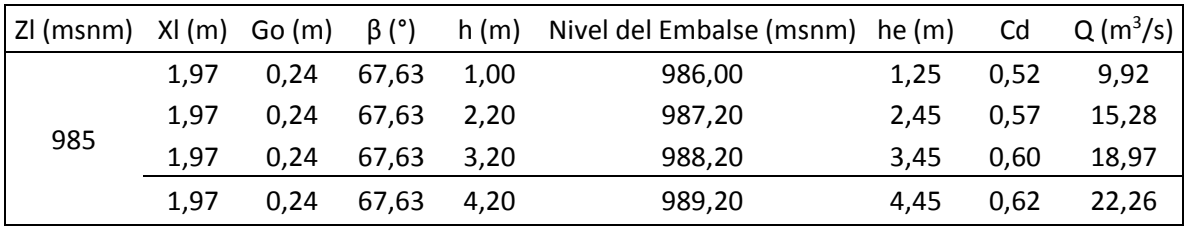

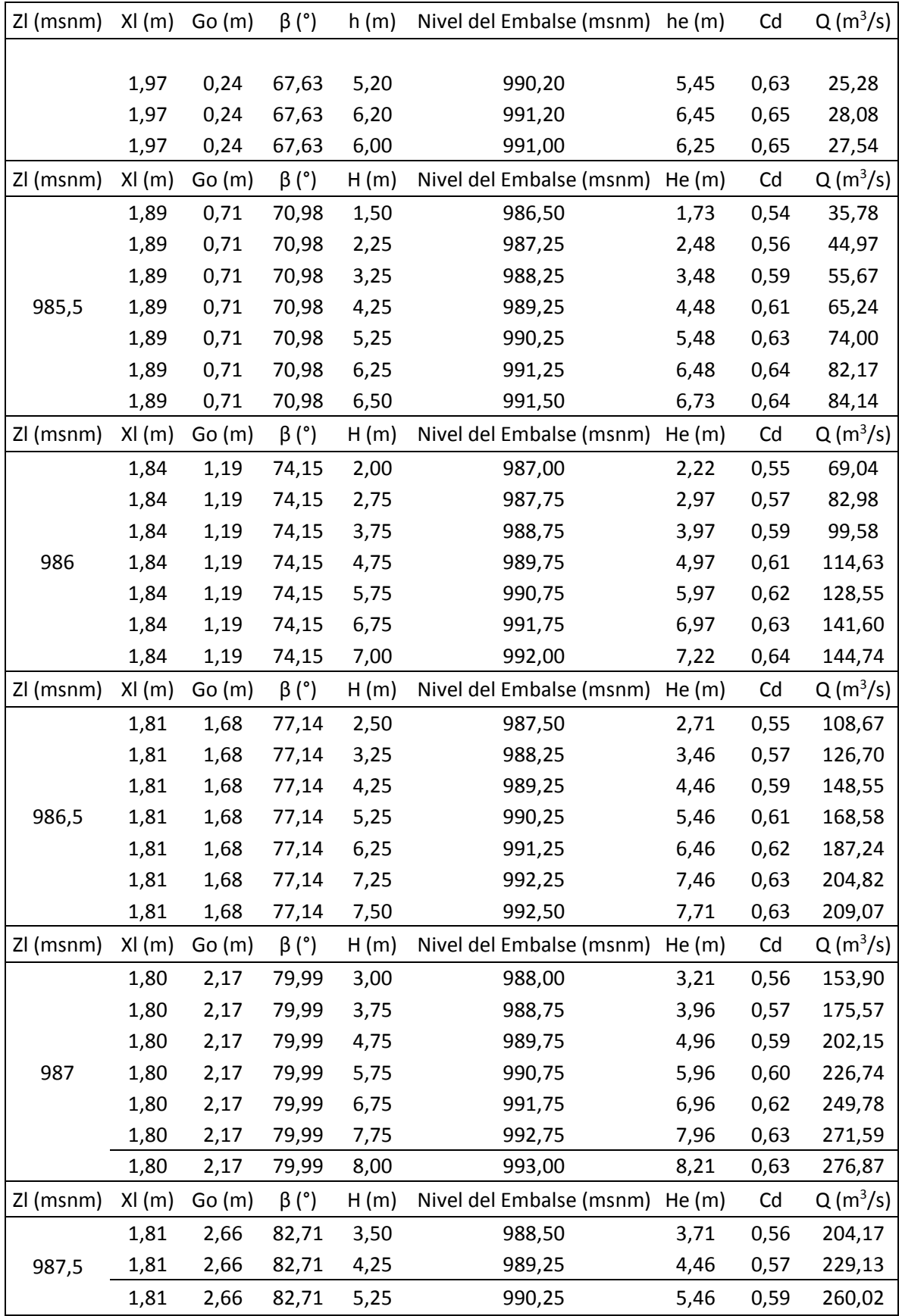

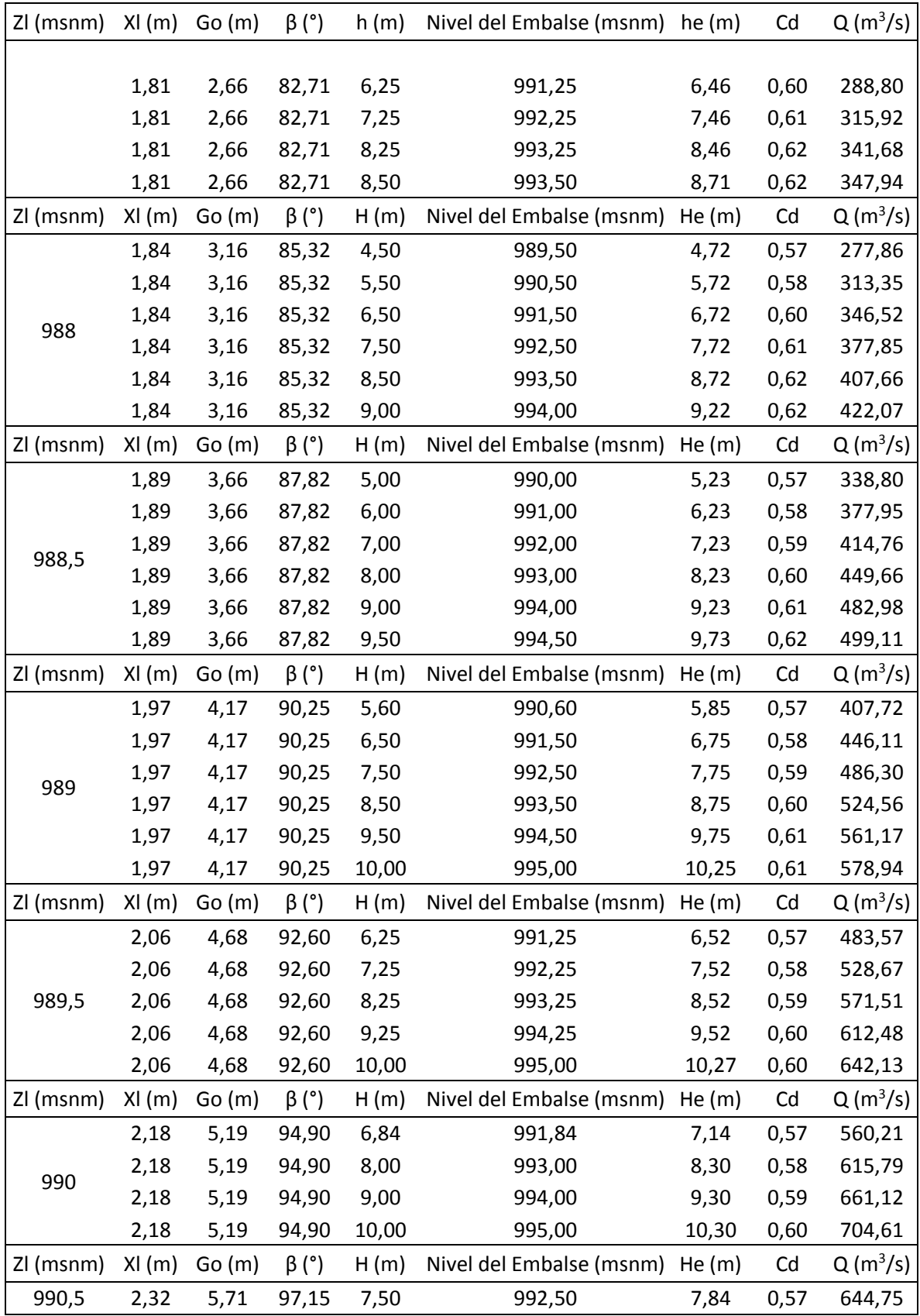

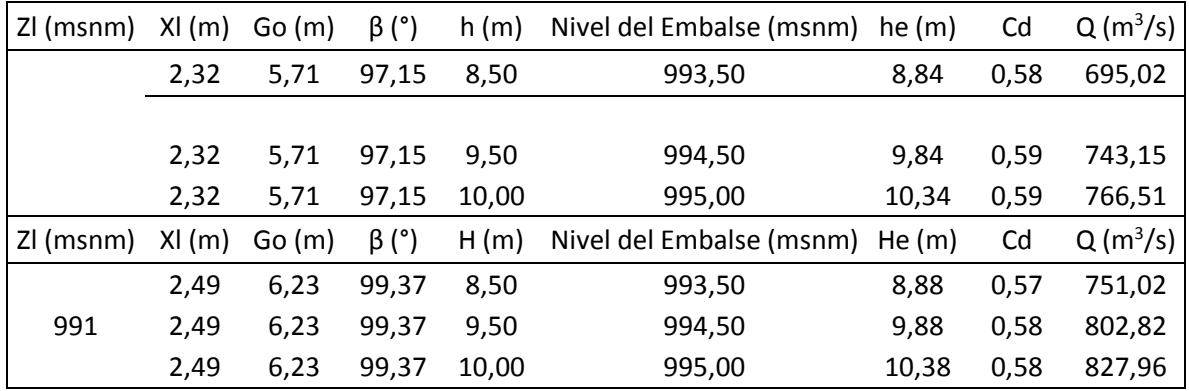

Anexo 3: Datos utilizados para calcular la escala asociada a un Reynolds de 1,0x10<sup>5</sup> (límite para reproducir arrastre de aire) en el modelo en la sección donde comienza la contracción del canal de la rápida.

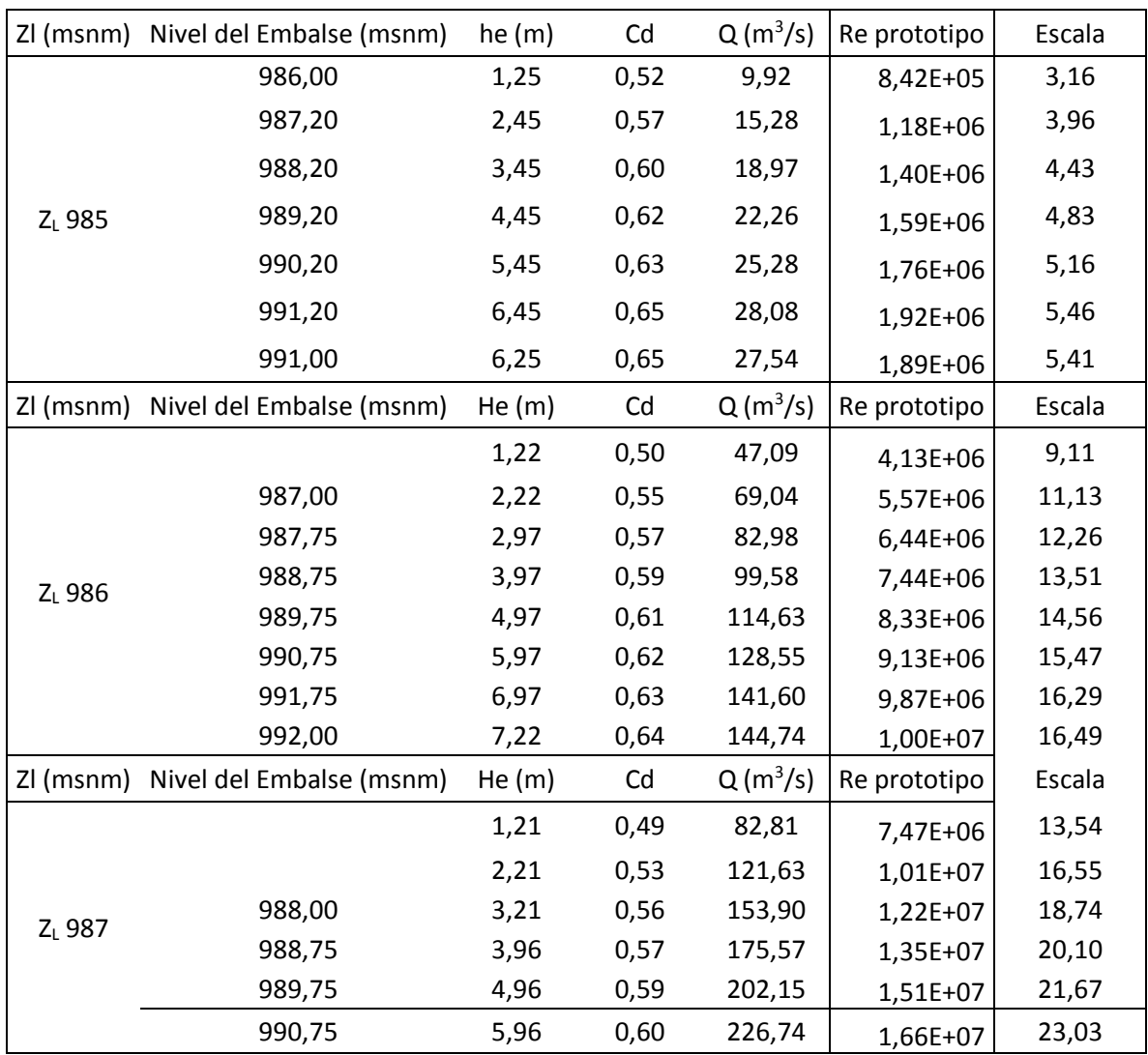

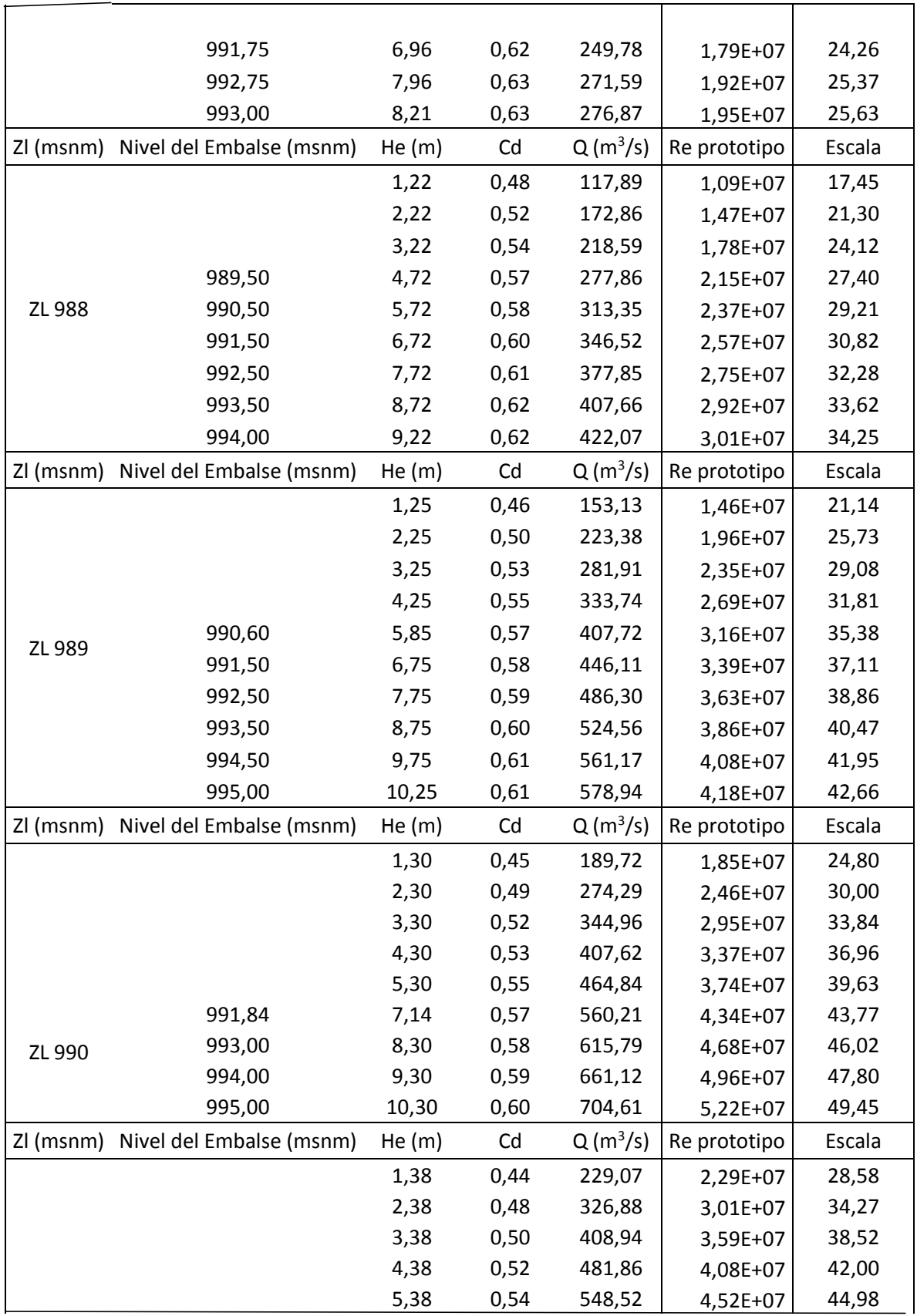

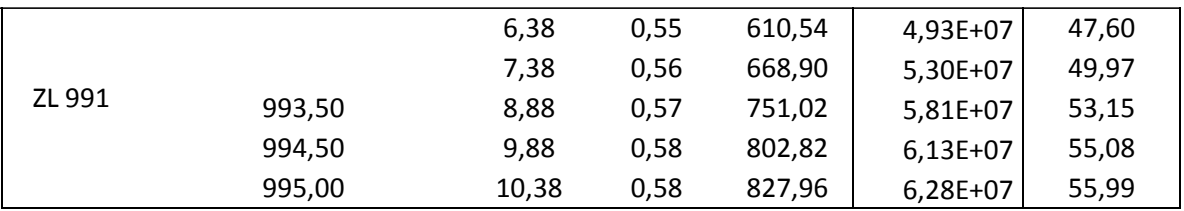